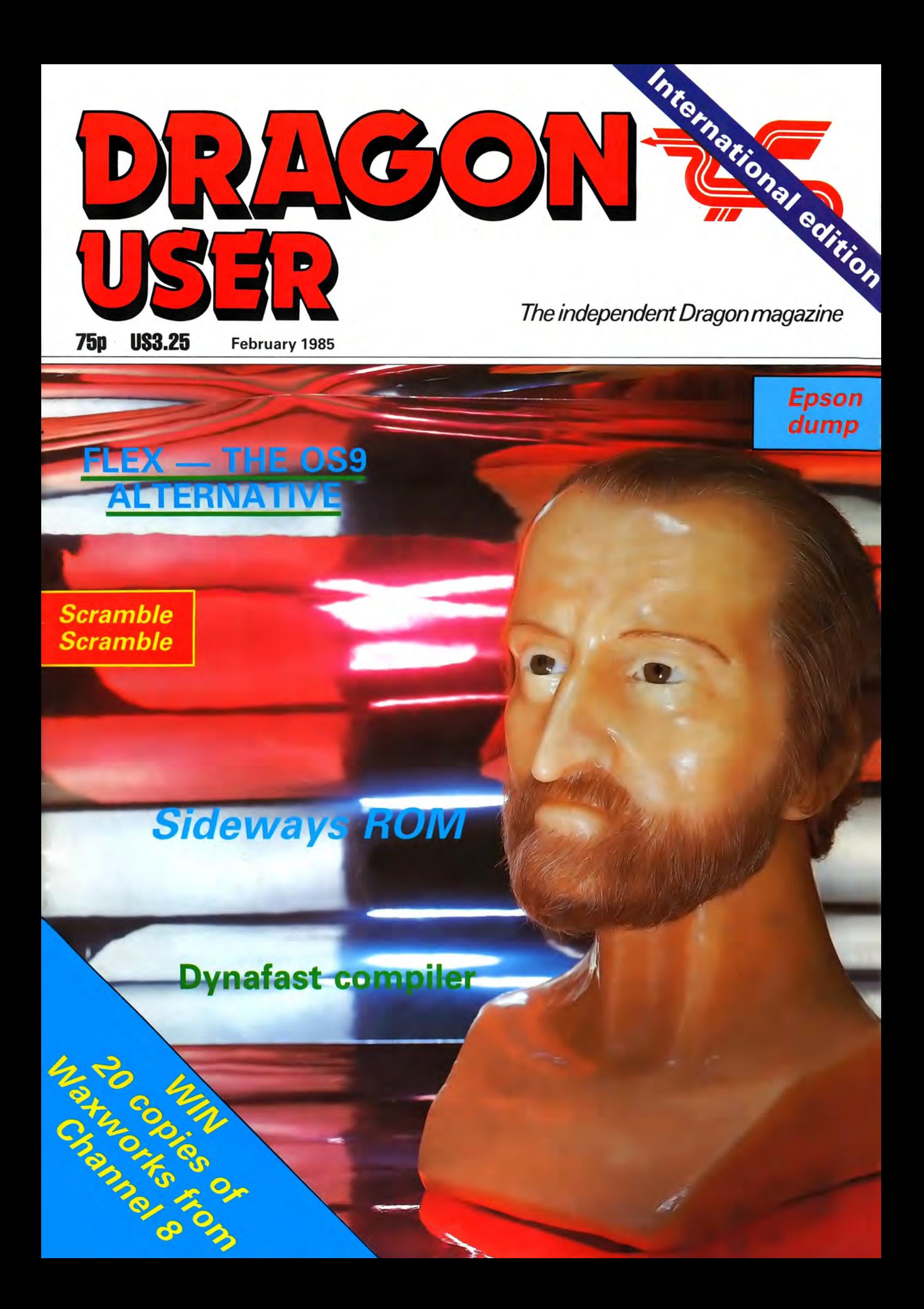

Every month, get your favourite magazine sent direct to you, hot off the press. Take out a subscription today - turn to the card at the back of this issue for details now.

**See back of magazine for subscription order card** 

It's easy. It's simple. It's special.

## Order your subscription to

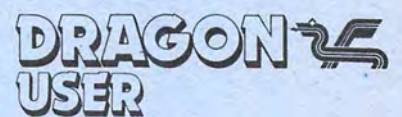

today - see the card at the back of this issue.

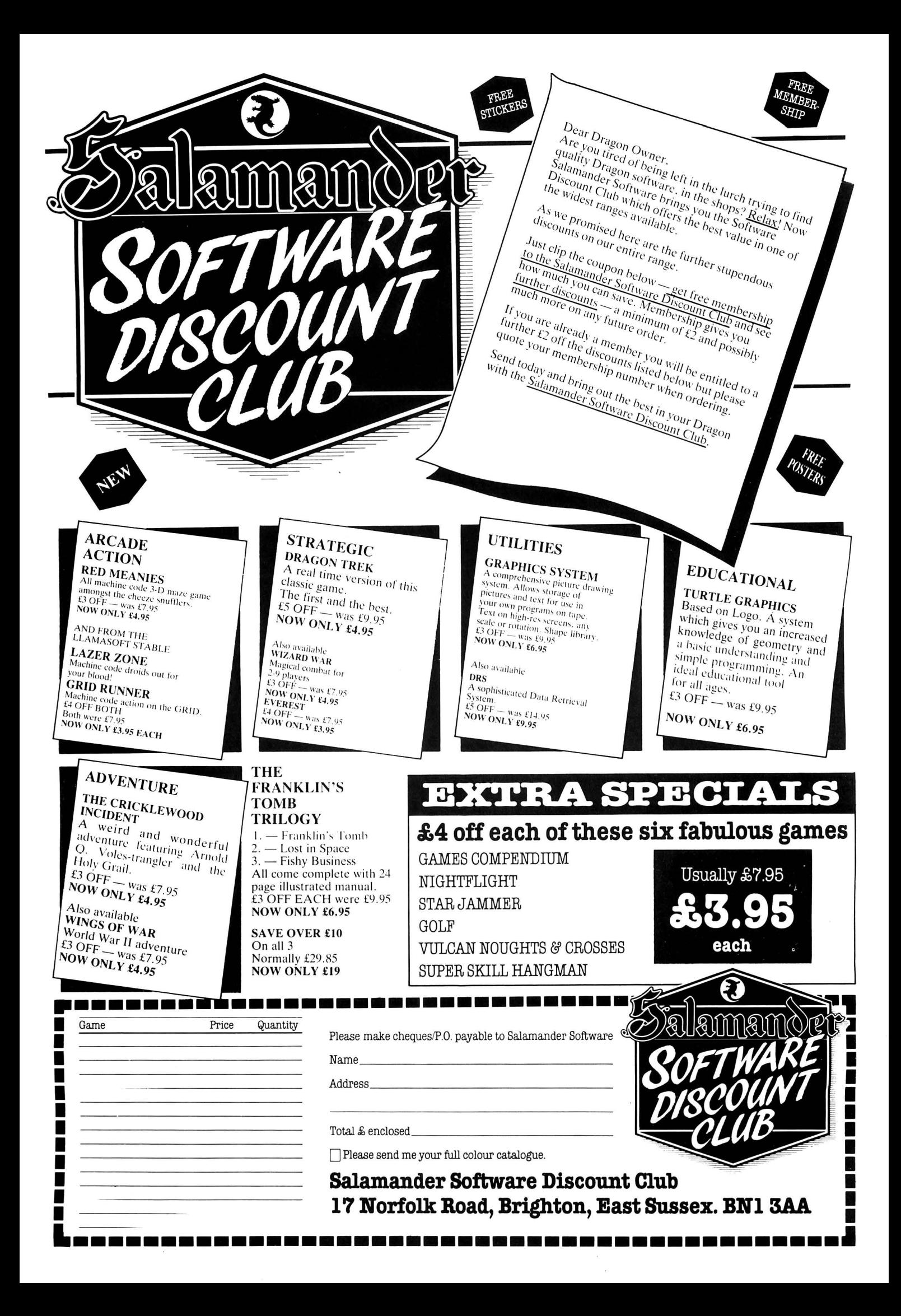

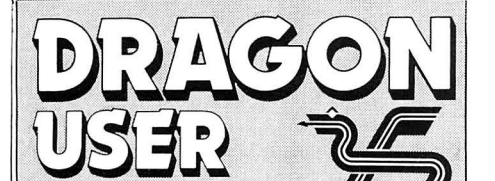

**Telephone number** (All departments) 01-437 4343

**Fditor BRENDON GORE** 

**Production Editor BARBORA HAJEK** 

**Software Editor GRAHAM TAYLOR** 

**Editorial Secretary GERALDINE SMYTH** 

**Group Advertisement Manager DAVID LAKE** 

**Advertisement Manager SIMON LANGSTON** 

**Administration THERESA LACY** 

**Managing Editor DUNCAN SCOT** 

**Publishing Director** JENNY IRELAND

**Subscriptions** UK £10 for 12 issues

Overseas (surface) £16 for 12 issues ISSN 0265-0177, Telex: 296275

Dragon User, 12/13 Little Newport Street, London WC2H 7PP

US address: c/o Business Press International, 205 East 42nd St, New York, NY 10017

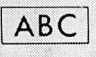

Published by Sunshine Books, Scot Press Ltd. C Sunshine Books 1985 Typesetting by Chesham Press, Chesham.

Bucks. Printed by Eden Fisher (Southend) Ltd, Southend-on-Sea, Essex

Distributed by S.M. Distribution, London<br>SW9. 01-274 8611. Telex: 261643

Registered at the Post Office as a newspaper

Dragon and its logo are trademarks of Dragon Data Ltd

#### How to submit articles

The quality of the material we can publish in Dragon User each month will, to a very great extent depend on the quality of the discoveries that you can make with your Dragon. The Dragon computer was launched on to the market with a powerful version of Basic, but with very poor documentation.

Articles which are submitted to Dragon User for publication should not be more than 3000 words long. All submissions should be typed. Please leave wide margins and a double space between each line. Programs should, whenever possible, be computer printed on plain white paper and be accompanied by a tape of the program.

We cannot guarantee to return every submitted article or program, so please keep a copy. If you want to have your program returned you must include a stamped, addressed envelope.

# **Contents**

### **Letters**

Building a simple oscilloscope, moans and groans, tips for Madness and the Minotaur and a question of intelligence

### **News**

The arrival of Spiderman, new games from Channel 8, the Ket Trilogy and the next 6809 show

## **Dragonsoft**

Reviews of all the latest games including Katerpillar 2. Snow Queen. Time Police and Yumping Yosser

## **Sideways ROM**

Hywell Francis examines an intelligent sideways ROM board from Race Electronics

#### **Scramble** 14

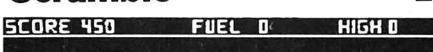

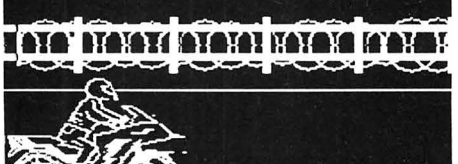

**PRESS 5 ID RESIRRI** PRESS F 10 SIDP

## **NORTH DESCRIPTION OF THE OWNER.**

Steve Gathercole presents a graphic laser bike game - our program of the month

### **Epson dump**

Alan Wrigley explains how to print out high-resolution graphics on an Epson printer

#### 5 **Flex review**

7

10

An in-depth look at Compusense's alternative to OS9, together with Dbasic and RMS database

## **Dynafast compiler**

Brian Cadge examines the advantages of a compiler when set against an interpre $ter$ 

## **Open file**

26

35

25

Readers programs this month include a stock control program and a two-player qame

## **Adventure trail**

Mike Gerrard provides hints and tips on a range of adventures including El Diablero and Return of the Ring

## **Bookbytes**

37

39

Computer languages feature strongly this month with books on Pascal and Forth. plus a pocket handbook

## **Dragon Answers**

More advice from Brian Cadge on program entry points, the use of Pclear and various printer problems

#### 42 **Competition comer**

Win 20 copies of Waxworks from Channel 8 in this month's competition from Gordon Lee (Front cover by Mike I Berend)

## **Editorial**

UNLIKELY THOUGH IT sounds, the future of the Dragon computer now depends, in no small part, on a Spanish TV company.

17

Eurohard, the Spanish company which took over manufacture of the Dragon from the now defunct Dragon Data, hopes to emulate Acorn by having the Dragon adopted by Spanish TV as their equivalent of the BBC micro.

Eurohard has not been slow to recognise the benefits which have accrued to Acorn from its lucrative association with the BBC. Quite apart from the publicity value, there are considerable advantages in having 'official' backing. In addition, a TV tie-in could help sew up the educational market - one regional education authority in Spain has already plumped for the Dragon.

This is not to say that Eurohard's success in Spain is solely dependent on a TV contract. But, with companies such as Sinclair and Commodore making determined efforts to increase their penetration in European markets, a TV link-up would certainly help.

As far as the UK is concerned, it is obviously important that Eurohard secures its home market, since this will allow the company to devote more of its attention to the existing Dragon User base in this country. A flow of new software and machines will, in turn, help persuade UK retailers that the Dragon is not 'dead' just sleeping.

23

**CHNCUR** 

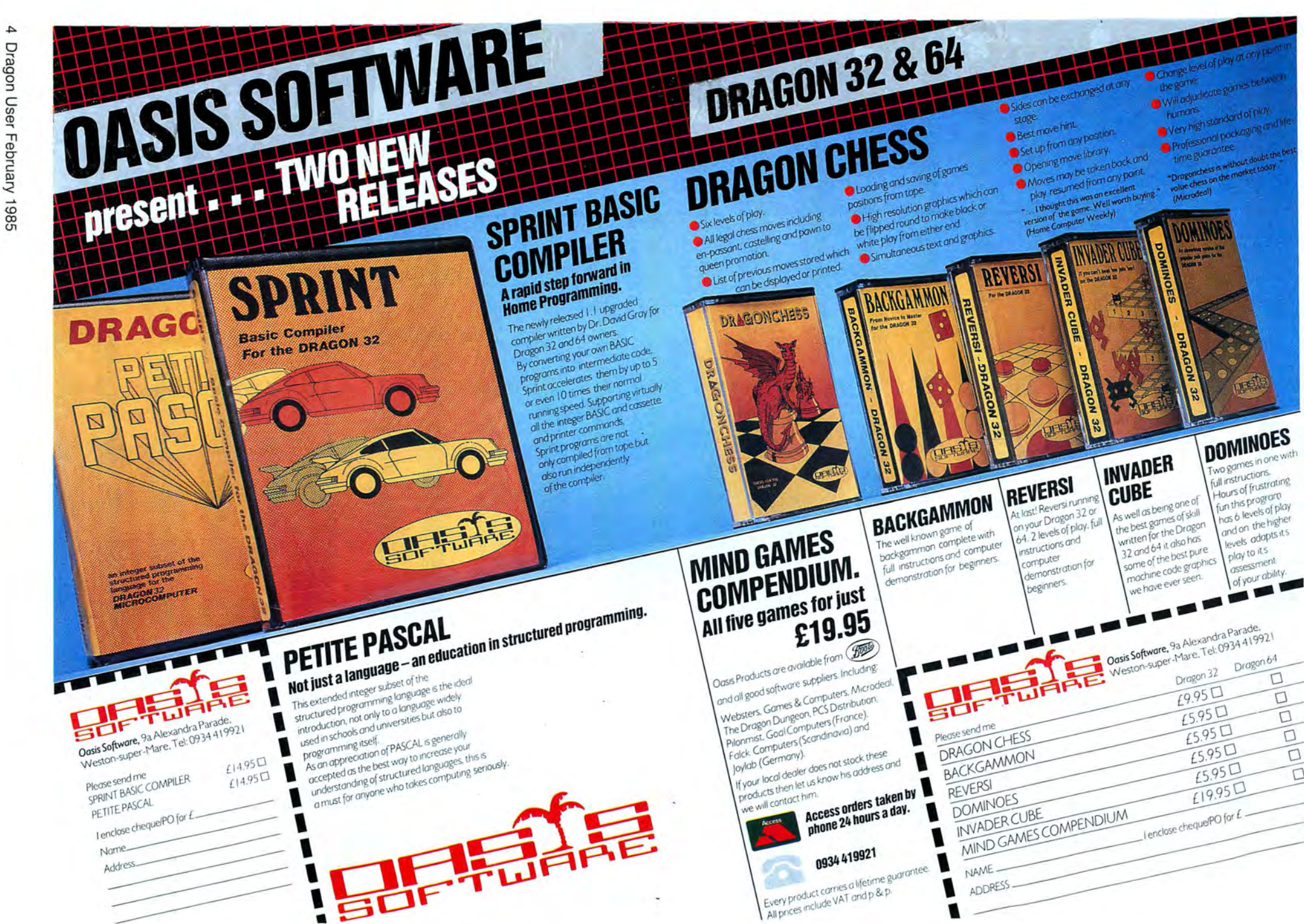

fun this program

play to it's

assessment of your ability.

Dragon 64

 $\Box$ 

D

 $\Box$ 

 $\Box$ 

n

n

has 6 levels of play

and on the higher

levels adapts its

# Letters

This is the chance to air your views - send your tips, compliments and complaints to Letters **Page, Dragon User, 12-13 Little Newport Street, London WC2H 7PP.** 

## **Carbon microphone**

IN REPLY to Darren Cocking's enquiry about attaching microphones to the joystick socket (Dragon User Novem $ber) - 1$  managed this by using a carbon microphone (from a telephone mouthpiece) and so constructed a very simple oscilloscope (non real-time). The circuit is identical to that found in the 'building a lightpen' article in April's issue, with the cell replaced by the carbon microphone.

To improve my oscilloscope, I found it necessary to disassemble and rewrite the machine code joystick routine (locations \$BD41 to \$BD88) in Ram with some alterations (only reading one of the four potentiometers for instance) that made it much faster. This enabled my program to read a value from 0-63 over 3,900 times a second.

Stephen Jewson 69 Furners Mead **Henfield** W Sussex

## **Moans and groans**

THANK YOU for a useful magazine with lots of tips and handy programs. I am not a games fanatic - I'm a bit too old and I really use my Dragon for more useful purposes, such as helping me check the eight Times Portfolio cards I've now acquired from various friends. I think the program is rather too restricted to offer to your readers.

I also prefer to write my own programs rather than buy commercial software. But, I was somewhat disappointed when I tried to purchase some games from my local multioutlet national retailer for the family's amusement at Christmas. Having perused the col umns of your magazine for a couple of months, I found several programs that took my fancy. The advertisements led me to believe they would be available from Boots, John Menzies, etc. As I live near Bath and Bristol, I have the choice of several large stores. Par for the course at Boots was about eight different programs, with Menzies fairly similar.

·,

Now I know Dragon Data was bought by Eurohard, but at least 35,379 people read your magazine and sales of Dragons must have well exceeded that. So, where can I see what .I want to buy? I suppose I must order direct and risk the quality. I think the multiple retailers have let us down badly, or are sales of software really so bad?

This brings me on to my next moan. Someone, some years back tried to market his software program and the market was set up for the £6.95 to £7.95 average price of programs. Various efforts have been made over the years to reduce this price, but I suspect they have been largely thwarted by the retailers who insist on their £2-£3 profit. If the average price of software was £3-£5, I feel sure sales would boom.

Finding the programs for your computer on the shop shelf is another problem. Little attention seems to have been given to making particular machine programs readily identifiable. If a standard col our code top or bottom band were used for each system, then finding what you are looking for would be much simpler. Finally, in the moans and groans section. I would plea for the industry (software) to come clean and indicate more clearly what you can expect to get from the tape inside the wrapper.

**stock any new Dragon soft-**

·p Crooke Honeybank Brittens Hill Paulton **Bristol Retailers certainly seem to be extremely reluctant to** 

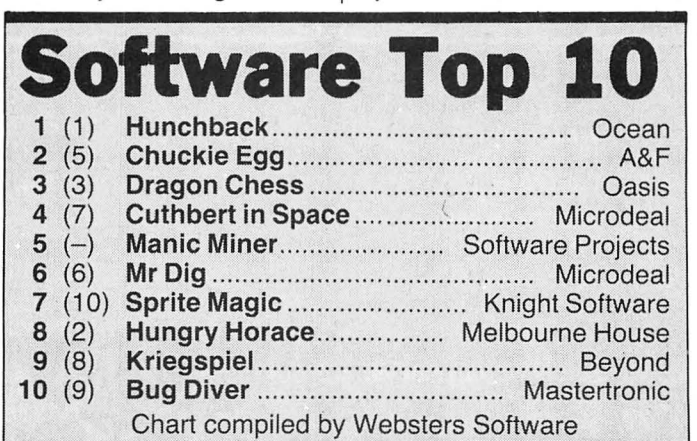

## **A question of intelligence**

YOU MAY be interested to know that we recently received the following complaint and have advised the complainant that we will not be pursuing the matter, as in our view, on the facts available to us and in the particular circumstances pertaining to this complaint, there appears not to be a prima tacie case for investigation under the terms of the British Code of Advertising Practice .

**ware, hence the return to prominence of the mail order business.** 

## **What's my line?**

I HAVE recently upgraded from a 32 to a 64 and have two questions which I wonder if anybody can answer. (1) Can the serial port on the 64 handle the 1200 receive/75 transmit baud rate necessary for Prestel? (2) As I seem to have one of the few 64s with the old 32 keyboard. is it possible to buy the significantly improved keyboard on the 64 anywhere?

> Douglas Sargeant 74 Voysey Gardens Basildon Essex

PS Keep up the good work.

## **Value for money**

FIRST, THANKS for a great magazine. Secondly, just had to write and say that our family of Dragon users have found the new Pocket Money software series, being marketed by Microdeal to be fantastic.

Subject of complaint: Your mail order advertisement claim for "Artificial Intelligence on the Dragon computer" book (Dragon User) .

Basis of complaint: Complainant doubts that artificial intelligence has been invented.

The Advertising Standards Authority **Brook House** 2-16 Torrington Place London WC1E 7HN

Great value for £1 .99, with great sound effects and superb graphics. I have paid far more for software which hasn 't been anywhere near as good. Great stuff, especially Tea Time.

> Joan MacTavish 46 Florence Street Llanelli Dyfed

## **Madness and the Minotaur**

I NOTICED in the November issue of Dragon User that you ask if anyone has completed Madness and the Minotaur. I have never actually completed it, but have scored 220 points which is close to finishing it. I had two treasures still to collect and I knew where one of them was located (I had one more monster to kill), but not the other.

This is my favourite game and I spend hours engrossed in it (much to the annoyance of my husband). Twice I wrote to Dragon Data when I was stuck over something and got some useful hints from them.

However, one thing has me baffled  $-$  I have yet to find any use for the jewelbox. It is not a treasure. I have a feeling it can be opened, but it has never opened for me. Also, I still haven't worked out what makes the pack rat give up its  $t$ reasure  $-$  sometimes it has done so, but I haven't seen any particular reason for it doing so at that particular time. If you can help with these queries, I would be very grateful.

Sue Langmead 287 Gammons Lane Watford **Herts** 

# RETURN OF THE RING

**THE RING** OF **DARKNESS PART II** 

At last the saga continues...

**The Guardian of Shedir** is defeated, the Hell spawned hordes of the Evil Sage lie at bay. Now<br>Ringbearer, wielder of the Four Bright Rings, must face the greatest challenge: to return the **Ring Of Darkness to its** creators on the hidden planet Ringworld ... And somewhere at the ends of time the forces of evil are preparing their revenge.

After one year of development, Wintersoft are proud to present the most sophisticated game ever created for the Dragon 32. Written 100% in<br>machine code, RETURN OF **THE RING is an astounding** multi program blend of superb high resolution colour graphics and<br>advanced routines that advanced roomes mail<br>allow you to communicate<br>with your computer in<br>complete sentences. You<br>will face challenge and excitement as you and<br>your Ringworld<br>companions travel a mysterious planet and brave the dangers of an amazing threedimensional forest moon. An epic adventure unrivalled for its wealth of detail and diversity.

**May luck travel your** path.

**Please note: RETURN OF** THE RING is a complete adventure. You need not<br>buy THE RING OF **DARKNESS to play it.** 

> **DEALERS PHONE** 01-367 5720

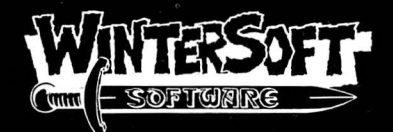

**30 UPLANDS PARK ROAD, ENFIELD, MIDDLESEX, EN27PT** 

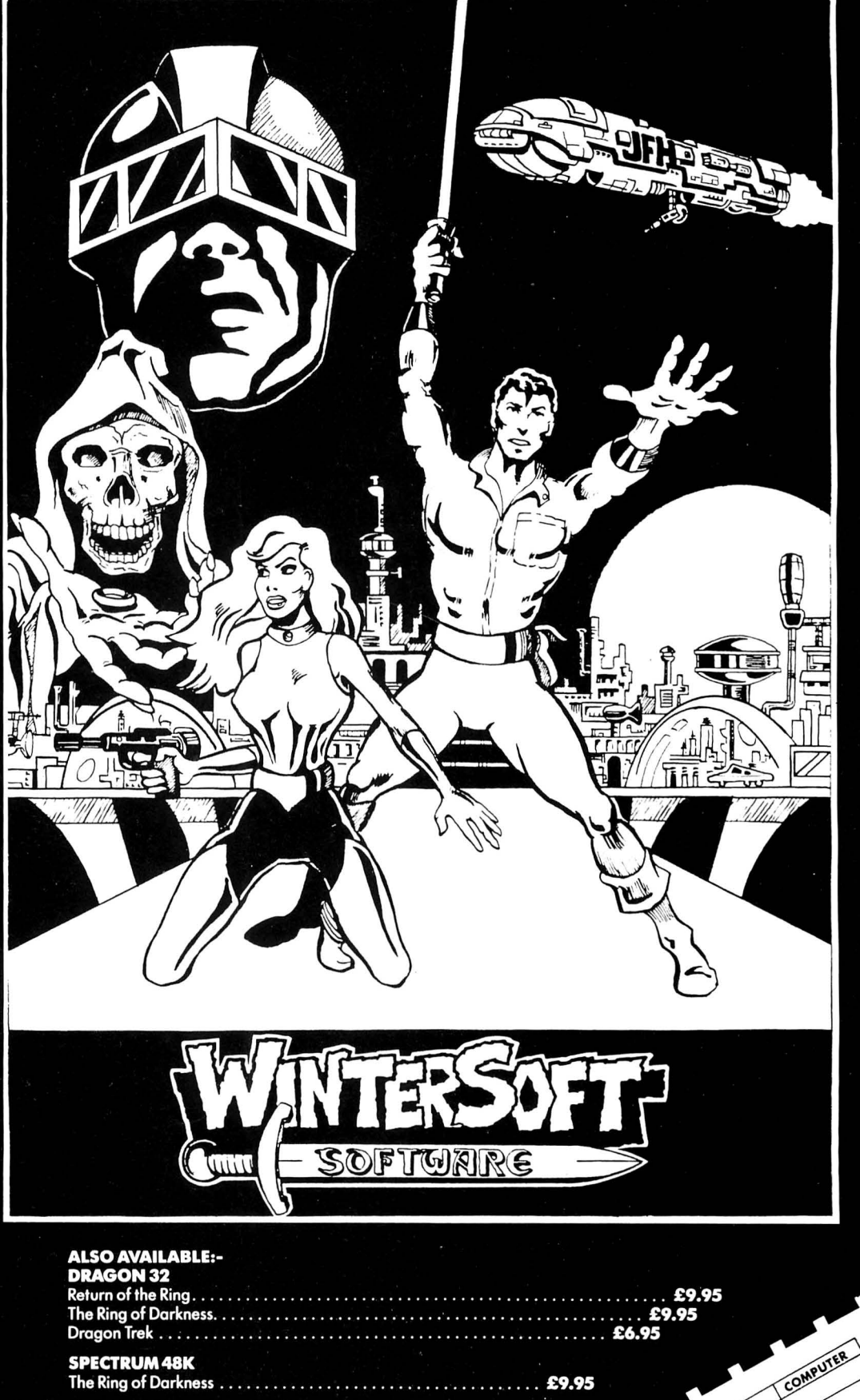

FENCLOSEMY CHEQUEIR O. FOR E.

PLEASE RUSHME!

QUANTITY

**ORIC-148K**  $\ldots$  £9.95<br> $\ldots$  £6.95

Roots

**PRICES INCLUDE P&P, VAT, AND OUR LIFETIME GUARANTEE. SELECTED TITLES AVAILABLE FROM LARGER BRANCHES OF** 

# **Ket rises to new summit**

the Ket Trilogy, to the Dragon. in March.

and other OS9 machines such Dragon versions as the Tandy colour computer. are released. as the Tandy colour computer. are released.<br>A Flex version of the The impetus behind Incen-

A Flex version of the accounts package is also planned, but it will not be ready for another two months, according to Managing Director Ted Oprychal.

More information from Compu sense at 286D Green Lanes, Palmers Green, London N13 5XA.

## **Go North young man**

NORTHERN DRAGON users will have the opportunity to see some of the latest software and peripherals at the Pudsey microcomputer show es from the company's recent on Saturday, March 16. The success with Back Track. This show, organised by Northern program, which was launched<br>Premier Exhibitions, will cater in September, has already Premier Exhibitions, will cater in September, has already for a range of machines in-<br>for a range of machines in-<br>sold several thousand copies. cluding Dragon, Amstrad, The Ket Trilogy is likely to Commodore and Sinclair. cost about £10 and will only be

Admission costs  $£1$  for available as a three-pack  $-$  adults and 50p for children. the adventures will not be The show will be held at the available separately. For a full Civic Hall, Dawsons Corner, review of the Ket Trilogy see Civic Hall, Dawsons Corner, review of the Ket Trilogy see<br>Pudsey, West Yorkshire, from our sister publication Micro 10 am to 5 pm. Adventurer, September 1984.

The series is being translated converting its highly- from the Spectrum by John acclaimed adventure series. Martin and should be available Martin and should be available

Mountains of Ket, Temple of<br>
Vran and The Final Mission — **OS9 accounts** Vran and The Final Mission –<br> **modes are all the three games which make**<br>
up the *Ket Trilogy* — were **package** up the Ket Trilogy — were<br>COMPUSENSE PLANS to re-<br>video recorder awaiting the COMPUSENSE PLANS to re-<br>lease an integrated OS9 first person to completely lease an integrated OS9 first person to completely accounts package in the next solve each adventure. Sadly, accounts package in the next solve each adventure. Sadly, two to three weeks. It will cost for Dragon owners, Incentive two to three weeks. It will cost for Dragon owners, Incentive approximately £200 and will believe that a winner will probapproximately £200 and will believe that a winner will probbe available for the Dragon ably be announced before<br>and other OS9 machines such Dragon versions of the game

tive's decision to convert the<br>Ket Trilogy to the Dragon com-

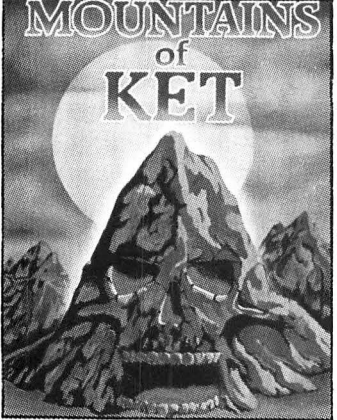

success with Back Track. This sold several thousand copies.

 $cost$  about £10 and will only be the adventures will not be our sister publication Micro

# **Spiderman follows Hulk**

SPIDERMAN IS here. Marvel number of gems and thus Comic's famed super hero has satisfy the chief examiner that Comic's famed super hero has satisfy the chief examiner that been brought to the Dragon, vou are worthy to do battle been brought to the Dragon, you are worthy to do battle courtesy of Scott Adam's with an interstellar enemy courtesy of Scott Adam's with an interstellar enemy,<br>Adventure International, and who will appear in a later

The game, which costs

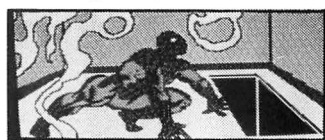

 $£7.95$ , is a text only adventure man's old foes such as Hydroman and Lizardman. The aim Those people who find of the game is to collect a adventures difficult to solve of the game is to collect a

## **Exit Edna**

CABLE SOFTWARE has with Eager Edna, due to technical buy a hint book with clues to problems. However, the com-<br>
pany's two other recent addi-<br>
tures and the Questprobe tasy Fight and Home Base, are still available at £6.95<br>each

## **Repeat Fruit performance machine**<br>THE SECOND 6809 Colour FRUITY IS a hig

THE SECOND 6809 Colour FRUITY IS a high-resolution<br>Show for Dragon and Tandy fruit machine simulation re-Show for Dragon and Tandy fruit machine simulation re-<br>users will take place on March cently released by London-30 and 31. The show will be based Impsoft.<br>held at London's Royal Horti- The game, which was originheld at London's Royal Horti-<br>cultural Halls and admission cultural Halls and admission ally sold by Dragon Data under will cost £2 for adults, £1 for a licensing agreement, costs<br>children. <br>F4.95 and features holds

For further details contact<br>the show organisers, Computhe show organisers, Compu-<br>ter Marketplace (Exhibitions) available mail order from Imter Marketplace (Exhibitions) available mail order from Im-<br>Ltd, 20 Orange Street, London psoft, 149 Balham Hill, Lon-(Tel: 01-930 1612).

who will appear in a later<br>adventure.

Adventure International has also announced that all its earlier adventures will also appear on the Dragon during January. This covers Scott<br>Adam's adventures 1-13 and and features some of Spider-<br>
the previous Questprobe<br>
man's old foes such as Hydro-<br>
adventure — The Hulk.

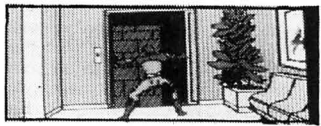

 drawn one of its latest games, will be glad to know they can all the Scott Adam's advenpany's two other recent addi-<br>tures and the Questprobe<br>tions to its Dragon range  $Fan$  adventures for £2.99. Details tions to its Dragon range, Fan-<br>tasy Fight and Home Base from Adventure International. 85 New Summer Street, Birmingham B19 3TE.

cently released by London-<br>based Impsoft.

£4.95 and features holds, nudges and gamble wins.

psoft, 149 Balham Hill, Lon-<br>don SW12 9DJ.

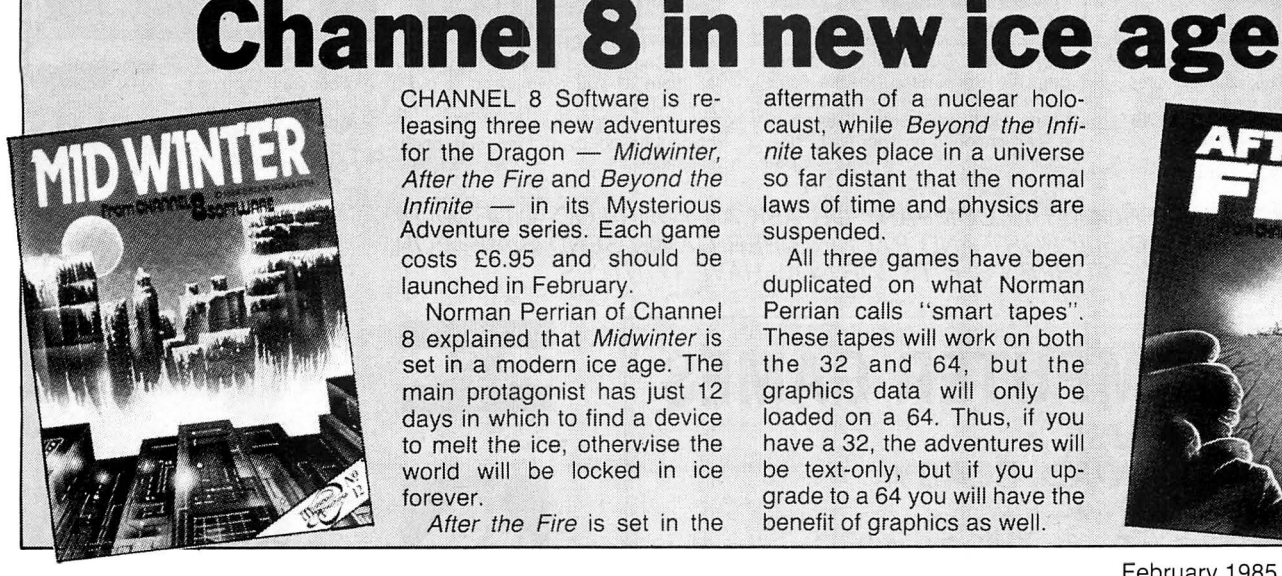

leasing three new adventures for the Dragon - Midwinter, After the Fire and Beyond the  $Infinite$  - in its Mysterious Adventure series. Each game costs £6.95 and should be launched in February.

Norman Perrian of Channel 8 explained that Midwinter is set in a modern ice age. The main protagonist has just 12 days in which to find a device to melt the ice, otherwise the world will be locked in ice forever.

After the Fire is set in the

aftermath of a nuclear holocaust, while Beyond the Infinite takes place in a universe so far distant that the normal laws of time and physics are suspended.

All three games have been duplicated on what Norman Perrian calls "smart tapes". These tapes will work on both the 32 and 64, but the graphics data will only be loaded on a 64. Thus, if you have a 32, the adventures will be text-only, but if you upgrade to a 64 you will have the benefit of graphics as well.

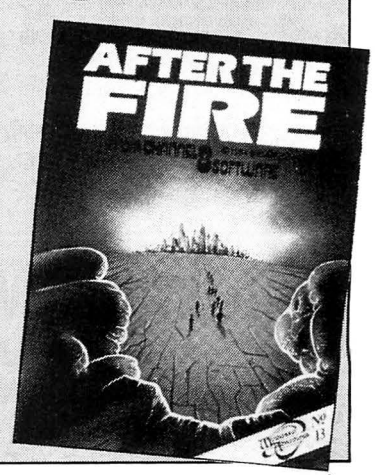

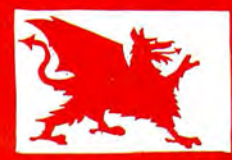

# **DRAGON GOLD**

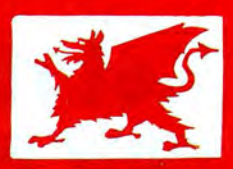

## **1 ·99 WE FEED THE DRAGON 3.99**

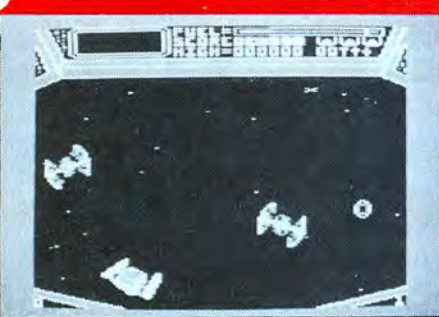

COSMIC CRUSADER - Venture where no man has dared to go before. View the galaxy from within the safety of your starship, but not<br>for long — no less than 34 screens of interplanetary alien life will challenge your reflexes and fire power. Superb sounds and graphics.<br>JS/KB. [3.99]

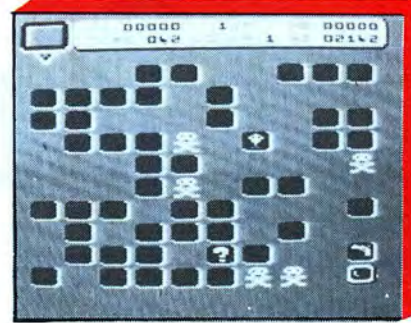

 $RUBY ROBBA - There is a complex defence$ system guarding the precious ruby. Snakes. guards and mines. You have only one minute to carry out the operation but you can do it. I<br>know you can know you can.

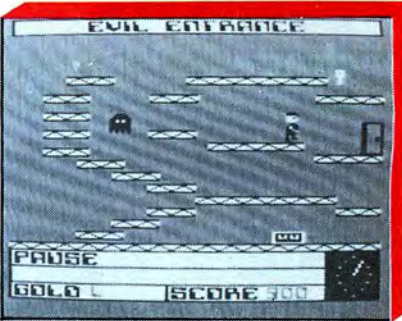

MORBID MANSION - Ten rooms in this old mansion must be negotiated before you come face to face with the dreaded Morbid. You are alone then suddenly the clock gets to 12! 10<br>screens arcade adventure, JS. [3.99] screens arcade adventure. JS.

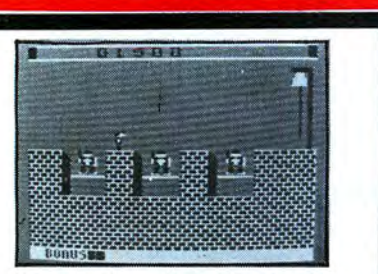

THE BELLS - You have probably read the novel or seen the film — now<br>you can play the game. Rescue Esmeralda from the bell tower. 14 **OLYMPIA** - Compete in five athletic events<br>screens of danger for you to challenge.<br>JS/KB. **E1.99** bigh jump. Features include: high graphics

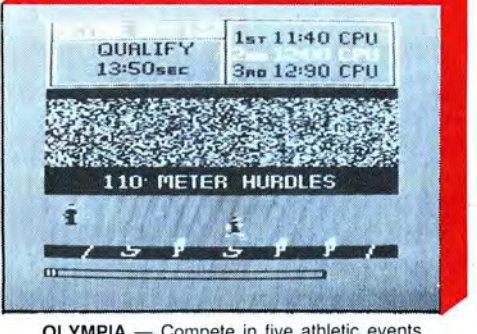

screens of danger for you to challenge. [19] - and Mulles and Computes, discus, long jump. hurdles and Computes<br>JS/KB. **En 199 bigh jump. Features include: high graphics** sound, world records and hall of fame. KB  $63.99$ 

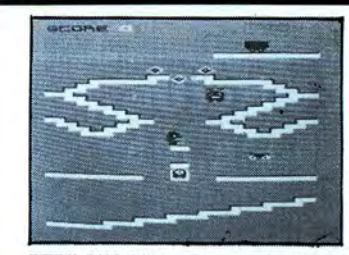

PERILOUS PIT - Deep underground in the crystal mines roams the dreaded Orbis and his cronies, who are hell bent on stopping the attempts of Boris<br>the miner to fill his truck full of crystals<br>- four screens. JS. **£1.99** 

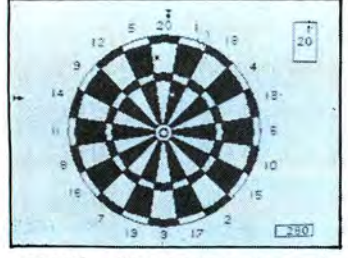

DARTS - Open a couple of cans of beer, sit back, and get all the excitement of an evening in the local. JS. £1 .99

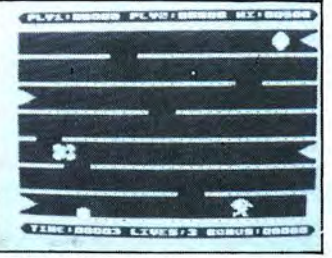

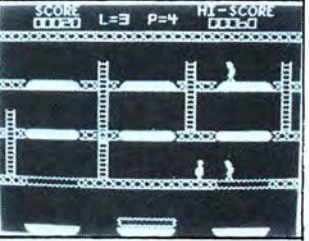

**BARMY BURGERS** - Baps, Bur-<br>gers. Cheese and Lettuce. They are **BORIS THE BOLD** — Urgent tele-<br>gers. Cheese and Lettuce. They are<br>home, Stop. Please come<br>home, Stop. Please come<br>home, Stop. Please come<br>latter all you have to do is put<br>home to do is put<br>freaks. Spinning wheels, rotatin being chased by a fried egg and<br>sausages. JS. **£1.99** 

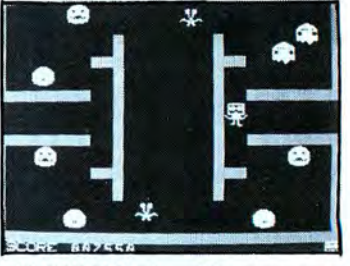

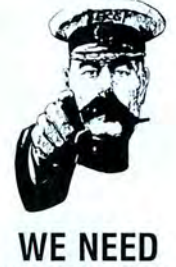

*YOUR* **GAME! SEND NOW** 

ORDER NOW DIRECT FROM THIS COMPANY OR ASK AT YOUR LOCAL DRAGON STOCKIST. PLEASE ADD 50p POST AND PACKING PER GAME. SEND S.A.E. FOR FULL LIST OF SCREEN SHOTS. WE NOW HAVE 17 TITLES.

**BLABY COMPUTER GAMES CROSSWAYS HOUSE LUTTERWORTH ROAD, BLABY LEICESTER** 

TELEPHONE: 0533-773641 . TELEX: 342829 DYNA-G

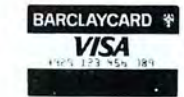

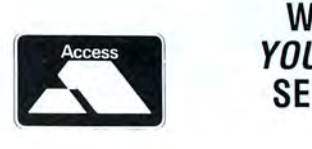

# TOP VALUE LIGHT PEN DRAGON 32/TANDY COLOUR 32K/SPECTRUM 48K **FORAGON 32/TANDY COLOUR 32K/SPI**<br>FORAGON 32/TANDY COLOUR 32K/SPI<br>for the Trojan light pens include the following facilities-

THE NEW ADVANCED PROGRAM

- \*DRAW BOX
- \*DRAW CIRCLE
- \*DRAW LINE
- \* DRAW PICTURES FREEHAND
- \*COLOUR FILL DESIGNATED AREAS
- \* SAVE AND LOAD PICTURES
- TO AND FROM TAPE \* FULL ERASE FACILITIES

All in Hi-Res screen in any of 4 colours for the Dragon/Tandy, and 8 colours for the Spectrum.

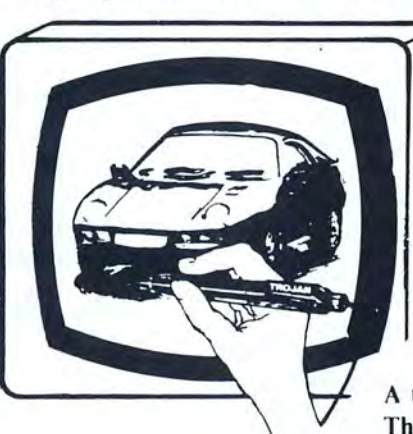

- \*DATA-ENTRY AND PROCESSING
- \* MENU SELECTION AND CONTROL
- \* GAMES PLAYING

This is a first class program which gives hints and tips on how to write programs for the pen. Ideal for many educational uses.

A top quality pen plus a first-class program. The best value pen package available.

Send cheques/P.O. to: TROJAN PRODUCTS 166 Derlwyn, Dunvant, Swansea SA2 7PF

Tel: (0792) 205491 **Micro Computer Software & Accessories** 

ALSO AVAILABLE FROM GOOD COMPUTER DEALERS

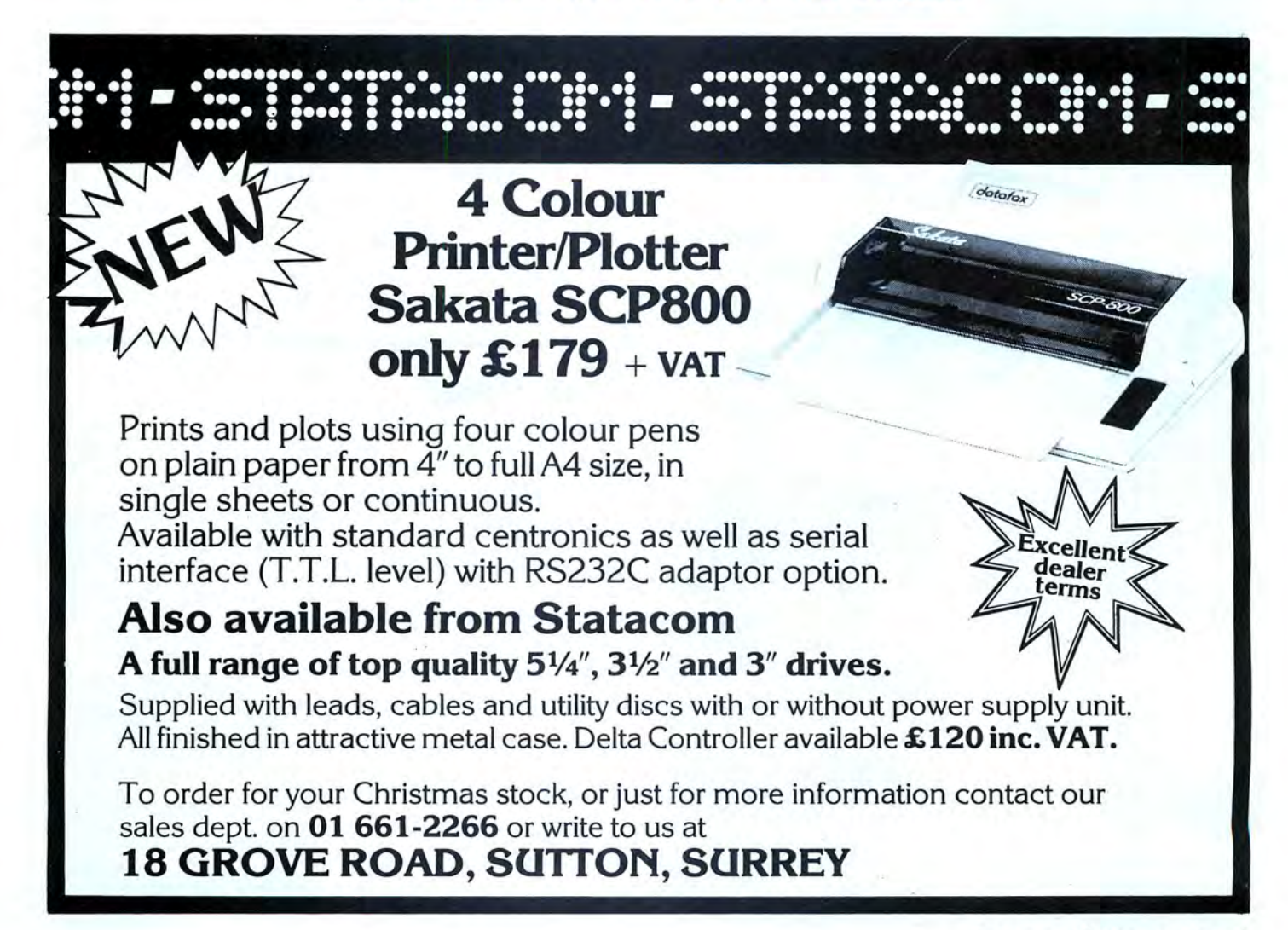

# Dragonsoft

## **Telepath**

**Program:** Telepath, Snip goes through a very nice Software, 171 Maldon Road, graphics routine. The "audio Colchester, Essex. **Price:** history" consists of a man<br>f7.00

pathy? The answer comes in<br>the form of a do-it-yourself the form of a do-it-yourself<br>
ESP tester called Telepath. It to the ESP test itself. This ESP tester called Telepath. to the ESP test itself. This The program starts by asking proved to be rather disappoint-The program starts by asking proved to be rather disappoint-<br>for your name, and then goes ingly dull, involving seemingly through a rather long title sequence, all printed in lower and upper case on the hi-res screen.

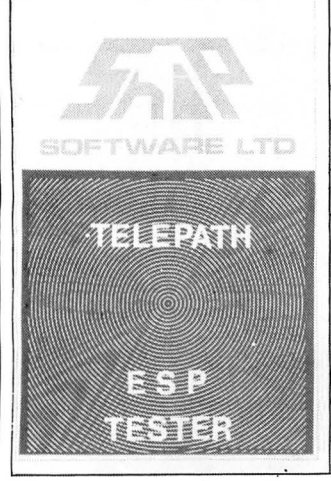

David Rowntree You are next asked if you would like "a short audio history [of telepathy] with

graphics demonstration". Pressing "Y" returns a prompt to turn over the tape, which you play while the computer speaking against a background of swishy synthesizer WHAT, you may ask, have music, and isn't exactly com-<br>computers got to do with tele-<br>prehensive, but quite interestprehensive, but quite interest-<br>ing all the same.

> ingly dull, involving seemingly<br>endless repetitions "which card am I thinking of" ques-<br>tions, to which the user presses one of the keys 1-5. The tests consist of groups of 25 " guesses", and at the end of each group the program prints the number of correct guesses in that group, as well as your running total. The user may then continue with the test, start again, lengthen or shorten the test duration, and do a variety of other things including quit.

> As there are five cards to choose from, and 25 guesses per group, the program points out that if guessed at random, a non-telepath could expect to score five per group. I scored four.

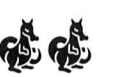

## **Katerpillar**

**Program:** Katerpillar 2, Microdeal, 41 Truro Road, St Au ed by two players if a pair of stell, Cornwall. **Price:**  $E8.00$  joysticks are plunned into the

KATERPILLAR is an arcade- ing insects are Tarantulas,<br>type game for which you will Scorpions and Beetles, not to type game for which you will need joysticks to play. It is written in machine code and operates on the high resolution colour mode of PMODE3. This gives a range of colours which it uses to give some variety to the display. The program is obviously well designed, as the game runs at an entertaining speed and fire button responses as well as joystick responses are good.

The basic idea is that the player controls the direction in which the "laser" gun points with the joystick, and fires the gun with the button. Suitable space-invader-type noises are emitted when the gun is fired

at a variety of nasties which try to obliterate the player(s). Suitable sound effects are included.<br>This game can also be play-

joysticks are plugged into the computer. Among the attack-

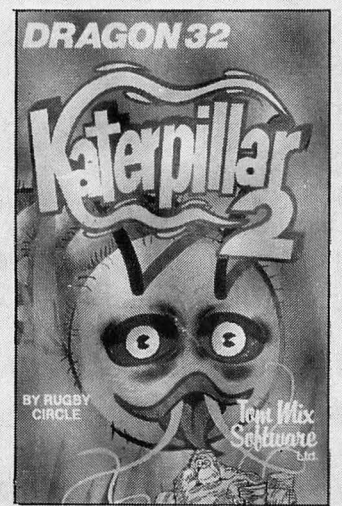

New software for review should be sent to Dragon User. 12-13 Little Newport Street. London WC2H 7PP.

mention the "Katerpillar" it-<br>self. of course.<br>next level, things get steadily

screen is also covered with tually becoming impossible.<br>mushrooms which influence This title has been voted a " magic" ones and others may value for a high-speed arcade-<br>be "killer" types. These have bype game. be "killer" types. These have drastic effects upon the kater-<br>
lolo ap Gwynn pillar, which makes the game a lot more interesting.

As you get more expert at

an educational program, but<br>
also the unit of the ship of the stails on both counts.<br>
The object of the game part<br>
into the timeship to try another<br>
into the timeship to try another<br>
Police and their computer.<br>
The player which, although colourful,

If, of course. **next level, things get steadily**<br>To complicate matters the more difficult and faster, even-To complicate matters the more difficult and faster, even-<br>screen is also covered with tually becoming impossible. mushrooms which influence This title has been voted a the behaviour of the katerpillar, great hit in my house by all the behaviour of the katerpillar. great hit in my house by all<br>Some of the mushrooms are ages and definitely gives good ages and definitely gives good<br>value for a high-speed arcade-

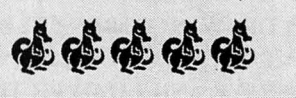

**Time Police The Solution of the Sear.** to year.

Once outside, providing the<br>player isn't arrested or shot at. **Program:** Time Attack, Tudor player isn't arrested or shot at,<br>Williams, 15 Summerhill action he or she can take. If<br>Road, Bilston, West Midlands there is an old timeship lying<br>WV14 8RD. **Price:** £7.95. a round, any remai THIS IS one of those prog-<br>
er's ship. If the Time Police<br>
Computer happens to be outrise. It tries to be a game and<br>an educational program, but<br>fails on both counts.<br>The object of the game part<br>fails on both counts.

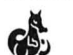

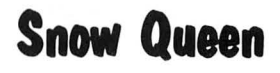

went Close, Prestatyn, Clwyd LL 19 ?TT: **Price.** £5 .95.

HERE IS yet another supposedly educational type of game, in which the player has to find the letters of a word presented in a confusing mess of black and white squares. The letters to be found are formed using the coarse squares of the low resolution format of Dragon Basic.

A blue coloured rectangle must be placed over the required letter using either a combination of numbers and cursor arrow keys to direct the rectangle to its next position or

a joystick to serve the same purpose. This has to be done against the clock and a score is accumulated as the player **Program:** Snow Queen, Cam-<br>
brian Computersolve, 15 Der-<br>
went Close, Prestatyn, Clwyd words set. The length of words

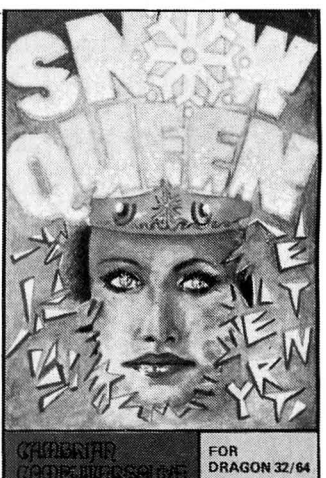

set can be varied accordingly to the level of difficulty required.

The problems are "set" by the "Snow Queen" whom the player pleases by obtaining the correct answer. The successful player is rewarded by marks and a rather tedious display attempting to imitate a snow crystal.

It appears to me that this program was written for a lesser machine than the Dragon as it does not make use of its graphics capabilities in any way. Although the program has been written in Basic it repeats the tedious drawing of the "snow crystals" each time, using the LINE command.

Much better crystals could

have been formed using the DRAW command and then storing them with GET and recalling with PUT. This would have been much better, but would not have overcome the fundamental problem of this program in that the letters to be identified are very difficult to recognise because some of them, especially the "R". "W" and "M" are very odd. My children (ages six, nine and 11) soon gave up on this game.

To summarise therefore, not a bad idea but poorly written and of little appeal to children (mine anyway) .

Iola ap Gwynn

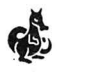

## **Pogo Sfiek**

**Program:** PO-GO-JO, J Morrison Micros, 4 Rein Gardens, Timgley, W Yorks WF3 1JR. **Price:** £3.95.

MORE AND more Cubert clones are appearing for the Dragon these days  $-$  "Blochead" from Touchmaster, and "Cuber" from Tom Mix to name but two. The latest is from J Morrison Micros.

In case anyone hasn't seen a version of this game, the colourful, but the graphics are limited to cubes and springs. At least there is a black background which makes a nice change to the usual green that 99 per cent of software seems to use.

Having autorun, the game goes into its demo mode, which shows all 15 different screens (different arrangements of cubes) whilst playing a catchy tune. You are allowed to start at any of the 15 screens on any level (1-4). The level simply determines how many enemy springs will roam over the screen  $-$  as

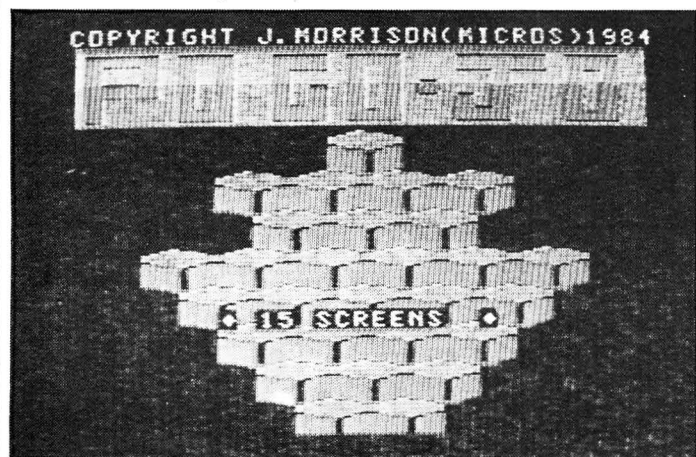

object is to guide an object, in this case a slinky spring, over a 3D display of joined cubes. Landing on one changes its colour, and changing the colour of all the cubes takes you on to the next level. Falling off the edge or being landed on by one of the nasties loses a life.

PO-GO-JO is a particularly nice version as it makes excellent use of semi-graphics 24 mode. This allows text and 64  $\times$  192 graphics in all eight colours to be used at once. The display is therefore very

these are not intelligent it is not difficult to avoid them using a little care.

As usual with Morrison games now, there is a hall of fame, and an opportunity to enter your name at the start of the game. There is little to choose between various versions of the Cubert game, but as PO-GO-JO is only £3.95, it would seem the best value for money.

Brian Cadge

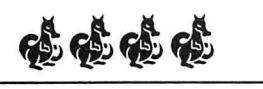

## **Dungeon**

Program: Dungeon Raid. Microdeal, 41 Truro Road, St. Austell , Cornwall. **Price:**  £8.00

DUNGEON RAID is an example of an arcade adventure game - a type that has grown to be more popular recently. As such it combines the exploration aspects of an adventure game with the quick fingers usually necessary to avoid aliens.

This game starts off by allowing you to choose the background colour and the difficulty level from 1 to 3. You control a small figure who appears to run down a long corridor containing different rooms. This illusion is achieved by keeping the figure still and scrolling the walls up the screen past him.

There is only a limited amount of time to pass through each room, and you must not touch any of the walls. In each room are snakes, oafs, and snappers that you must avoid by use of the joystick. These can be shot by pressing the fire button which releases a blast

## **Yumping Yaek Flash**

**Program:** Yumping Yosser, Knight Software, 93a High Street, Eston, Cleveland TS6 9JD. **Price:** £5.95.

YET ANOTHER "Donkey King" arcade game derivative, but with a difference. It is written in machine code and the quality of the graphics and sound are good. All the instructions you need to play the game are included in the program and you can choose to have them shown or not.

The basic idea is that "Yosser" has to jump from one platform to another in a series of "rooms" to get a key which is needed to open a door on the other side of the room, and a number of jumps away. Just to make things interesting, a variety of monsters wander about and unless you are careful, Yosser will be either munched by a monster, break his head on the roof, or shatter his ankles by falling too far.

The movements can be controlled either by joystick or from the keyboard. All movements are accompanied by

downwards. This is also the way in which you can open the doors between each room.

To provide some extra interest, inhabiting the labyrinth are "clones" which look just like your own figure. If you shoot these by mistake, you lose a reserve man (if there are any left). Each time you destroy one of the creatures, a type of shock wave bounces

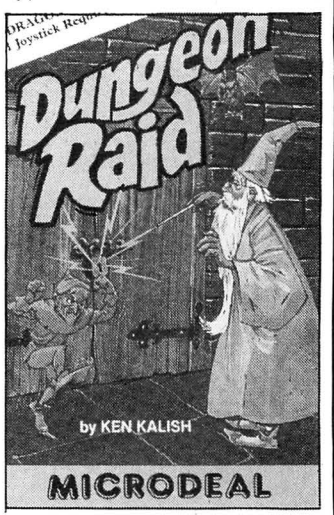

out to both side walls and back, which is probably more of a problem to avoid than the creatures themselves. John Scriven

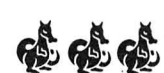

good sound affects giving quite an enjoyable game. With experience one can learn to anticipate the movement of the monsters and after several games you proceed to new rooms with different patterns to tackle and fresh monsters to avoid. All this is set against the clock. The less time you take, the higher your score. A very enjoyable game which appealed to all ages in our house.

The only drawback to this program is that exactly the same pattern of obstacles occur each time the program is run and the monsters seem to move in a preset pattern. With some experience therefore, you do learn how to get the better of each part of the game. Even so it will take a long time to run out of all the rooms and monsters available, as each pattern is significantly different from the others. Overall therefore this is a good game.

Iola ap Gwynn

Dear Sir.

say you are crazy! I have purchased many<br>good games for my Dragon and have<br>been pleased with them but your games<br>tape is absolutely amazing value. I can cially, Interplanetary Trader, Empire and<br>Execution. They are extremely addictive.<br>I want to wish your company, the very the company of the company of the company of the settlement of the compa best with this cassette, it deserves to be a<br>No. 1 seller.

> Yours sincerely Mr C. Davis<br>W. Midlands

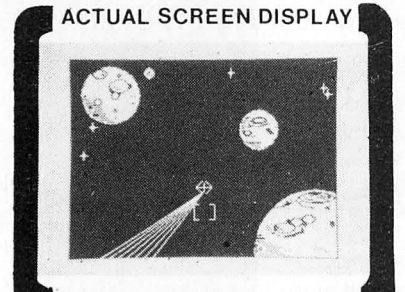

time? Pay the outrageous protection demanded by<br>Space Pirates?? This massive 28K game provides compelling entertainment.

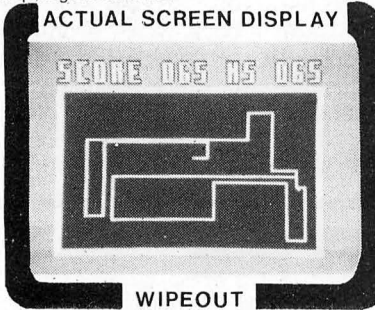

Example in 11-8 thorough it and the thrash it and the thrash it and the thrash it and the thrash it and the thrash it and the thrash it and the thrash it and the thrash it and the thrash it and the thrash it and the thrash demanding fast, accurate reaction. It begins This is a simple yet highly compelling out on the racecourse!! Game features sensible<br>easily enough, but gets progressively more game supported by excellent colour<br>difficult. Fe

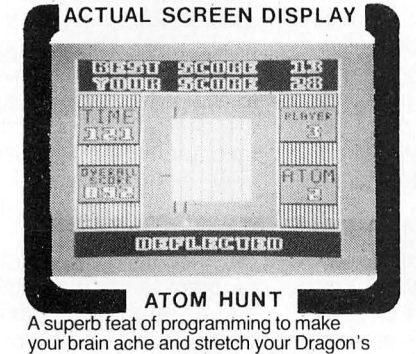

memory chips to the absolute limit!! This game is<br>played almost entirely in the 4 colour graphic played almost entirely in the 4 colour graphic city of Kroywen. Total concentration and modes and features a unique repeat game precision required if you intend to stay alive. A<br>facility, individual ratings, and 1-4 players. Super addictive game supported with exception

## Dear Sir. Dear Sir. **Customers think we're CRAZY!!!**

## **9 superb full length games**

on one cassette.

<sup>s</sup>*£3.95*

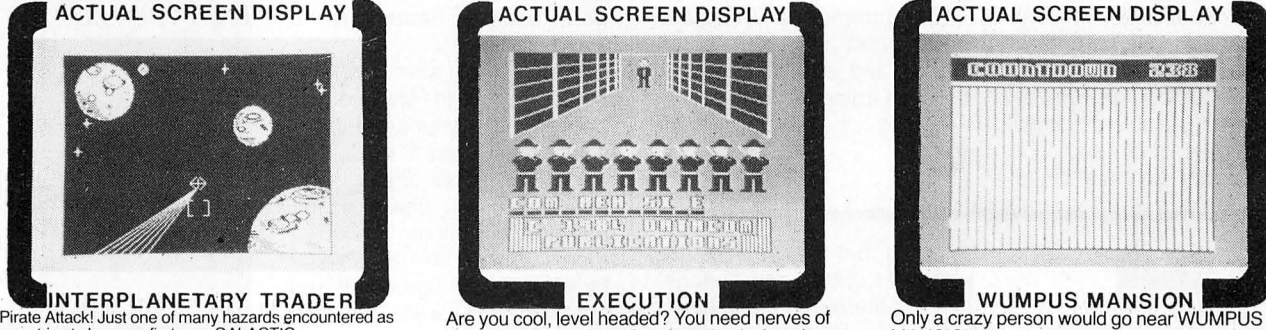

biology and the wine of tunnels. Will you outwit the time? Pay the outrageous protection demanded by tunning out . . Features full high res moving through maze of tunnels. Will you outwit the graphics and sound. Hours of f

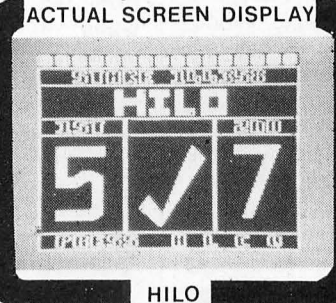

Over 20K of clever programming! excitement. A massive 26K!!<br>ACTUAL SCREEN DISPLAY HILO<br>Is it skill or is it luck? Can you turn your

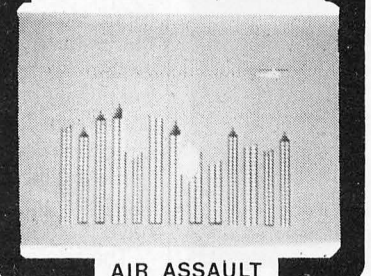

MAYDAY! MAYDAY! Your crippled helicopter is<br>rapidly losing altitude and face certain death facility, individual ratings, and 1-4 players. super addictive game supported with exceptional modes and features in time 4 colour graphic  $\frac{U}{V}$ . The content of the content of the state of the content of the content of the state of the state of the state of the state of the state of the state of the state of th

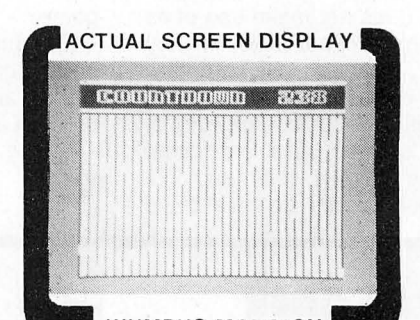

you strive to become first ever GALACTIC<br>MEGABILLION. Standing before the MANSION. You however, have ventured INSIDE<br>make lightning decisions, accurate forward planning. example and some firing squad you realise this is yo bombs in the mass of tunnels. Will you outwit the<br>through maze of tunnels. Will you outwit the<br>dreaded WUMPI?? Can you avoid the time<br>bombs?? Incredible fun!! Uses 29K.

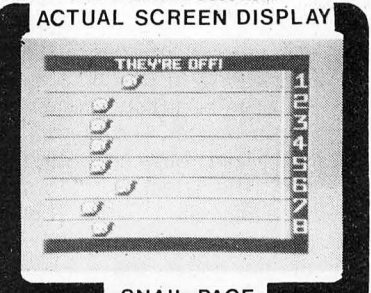

BE WARNED - THIS IS NOT EASY! Is it skill or is it luck? Can you turn your The excitement is almost unbearable as you<br>A challenging multilevel graphic game<br>demanding fast. accurate reaction. It begins This is a simple vet SNAIL PACE

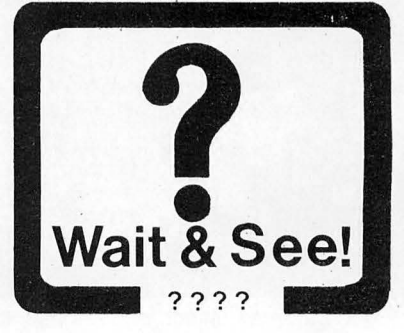

9 SUPERB FULL LENGTH PROGRAMS ON ONE CASSETTE. AN INCREDIBLE *220k* OF SEND CHEQUES OR P.O. TO; DATACOM PUBLICATIONS, 407F HOCKLEY CENTRE, BIRMINGHAM a18 6NF Name \_\_ \_ \_\_\_ \_\_ \_\_\_ \_ \_\_\_ \_ Quantity Required \_\_ \_\_ \_\_ \_ Address \_ \_ \_\_ \_ \_ \_\_\_ \_\_ \_ \_ \_ \_ \_ Please find enclosed my cheque/ P.O. for£ \_\_ \_ IMPRESSIVE PROGRAMMING. SPECTACULAR COLOUR GRAPHICS AND SOUND EFFECTS!!! Signed \_\_\_\_\_ \_\_\_\_\_\_\_\_\_\_\_\_ ---------- \_Post Code \_\_\_ \_

DEALER ENQUIRIES WELCOMED: TELEPHONE: 021-2331800

# **Sideways ROM board**

#### Hywell Francis examines some extra BASIC commands

AFTER KEITH AND Steven Brain 's review of a Dragon Eprom programmer many of you must be wondering what to do with your newly 'blown' Eproms. I hope to give you come ideas by examining an intelligent sideways Rom board.

Produced by Race Electronics the unit is housed in a well designed hard plastic case, which is supplied with support legs to prevent any strain on the Dragon's edge connector. As with all Dragon cartridges, it should never be inserted or removed while the Dragon is powered up. All the most popular Eprom devices may be used with this product, with sizes ranging from 2K up to 16K (Fig 1). However, this unit does not support the now obsolete tri-supply types of Eproms.

To facilitate the use of the Rom board five additional commands have been added to the Dragon's BASIC (Fig 2). These extra commands are themselves held in Rom on the cartridge.

There are four banks of Eproms available for use at any time just by typing in Rom 1-4. The first three banks may be set up to take 28-pin devices while the fourth bank is set for two 2532 Eproms. This allows you to use any existing Dragon Data cartridge software. Bank four may be used for any 2532 software, not just Eproms from existing game cartridges.

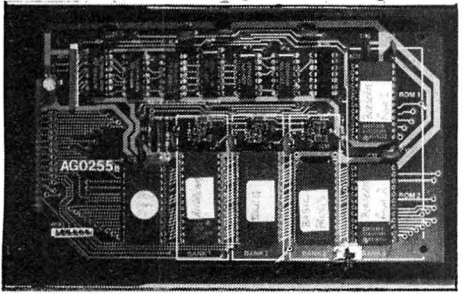

Changing the first three banks to accept any of these devices (Fig 1) is relatively easy — each bank supports a  $3 \times 3$  matrix of selection pins, which have been num- $F = 4$ 

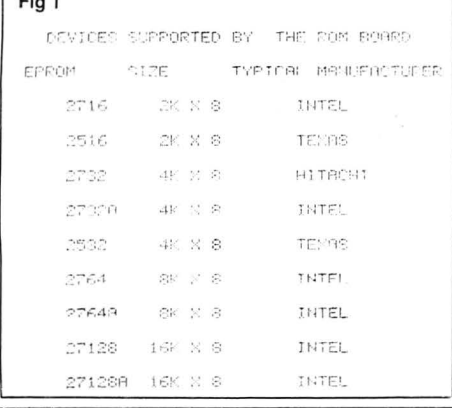

bered vertically 1 to 3 and horizontally 'A' to 'B'. You would be advised to use a very small pair of tweezers to facilitate the removal and replacement of these selection links without damaging the unit. Only 14K of contiguous memory is permitted for each bank, so the top 2K of a 27128 device cannot be accessed.

The manual supplied with the unit gives all the technical information required to make the most of the sideways Rom board. It is written in very readable English and is only 10 pages long.

One very useful feature of this unit is its ability to recognise BASIC programs in Rom and load them into memory ready to Run. A special storage format has been used so that several BASIC programs may be held in a single Eprom.

When a BASIC program is loaded from Eprom the system is set to a merge mode. This allows the user to store a library of commonly used subroutines such as screen dumps or hi-res character set.

One minor restriction is that Usr calls

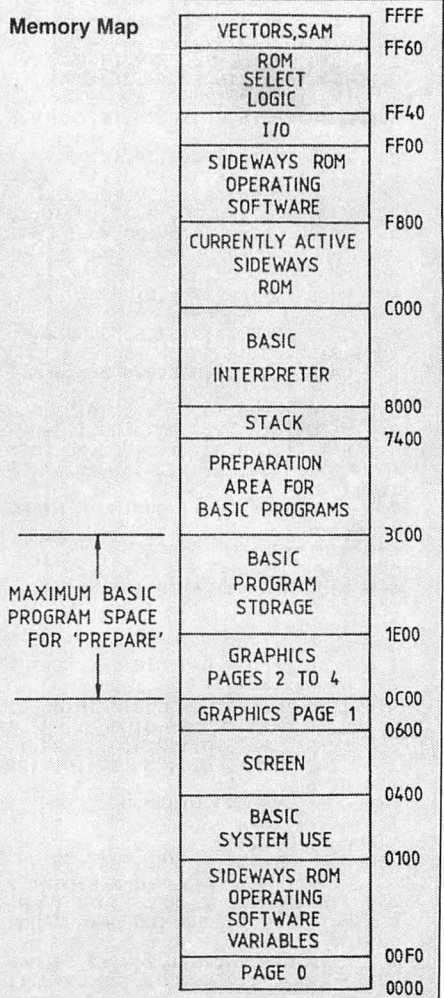

(07), (08) and (09) are no longer available for use. However. the first six calls are still free.

The extended BASIC command Prepare takes the current BASIC program in memory and prepares it for tape storage. Once prepared. the program may then be committed to EPROM.

Few machine code programs on the market have been written in position independent code (relocatable at different memory addresses). So, in order that we can use software that does not reside in the cartridge memory &HCOOO to &HFEFF, a 24 byte hard copy of a machine code program that should be appended to such non-relocatable programs is included. This is the method that may be used to 'Rom' such programs as Microdeal's Telewriter. The re-location program must have the new and old start address, old end address and the new EXEC address.

#### Reusing Dragon cartridges

Many people have been re-using Dragon Data's cartridges for their own firmware. However. this sideways Rom board. which costs £35, offers the first occasion to use such devices as 2764s and the 27128A.

The only criticism I have of the unit is that I would have liked the relocatable program included in the extended BASIC set of commands. However. there is a trade off between increasing the size of the operating software (2K at present) and the amount of cartridge memory available to the user.

If at present you do not have the facility to 'blow' your own Eproms then both the Eprom programmer and the Rom board must be considered together. Perhaps the companies involved might do a combined offer on the units.

In further tests, the two units both worked well with the Dragon 32 and 64. There was a cautionary note offered by the manufacturers that the Dragon 64's power supply might not handle these units, but in my tests they have worked very well indeed .

With the availability of various Eprom programmers for the Dragon this intelligent sideways Rom board is a very welcome addition to the arsenal of add on's for the Dragon 32 and 64 owner.

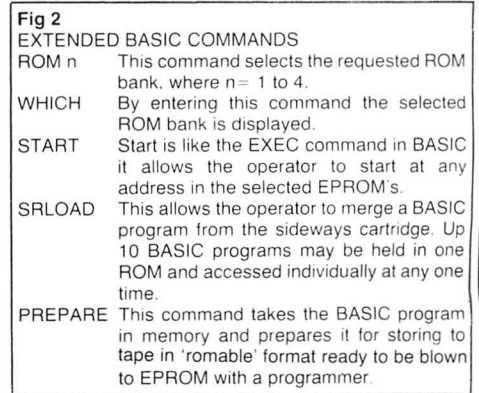

February 1985 Dragon User 13

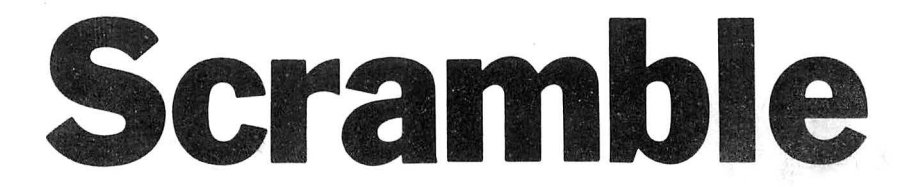

#### **Steve Gathercole** presents a graphic laser bike game

THE GAME uses several machine code routines, so I have incorporated error checks at all the data statements. As a large amount of data is needed for the high detail I have also used error checks in the graphics data. This should help readers to type in the listing.

The object of the game is to break through the outer perimeter of a secret enemy base you have discovered on your laser bike. You must shoot down the missiles fired towards you. You only have

**20 CLEAR 250 , 32000 : A=3 1999** 

10 PCLEAR 8

a few shots at each missile and must guess the height and distance of your shot using the right joystick and the fire button to fire. Machine code has been used for the sound effects and scrolling.

Program Data<br>lines 60-90 lines 60-90 read and poke machine code<br>lines 300-350 display wait screen lines 300-350 display wait screen<br>lines 550-1500 read and poke mair read and poke main graphics lines 1510-1860 set up screen background lines 1870-2100 main loop lines 2570-2719 start again routine lines 2730-3150 instructions lines 3160-3340 draw string data and subroutine

**, 13 ,1 2 ,1 3 ,1 3 ,1 3 ,14,1 3 ,1 5 ,1 3** 

Variable A\$ = draw string

Arrays  $NL =$  number blank  $BM = ROMB$  $BX =$  bomb explosion

#### $BL = blank$ Machine Code Routines

**2 ,111, 255, 15, 223 , 2 4 8** 

EXEC - 32187 (bomb scroll) EXEC - 32215 (scroll screen clear) EXEC - 32000 (main scroll for background)  $EXEC - 32114$  (laser sound) EXEC - 32071 (bomb explosion sound) EXEC - 32144 (motorbike explosion sound)

60 70 FOR N= I TO 242 105 RE M\*\*\*M/C DATA **1 10 DATA8E , 08 , 60, E6 , BO, 3 4, 0 4 ,C6, lF**  , A6, 80, A7, 1E, 5A, 26, F9, 35, 04, E7, 1F,<br>8E, 00, E0, 25, EA<br>120 DATe, BE, 16, 40, E6, 80, 34, 04, C6, 1<br>F, A6, 80, A7, 1E, 5A, 26, F9, 35, 04, E7, 1F<br>50, 11, 00, 25, EA<br>4, 80, F7, FF, 20, 5C, 26, FA, 30, 1F, 26, F4<br>6, 9 **150 DATA BE,00,78 ,B6, 3F ,B7,FF,23 ,1**   $F$ , 89, F7, FF, 20, 50, 26, FA, 40, 30, iF, 80<br>  $\chi$ , 00, 00, 27, 05, 2A, 01, 4F, 20, EB, 39<br>
160 DATA B6, FF, 23, 8A, 08, 8D, 00, A8, 80<br>
F, 01, 47, 8E, 87, 98, A6, 80, 80, 80, 00, A6, 80<br>
580, 97, 7A, 01, 47, 26, F3, 8 200 REM\*\*DISPLAY SCREEN 2 10 CLS:PR INT@41,"LASER BI KE " **220 PRINT@64 ,STRING\$(32, "\*">**  230 PRINT@166, "BY STEVE GATHERCOLE 240 PRINT@235, "OCT-84": FOR T=1 TO 200: NEXT T 250 GDSUB 60 260 CLSO 270 FOR N=O TD 63 **2 80 SET< N,0,4 ) 290 SET< N, 31,4 )**  300 NEXT 3 10 FOR N=I TO 30 **3 2 0 SET<O, N,4>**  330 SET(63,N,4) 3 40 NE XT 350 FOR N=I TO 108 360 READ X, Y: SET (X, Y, 7) : NEXT N 365 REM\*\*\*DATA FOR WAIT SCREEN<br>370 DATA 11,9,11,10,11,11,11,12,11 **370 DATA 11, 9,1 1 , 10,11,ll ,11,1 2,11 700 DATA 0,0 , 96, 16, 1, 2 48 , 12, 19, 240**  ,7,255 ~ 227 , 31 , 2 1 5,238, 1 ,255,248,11

50 GOTO 2 10 **390 DATA 33 ,9, 32 , 9 , 31 , 9 , 30,9,29,10** 7 40 PMODE 4 ,l :PCLS C=C+VALC" &H"+D\$l **' 30 , 1 1 , 3 1 , 11 , 32 ' 11 , .33 1 12 ' 32 ' 13 ' 3 1** , **13 , 3 0 , 13 , 29 , 13**  80 READ D\$:POKE A+ N, VALC"&H " +D\$ l **400 DATA 41,9,40,9, 39 ,9,38,9, 3 7,9 ,** 770 FOR N=l TO 12 90 READ D\$:POKE A+N, VAL("&H"+D\$)<br>
90 NEXT 37, 10, 37, 11, 37, 12, 37, 13, 38, 13, 39, 1<br>
90 NEXT 37, 10, 37, 11, 37, 12, 37, 13, 38, 13, 39, 1<br>
100 IF C<>25827 THEN CLS:PRINT@20 3.40.13.41.13.38.11.39.11.40.11 790 C=C+B 100 IF C<>25827 THEN CLS:PRINT@20 3,40,13,41,13,38,11,39,11,40,11 790 C=C+B<br>0,"M/C DATA ERROR":STOP 410 DATA 45,9,46,9,47,9,48,9,49,10 **,48,** 11,4 7 ,11, 46~ **11 , 4 5, 11,45, 10,45 ,**  12, 45, 13, 50, 13, 49, 12<br>420 DATA 19, 16, 19, 17, 19, 18, 19, 19, 1<br>9, 20, 20, 16, 21, 16, 22, 17, 21, 18, 20, 18<br>, 22, 19, 21, 20, 20, 20<br>430 DATA 26, 16, 26, 17, 26, 18, 26, 19, 2 . 3 9 **14 0 DATA B6,FF,23,BA , OB ,B7 , FF , 23 , 7 F,Ol , 47 , 8E ,B7 , 98,A6,80,8D,OD ,A6,80 ,80, 09 ,7A,Ol,47, 2 6,F3 ,B6,FF,23,39, 84,01 ,4 7,87,FF,20 , 86,41,4A, 2 6,F0,3** 460 FORN=O TO 3 <sup>7</sup>**9 20 OATAO, O, o , o,o ,0,4, 32 , 0 , 0 ,0,0 6 , 20 440 DATA 3 0,16 , 30 ,1 7 , 30 ,18, 3 0,19 , 3**  0, 20, 31, 18, 33, 16, 32, 17, 32, 19, 33, 20<br>450 DATA 37, 16, 38, 16, 39, 16, 40, 16, 4<br>1, 16, 37, 17, 37, 18, 38, 18, 39, 18, 40, 18<br>, 37, 19, 37, 20, 38, 20, 39, 20, 40, 20, 41, 20<br>20<br>460 FORN=0 IN 37 9 **170 DATA BE,OF,00,30,0C , E6 , 80 , 34 , 0 4,C6,13,A6 , BO,A7 ,1 E,5A , 26 ,F9 , 35,04 , E7 ,1F, 8C ,1 6,60,25,E8 , 3 9 180 DATA 8E , 06 ,00,E6,B0, 3 4,04, C6, 1**  , o **F,A6 , 80 , A7, 1E,5A,26,F9, 3 5 , 04 , 5F,E7 ,lF,BC, l E,00,25,E9, 3 9**  190 RETURN 470 READ X, Y: SET (X, Y, 2) 480 NEXT N **490 DATA 55 ,8, 56 ,7,57,6,58,5,59, 4 , 60, 3 ,61, 2 ,62,1 500 DATA 1,1, 2 ,2, 3 ,3,4,4,5 ,5 1 6 1 6,7**  ,7,8,8<br>510 DATA 11,20,10,21,9,22,8,23,7,2<br>4,6,25,5,26,4,27,3,28,2,29,1,30<br>520 DATA 52,20,53,21,54,22,55,23,5<br>6,24,57,25,58,26,59,27,60,28,61,29 **,62,30**  530 PR INT@45 4, "WAIT A MI NUT E Pi:..EAS 540 **EM\*\*\*SET UP GRAFICS 5 5 Q** MODE **4,l:PCLS**  560 DIM BM(6), BX(6), BL(6), NL(7) 570 **A=1535: C=O** 580 FOR T=1 TO 8<br>590 FOR Y=1 TO 3<br>600 READ B:POKE A+Y,B:C=C+B:NEXT Y<br>610 A=A+32:NEXT T 620 IF C<>2154 THEN CLS:PRINT@200, "GRAFICS DATA ERROR":STOP **630 DATA 0,0 , 96,0, 1,22 4,0, 3 , 224,1, 255 , 224, 3 1, 198,96, 1 ,255,224, 0, 1, 22 4,0 , 0,96**  640  $GET(0,0) - (24,8)$ , BM, G 650 A= l 535:C=O 660 FOR T=1 TO 8<br>670 FOR Y=1 TO 3<br>680 READ B:POKE A+Y,B:C=C+B:NEXT Y<br>690 A=A+32:NEXT T:IF C<>3073 THEN CLS:PRINT @200,"GRAFICS DATA ERROR ":STOP

**380 DATA 19, 13 , 20 , 11, 20 , 12 , 21 , 10, 2 30 GOTO 2730 1,1 2 , 22 ,9,22 ,1 2 , 23 ,1 0 , 2 3 ,1 2 , 2 4,11, 720 PCLS:GET<0,0> <24, 8) ,BL,G**  40 C=O **2 4, 12 , 25 , 13 730 GET<0,0>-< 3 0,8) ,NL , G**  2,111,233,13,223,246<br>710 GET(0,0)-(24,8),BX,G<br>720 PCLS:GET(0,0)-(24,8),BL,G 750 Z=3519:C=O<br>760 FOR A=1 TO 67 800 NEXT N<br>810 Z=Z+32 820 NEXT A:IF C<>45626 THEN CLS:PR<br>INT@200,"MOTOR BIKE DATA ERROR":ST  $\rangle$ OP 8 30 REM•\*MDTORBIKE GRAFICS **840 DATAO,o , o , o,o,o,o , o , o,o, o ,o 850 DATAO,O , O, O,O , O, O, O, O, O, O, O**  860 DATAO,0,0,0,0,0,0,252,0,0,0,0,0<br>870 DATAO,0,0,0,0,3,2,0,0,0,0,0,0<br>880 DATAO,0,0,0,0,3,2,0,0,0,0,0<br>890 DATAO,0,0,0,0,4,0,128,0,0,0,0<br>970 DATAO,0,0,0,0,0,4,0,128,0,0,0,0<br>910 DATAO,0,0,0,0,8,4,64,0,0,0,0 **930 DA TA0 , 0 ,0 , 0,0,8,3 , 32 ,0,0, 0 , 0 940 DATAO,o,o , o , o,4 , 0 , 2 40,0,0, 0 , 0 9 5.0 OATA0 ,0,0,0,0 . 6,0, 16 , 0,0,0,0 9 60 DATAO,o,o,o,o , 5 , 200 , 16 , 0 , 0 , 0 , 0 970 DATAO .o,o, o,o , s,55, 2 4,o,o,o, <sup>o</sup> 980 DATA0,0 , 0,0 , 0 ,49,16, 0 , 0 , 0 , 0 ,0**  990 **DATAO,0,0,0,0,64,144,0,0,0,0,0**<br>1000 **DATA0,0,0,0,0,64,136,0,0,0,0,**<br>0 **101 0 DA TAO, o,o,o, o ,12s , 136 ,1, 24s,o , o ,o 1020 DATAO,O,o ,o,1, o ,14 0 , 0 ,199, o ,o 1030 DA T o , o ,o , o ,1, o , 67 , o , 33 ,·o , o , o 1040 DATAO, o , o,0 , 2 , 0,48, 192, 16,192 , 0 , 0 1050 DATAO,O,o,o, s , 72 ,s,48,1 2 , 32 , 0**  ,o<br>1060 DATA0,0,0,0,4,68,6,12,130,17, **o ,o 1070 DA TA0,0 , 0,0 ,1 2 ,4 ,1,1 31 ,1 96, 12 , O , O 1080 DATA0 , 0,0 , 0 ,11, 3 ,0,107,104,2, o ,o 1090 DATA0,0 , 0 , 0,20 ,192 ,1 92,255 , 20 o, 1, 128 , 0 1100 DATAO,O,o,o,2,0,63 , 5 4,144, 255 ,192,0 1110 DATA0 ,0,0,0,112,64,103,243,15 ,o, 16,0 11 20 DATA0 , 0 , 0 ,0 ,78, 0 ,1 28 ,99 ,11 2 . 0 ,8,0 1130 DATAO, 0, 0, 0, 129, 129, 0, 63, 128, 0, 4, 0** 1140 DATA0, 0, 0, 1, 4, 121, 0, 8, 0, 31, 2, 0 **1150 DATA0,0,0,1,136,14,0,11 2 ,0,56** 

14 Dragon User February 1985

1170 DATA0, 0, 0, 2, 0, 8, 240, 0, 0, 0, 0, 2 48 1180 DATA191, 255, 255, 196, 0, 8, 128, 0  $, 0, 0, 0, 255$ 1190 DATA187.120.0.60.0.208.128.0.  $0.0.3.0$ 1200 DATA157, 188, 0, 6, 0, 48, 128, 31, 2 40,128,124,0 1210 DATA158, 222, 0, 1, 78, 12, 128, 63, 193,7,128,0 1220 DATA159, 111, 128, 1, 1, 3, 128, 127  $7.170.0.0$ 1230 DATA15, 183, 255, 197, 224, 65, 129 ,126,3,128,0,0<br>1240 DATA15,255,255,224,30,0,66,25 2,15,0,0,0 1250 DATA4, 255, 1, 248, 1, 160, 64, 188,  $13, 128, 0, 0$ 1260 DATA9.131.255.252.0.64.193.12  $0, 21, 159, 128, 0$  $1270$  DATA18, 3, 223, 254, 0, 129, 164, 24<br>0, 34, 255, 255, 193 1280 DATA36,8,33,191,0,131,33,224, 67,255,254,0<br>1290 DATA56,19,254,95,255,130,35,1 92, 67, 127, 254, 0<br>1300 DATA32, 45, 253, 143, 255, 4, 71, 2, 135, 255, 205, 0<br>1310 DATA 0, 78, 67, 131, 254, 4, 71, 243 15,252,50,128 1320 DATA0, 156, 64, 201, 254, 8, 129, 66<br>, 15, 248, 13, 128 1330 DATA1, 114, 96, 116, 124, 23, 3, 130 , 31, 248, 5, 64 1340 DATA2, 161, 255, 170, 7, 242, 11, 4, 62.62.2.96 1350 DATA2, 195, 255, 250, 3, 140, 14, 8, 244, 31, 255, 96<br>1360 DATA2, 195, 255, 254, 0, 48, 28, 49, 1360 DHH2, 195, 233, 234, 0, 46, 26, 47,<br>1370 DAT62, 197, 255, 255, 192, 192, 176<br>1380 DAT65, 192, 255, 255, 255, 192, 176<br>2, 108, 63, 225, 176 1390 DATA2, 193, 215, 255, 240, 128, 0, 6 4,52,55,65,96<br>1400 DATA2,199,234,31,240,64,0,64,  $52,94,193,96$ <br>1410 DATA2, 223, 142, 26, 127, 224, 1, 12 8,52,239,129,96 1420 DATA2, 190, 7, 42, 0, 24, 6, 0, 51, 21  $0, 2, 96$ 1430 DATA1, 120, 5, 180, 0, 7, 248, 0, 26, 224, 2, 192 1440 DATA1, 112, 2, 244, 0, 0, 0, 0, 21, 19 2.5.64 1450 DATA0, 152, 2, 200, 0, 0, 0, 0, 13, 12 8.13.128 1460 DATA 0,110,3,176,0,0,0,0,10,9 6,50,128<br>1470 DATA0,77,253,160,0,0,0,0,5,15  $9.205.0$ 1480 DATA0, 19, 254, 64, 0, 0, 0, 0, 3, 66,  $22,0$ 1490 DATA0, 0, 33, 120, 0, 0, 0, 0, 0, 189, 248.0 1500 DATA0, 3, 222, 0, 0, 0, 0, 0, 0, 127, 2  $24.0$ 1510 REM\*\*\*SCREEN BACKGROUND 1520 LINE (0,132) - (254,134), PSET, BF<br>1530 FOR A=10 TO 235 STEP 25 1530 FOR A=10 TO 235 STEP 25<br>1540 LINE(A,132)-(A+8,132), PRESET<br>1550 LINE(A-1,133)-(A+7,133), PRESE 1560 LINE(A-2, 134) - (A+6, 134), PRESE 1570 NEXT 4 1580 LINE(0,170)-(254,173), PSET, BF 1590 FOR A=30 TO 230 STEP 50 1600 LINE (A, 165) - (A+3, 190), PSET, BF 1610 NEXT A 1620 FOR A=0 TO 250 STEP 14  $1630 E=10+RND(5)$ 1640 CIRCLE (A, 185), B 1650 NEXT A 1650 LINE (0,70) - (43,70), PSET<br>1670 LINE (60,70) - (254,70), PSET<br>1680 FOR A=30 TO 230 STEP 50<br>1690 LINE (4,30) - (4+3,60), PSET, BF 1700 NEXT A 1710 LINE (0,34) - (254,37), PSET, BF<br>1720 LINE (0,50) - (254,53), PSET, BF 1730 FOR A=0 TO 250 STEP 14<br>1740 B=10+RND(5) 1750 CIRCLE (A, 45), B 1760 NEXT A 1770 GOSUB 3160 1780 XX=2:YY=2:A\$="SCORE":DRAW"S6C<br>5":GOSUB3270 1790 XX=180: YY=2: A \*= "HIGH": GOSUB 3 270 1800 XX=100: YY=2: A\$="FUEL": GOSUB 3

1160 DATA 0,0,0,2,80,4,15,128,15,2

 $40.0.128$ 

1910 | INF (0.10) - (254, 10), PSET 1820 HI=0:SC=0:F=30 1830 A \*= STR \* (HI) : XX = 204 : YY = 2: GOSUB てつフロ 1840 A \*= STR \* (SC) : XX=39: YY=2: GOSUB 3270 1850 A\$=STR\$(F): XX=133: YY=2: GOSUB  $3270$ 1860 PCOPY 1 TO 5:PCOPY 2 TO 6:PCO PY 3 TO 7:PCOPY 4 TO 8:SCREEN 1,1 1870 REM \*\*\*\*\*MAIN LOOP 1880 D=1:S=0 1890 FOR P=1 TO 3 1900 A \*= "INTRUDER": XX=180: YY=90: DR AW"S8C5":GOSUB 3270:PLAY"V31:L255; T200; AAAAAAA; T50; AAAA; T25; AAA; T5; A A": A\$="INTRUDER": XX=180: YY=90: DRAW<br>"S8C0": GOSUB 3270: NEXT P 1910 EXEC 32000 1710 LACE 01 THEN GOSUB 2190<br>1930 JO=JOYSTK(0):J1=JOYSTK(1) 1940 U=J1+72: A=65+ (J0\*3) 1950 IF U>=130 THEN U=130<br>1960 IF U<=72 THEN U=72 1960 IF U<=72 THEN U=/2<br>1970 EXEC 32000<br>1980 IF A<=96 THEN A=96<br>1990 IF A<=96 THEN A=96<br>2000 EXEC 32000<br>2000 EXEC 32187:B=B-B<br>2010 EXEC 32187:B=B-B<br>2020 IF BC>3000 THEN B=230<br>2040 EXEC 32000<br>2040 EXEC 32000<br>2040 EXEC 32000 2050 IF B=94 THEN GOSUB 2320<br>2060 IF F=0 THEN GOTO 2570 2070 EXEC 32000 2080 IF SC26000 THEN GOSUB 2520 2090 GOTO 1910 2100 REM\*\*END OF MAIN LOOP 2110 REM\*\*\*FIRE 2120 DRAW"C5" 2130 LINE(96,95)-(A,U),PSET<br>2140 EXEC 32114 2150 LINE(96,95)-(A,U), PRESET<br>2160 IF A>=B+3 AND A<=B+20 AND U>= E+2 AND U<=E+6 THEN GOSUB 2240<br>2170 S=S+1 2180 RETURN 2190 REM \*\*\*\*PUT BOMB 2200 X=230: Y=RND (49) +72 2210 PUT(X, Y) - (X+24, Y+B), BM, PSET<br>2220 B=X: D=0: E=Y 2230 RETURN 2240 REM\*\*\*HIT BOMB 2250 EXEC 32071 2260 PUT(B,E)-(B+24,E+B),BX,PSET:P<br>UT(B,E)-(B+24,E+B),BL,PSET  $2270$  D=1:5=0<br>2280 SC=SC+300+B 2290 PUT(41,1)-(71,9), NL, PSET 2300 A\$=STR\$(SC): XX=39: YY=2: DRAW"S 6C5":GOSUB 3270 2310 RETURN 2320 REM \*\*\*HIT BIKE 2330 PUT (96,E)-(120,E+B),BX,PSET<br>2330 PUT (96,E)-(120,E+B),BL,PSET<br>2350 PUT (231,E)-(255,E+B),BL,PSET 2360 SCREEN 1,0 2370 EXEC 32144 2390 SCREEN 1.1 2370 SUREEN 1,1<br>2400 S=0:F=F-10+RND(6)<br>2410 IF F<=0 THEN F=0 2420 PUT (96,E)-(120,E+B), BL, PSET  $2430$  D=1 2440 PUT(133.1)-(163.9), NL, PSET 2450 A \*= STR \* (F) : XX=133: YY=2: DRAW"S 6C5": GOSUB 3270 2460 RETURN 2470 REM \*\*: SPEED UP BOMB<br>2480 EXEC 32187 2490 B=B-8 2500 IF B=102 THEN GOSUB 2320 2510 RETURN 2520 REM\*\*\*EVEN FASTER<br>2530 EXEC 32187 2330 EALD 32330<br>2540 B=B-8<br>2550 IF B=94 THEN GOSUB 2320 2560 RETURN 2360 REIM\*\*GÛ AGAIN<br>2580 REM\*\*GÛ AGAIN<br>2580 A\$="PRESS § TQ RESTART" :)<br>=90:YY=140:DRAW"S6C5":GOSUB 3270<br>2590 A\$="PRESS F TO STOP":XX=90 TQ RESTART" :XX TO STOP": XX=90: YY=155:GOSUB 3270 2600 A\$=INKEY\$ 2600 H+-INCEN+<br>2610 IF A\*="5" THEN 2640<br>2620 IF A\*="F" THEN CLS:STOP 2630 GOTO 2600 2640 FOR Q=1 TO 32<br>2650 EXEC 32215 2830 EXEC 32213<br>2660 NEXT Q<br>2670 PCOPY 5 TO 1:PCOPY 6 TO 2:PCO PY 7 TO 3:PCOPY 8 TO 4<br>2680 IF SC>HI THEN HI=SC<br>2690 D=1:S=0:F=30:SC=0

2700 PUT (204, 1) - (234, 9), NL, PSET 2710 A\$=STR\$(HI): XX=205: YY=2: GOSUB 3270 3270<br>2720 GOTO 1890<br>2730 REM\*\*:INSTRUCTIONS 2740 CLS 2750 PRINTSTRING # (32."\*") 2760 PRINT@42, "LASER BIKE" 2770 PRINTSTRING\$(32,"\*")+<br>2780 PRINT"YOU HAVE JUST BROKEN TH ROUGH' 2790 PRINT"THE MAIN DEFENCES OF A SECRET' 2800 PRINT"ENEMY BASE..."<br>2810 PRINT:PRINT"AS YOU RIDE DOWN THE ROAD" 2820 PRINT"LINED WITH BARBED WIRE YOU ARE" 2830 PRINT"DISCOVERD ON RADAR THE OUTER" 2840 PRINT"DEFENCES ARE ALERTED AN  $\overline{D}$ " 2850 PRINT"MISSILES ARE SENT DOWN THE ROAD" 2860 PRINT"TOWARDS YOU.... 2870 PRINT@456,"press any key"<br>2870 PRINT@456,"press any key"<br>2880 A\$=INKEY\$:IF A\$="" THEN 2880 2890 CLS 2900 PRINT"YOUR ONLY DEFENCE IS YO UR" 2910 PRINT"POWERFULL LASER BIKE HO WEVER' 2920 PRINT"YOUR BIKE HAS BEEN DAMA<br>GED" 2930 PRINT"AND YOU ONLY HAVE A FEW SHOTS"" 2940 PRINT"AT EACH MISSILE..."<br>2950 PRINT"THE MISSILES WILL EXPLO  $DE''$ 2960 PRINT"JUST IN FRONT OF YOU AB SORBING" 2970 FRINT"YOUR FUEL... 2980 PRINT"USE THE RIGHT JOYSTICK TO" 2990 PRINT"AIM THE LASER SHOTS" 3000 PRINT"YOU WILL HAVE TO GUESS" 3010 PRINT"THE HIGHT AND DISTANCE  $AS''$ 3020 PRINT"YOUR MISSILE SIGHT WAS DESTROYED" xts:noitr<br>3030 PRINT@456,"press any key"<br>3040 A\$=INKEY\$:IF A\$="" THEN 3 THEN 3040 3050 CLS:PRINT:PRINT"YOU MUST HIT THE MISSILF" 3060 PRINT"TO DESTROY IT IF YOU FI RE" 3070 PRINT"THROUGH THE MISSILE YOU WILL 3080 PRINT"JUST BLAST BITS AWAY LE<br>AVING" ...<br>3090 PRINT"LESS TO FIRE AT!!"<br>3100 PRINT:PRINT"THE FURTHER AWAY THE BOMB" 3110 PRINT"WHEN YOU HIT IT THE HIG<br>HER " **HER** 3120 PRINT"YOU WILL SCORE" 3120 PRINT TOO WILL SCORE<br>3130 PRINT@456,"press any key"<br>3140 A\$=INKEY\$:IF A\$="" THEN 3140 3150 GOTO 40 3160 REM\*\*\*\* DRAW STRING ROUTINE 3170 DIM LE\$(26)<br>3180 FOR K=0 TO 26:READ LE\$(K):NEX 3190 FOR K=0 TO 9:READ NU\$ (K):NEXT 3200 DATA BR2, ND4R3D2NL3ND2BE2, ND4 R3DGNL2FDNL3BU4BR2,NR3D4R3BU4BR2,N<br>D4R2FD2GL2BE4BR,NR3D2NR2D2R3BU4BR2 BARZI DATA NR3D2NR2D2BE4BR,NR3D4R3U<br>2LBE2BR,D4BR3U2NL3U2BR2,ND4BR2,BD4<br>REU3L2R3BR2,D2ND2NF2E2BR2,ND4BR2,BD4<br>REU3L2R3BR2,D2ND2NF2E2BR2 ND4F3DU4BR2, NR3D4R3U4BR2, ND4R3D2NL 3BE2,NR3D4R3NHU4BR2<br>3230 DATA ND4R3D2L2F2BU4BR2,BD4R3U 2L3U2R3BR2,RND4RBR2,D4R2U4BR2,D3FE U3BR2.D4EFU4BR2 3240 DATA DF2DBL2UE2UBR2, DFND2EUBR 2.R3G3DR3BU4BR2 2L2BE2BR2, R2ND4BR2, NR2D4R2U2NL2U2B R2, NR2D2R2D2U4BR2 3260 RETURN<br>3260 RETURN<br>3270 DRAW"BM"+STR\$(XX)+","+STR\${YY 3280 FOR K=1 TO LEN(A\$) 3290 B\$=MID\$(A\$,K,1)<br>3300 IF B\$>="0" AND B\$<="9" THEN D RAW NU# (VAL (B#)): GOTO 3330 3310 IF B\$=" " THEN N=0 ELSE N=ASC<br>(B\$)-64 3320 DRAW LE\$ (N)  $\times$  3330 NEXT 3340 RETURN

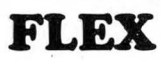

with Editor and Assembler **£86.25**<br>special price with DBASIC **£99.99** special price with DBASIC

a reliable and easy to use operating system world. It is the ideal operating system for the DRAGON - especially when combined with our DBASIC package. Requires DRAGON with 64K RAM

- 48 KBytes FREE USER RAM

- 51 by 24 Hi-Res Screen with true lowcase, autorepeat, redefinable character sets, windows etc . . .
- Supports single and double density for interchange with other FLEX systems
- includes over 30 standard utilities
- Powerful Macro Assembler
- Versatile Text Editor

## **DBASIC**

#### £30.00

- Standard 32K DRAGON BASIC
- 32 by 16 Screen and 51 by 24 Screen
- Send Commands to FLEX from **BASIC**
- Use up to 8 sequential or random access files simultaneously
- ERROR GOTO statement to intercept errors
- ERROR command shows you exactly where BASIC detected an error
- Load/Save programs as FLEX disk files
- Includes 5 example programs

## **DYNAMISER**

MAKE ROOM!

DYNAMISER OPTIMISES YOUR BASIC PROGRAM BY ..

- 1) removing redundant space and characters
- 2) deleting unnecessary REMS
- 3) combining several lines into one line

## **EDIT**

EDIT+ is a Full Screen Editor and Programmer's Tool Kit. It's an excellent aid for writing programs in BASIC and is easy to use for the novice as well as the experienced programmer. EDIT+ includes all the facilities of HI-RES. Up to 23 lines of your program are displayed on the screen and can be changed by overtyping, inserting, or deleting characters. Functions include: Find String, Change String, Copy Text, Goto Specified Line, Scroll Up Down, Append From Tape and Enter Basic Command. No Dragon is complete without an EDIT+.

**Cartridge** Dragon DOS Disk

## **EXTRAS**

DUST COVER inc p&p £2.99<br>PRINTER LEAD inc p&p £14.99 inc p&p £14.99 MONITOR/SOUND LEAD inc p&p £3.99

£34.50 £24.00

## **SOFTWARE FOR FLEX**

£19.95 Full Screen BASIC Editor and Tool kit<br>DYNAFAST compiler **E19.95** DYNAFAST compiler with DYNAMISER and DYNAXREF

## **DYNACALC**

£69.95 Full feature spread-sheet system for business and scientific use

## **RMS**

£69.95 Powerful but easy to use generalpurpose data management system. Allows you to input and retrieve records by index, sort and produce reports.<br>CRUNCH COBOL E115.00 CRUNCH COBOL

#### WHILE STOCKS LAST

Single DRAGON disk drive £195.00 Single disk drive + FLEX/ED/ASM/ DBASIC only . . . £280.00

Please phone or write for availability of FLEX/DBASIC for TANDY, Double Disk Drives, Disk Drive Upgrade kits, OS9 software

## **HLIRS**

Plug the HI-RES cartridge into your DRAGON and you will immediately see the improvement. The screen displays 24 rows of 51 characters with proper lower case and BASIC works as normal but with extra features: Selectable character sets (English, French, German, Danish, Swedish, Italian, Spanish). SPRITE Graphics. Redefinable Characters. Improved keyboard action with autorepeat allows faster typing. Graphics and text can be mixed on the screen. Suitable for educational and business use. £25.30

## **DYNAXREF**

ANALYSE' DYNAXREF analyses a basic

program and displays all references to variables and labels within the program.

## **DYNAFAST**

DRAGON BASIC COMPILER DISK £19.95 CART £29.95 SPECIAL OFFER INCLUDES DYNAMISER and DYNAXREF

## COLOSSAL CAVE ADVENTUR

£9.95  $F$ *W!* 

This classic adventure game is now available for the DRAGON. Requires 64K and a DRAGON/DELTA disk.

#### PROFESSIONAL BUSINESS **SOFTWARE**

available now for OS-9 - soon for FLEX Cash and VAT - Stock Recording

Sales Ledger - Purchase Ledger<br>Invoicing - Labelling Invoicing  $\overline{E49.95}$  each  $\overline{-}$  All six title  $-$  All six titles £199.95

## **BOOKS**

Introducing Dragon Machine Code by<br>Ian Sinclair **E7.95 p&p £1.0** £7.95 p&p £1.00 Dragon m/c Jones and Causill £7.95 p&p £1.00

6809 m/c Leventhal £14.00 p&p £1.80

## **DASM**

DASM is a versatile assembler, designed especially for ease of use on the DRAGON and allows you to assemble machine code while still retaining the full use of BASIC. Supports all 6809 instructions and modes. Allows any length for labels (the first 5 and the last characters are used). Full support for output to printer. Recommended for the beginner. £18.95

## **DEMON**

A powerful machine code monitor which allows you to delve into the internals of your DRAGON as well as helping you to debug your machine code programs (and BASIC programs using PEEK and POKE). Includes: Examine/Change memory, Examine/ Change registers, Print Screen, Set Breakpoints, Test Memory. An essential tool for all machine code users. £18.95

## **DASM/DEMON**

It has all the features of both DASM and DEMON in one package. DEMON is the natural partner to DASM, complementing each other perfectly. Write, test and use your programs without the bother of reloading. It is extensively featured in the new book by Ian Sinclair on Dragon Machine Code. It is the ideal combination for the machine code user. £30.45.

Dragon DOS Disk £19.95

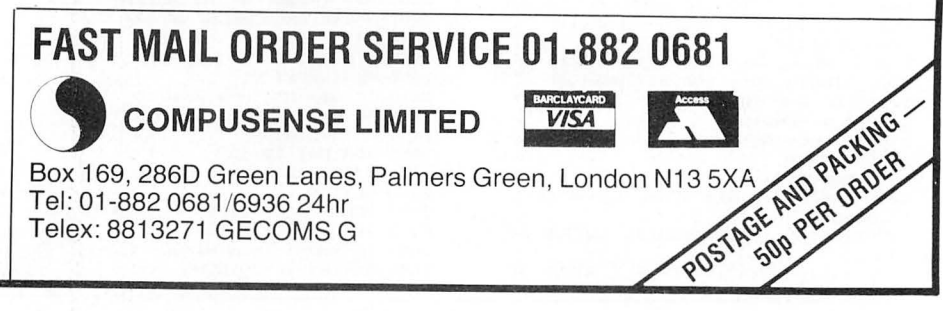

# **Dumping on the Epson**

#### Alan Wrigley shows you how to print out high-resolution graphics on an Epson

THIS IS A program for the Dragon 32 which enables pictures drawn on the highresolution screen to be printed on an Epson printer, in either single- or doubledensity mode. The whole screen can be dumped to the printer with a single keypress, or alternatively a rectangle of any shape and size can be defined on the screen and then printed. This latter feature enables you to design logos or alternative type-faces for letter-headings, for example.

see a cursor in the top left-hand corner of the screen. If you wish to dump the whole screen simply press W, and skip the rest of this paragraph. If you want to select part of the screen you should move the cursor around with the arrow keys. You must define your rectangle at the top left, top right and bottom left corners. To do this, place the cursor over the top left and press L; over the top right and press R; and over the bottom left and press B. These can be defined in any order. Make sure that the

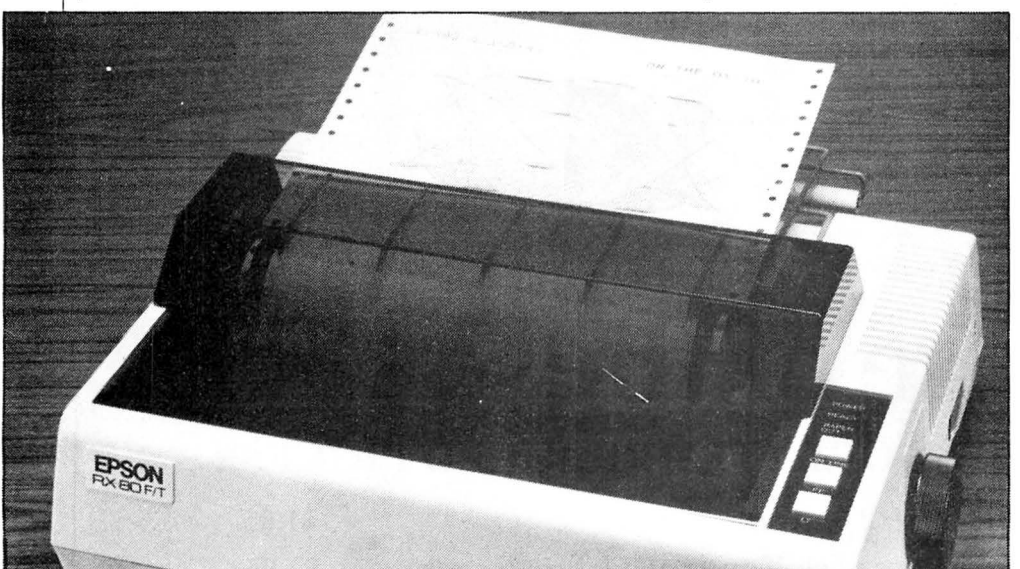

Programs written in Basic can take several minutes to dump an entire screen, so this one is written entirely in machinecode. It occupies 421 bytes of RAM between locations 32347 (7E5B hex) and 32767 (7FFF hex). In single-density mode, an entire high-resolution (that is PMODE4) screen is printed in 32 seconds, or 45 seconds in double-density mode.

The program can be entered using the hex loader program in figure 1. When finished, it can be saved as a machinecode program in the normal way, that is: CSAVEM "PROGNAME", 32347, 32767, 32347.

When reloading, remember to CLEAR space for it first as otherwise you may corrupt the stack.

The simplest way to call the routine is from within the program that you use to draw your picture. The last line of this should then be EXEC3247. If you wish to enter from command mode, you will need to type PMODE4,1:SCREEN1,0:EXEC32347. Always use PMODE4,1 to draw your pictures; if you use any other mode or page, the program as listed here will not work.

As soon as the routine is called you will

two top positions are on the same horizon tal row of the screen, as otherwise you will probably print garbage. Moving the cursor up or down one row at a time takes an age, so to speed it up you can press the Shift key together with the up or down arrow key.

When you are satisfied that all three positions have been correctly defined, press the Clear key. The screen will now ask you to choose between single- or double-density (press 1 or 2). As soon as you have done so the information will be fed to the printer. The remainder of the program translates the data in the screen memory, which is arranged horizontally, into the data required by the printer, which must be arranged vertically, eight rows at a time.

Locations ?FED to 7FF6 hex contain the control codes which are sent to the printer. The printer is first initialised with ESC " $@$ ", which cancels any previous control codes. If, therefore, you want to send any printer codes before the routine, for example to set margins, then you must bypass this instruction by Poking 239 into location 32562 (which normally contains 237) before calling the routine. The next three bytes send ESC "A",8 to the printer to set<br>1/eth inch line spacing, which ensures that /gth inch line spacing, which ensures that each line is printed immediately below the previous one.

At the start of each line the printer is fed with ESC "\*", which sets the bit-image mode, and three further bytes to specify the density and the number of bits in the line. The contents of these three bytes are regulated automatically by the program.  $\blacksquare$ 

10 CLEAR200,32346 20 FORI•32347T032755 30 PRINTHEX\$(I)::INPUTY\$ 40 POKEI, VAL ("&H"+Y\$) 50 NEXT Figure 1

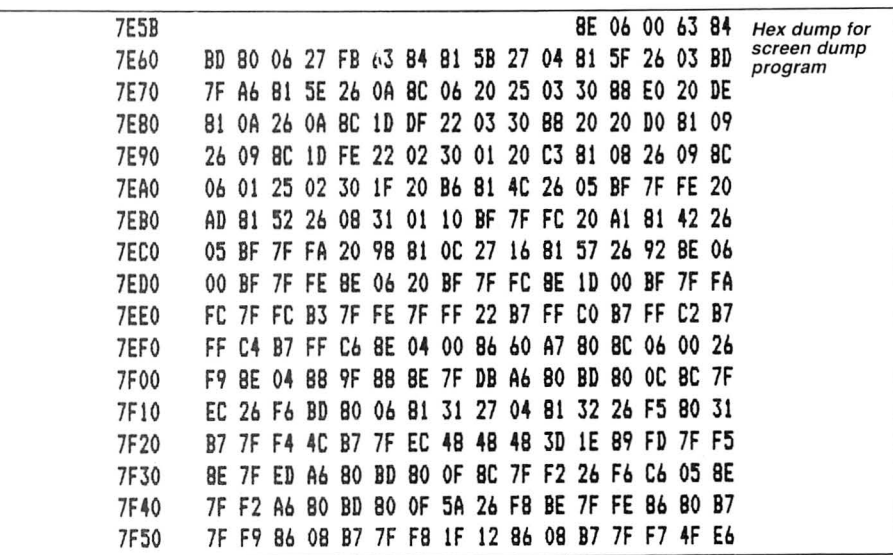

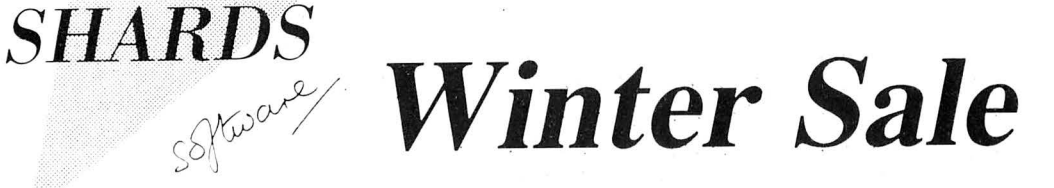

## E OF THESI 7 ONI

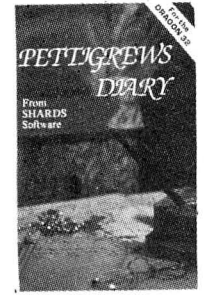

#### **PETTIGREWS DIARY**

Legendary epic family adventure in 3 parts. Graphics and text. "The third greatest adventure ever' Micro Adventurer.  $£6.00$ 

## **MAGONA** OPERATION SAFRAS

**OPERATION SAFRAS** Sequel to Pettigrews Diary. 3 part family adventure. Thrills and spills for all. "Worth having.... Pettigrew needs your name and address" **Popular Computing** Weekly.  $£6.00$ 

**SHAPER** 

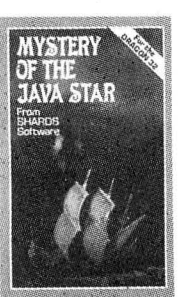

#### MYSTERY OF THE **JAVA STAR**

4 part educational adventure involving a world wide search for the mysterious treasure. Graphics and text. "Exceptional value for money... well done<br>Shards" **Home Computing** Weekly.  $£6.00$ 

**NORTH SEA OIL** Adult simulation game, giving you charge of an oil well. How quickly can vou accumulate £100 million. "Nicely written, simple to play, simulation" Home Computing  $Week$ 

 $£4.00$ 

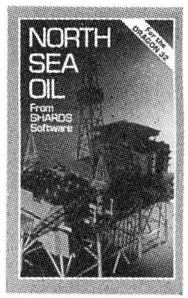

#### **EMPIRE**

World strategy game with 8 levels of difficulty. 100% high resolution graphics. "This is a terrific game... a must for all budding megalomaniacs" Home Computing Weekly £5.00

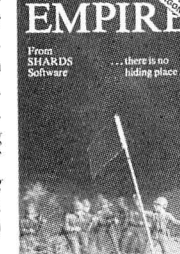

#### program. Includes manual/tutorial. "An impressive utility....sound effects are excellent' **Home Computing** Weekly. £8.00

**SHAPER** 

Comprehensive sound

effect utility. Incorporate

amazing sounds in your

**Basic or Machine Code** 

# **Choose one of these FREE**

## OR BUY AT THESE GREATLY REDUCED PRICES!!

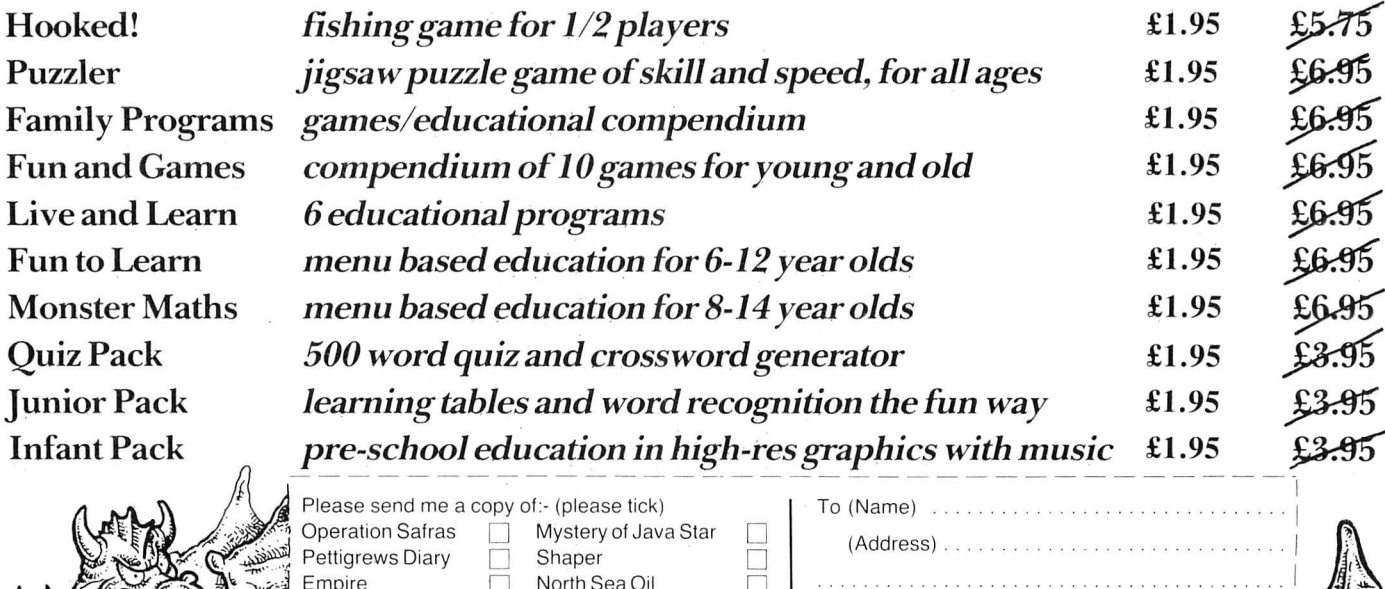

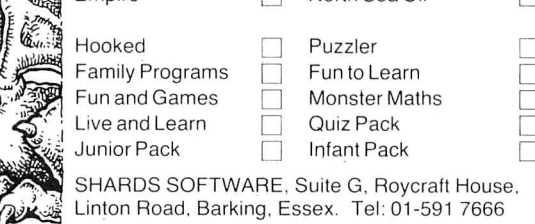

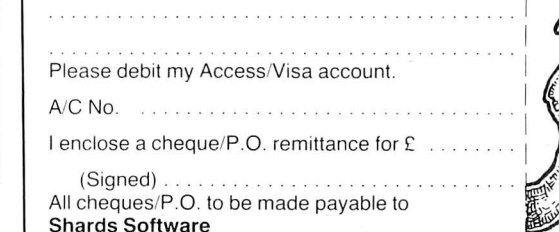

 $\overline{\mathcal{C}}$ J

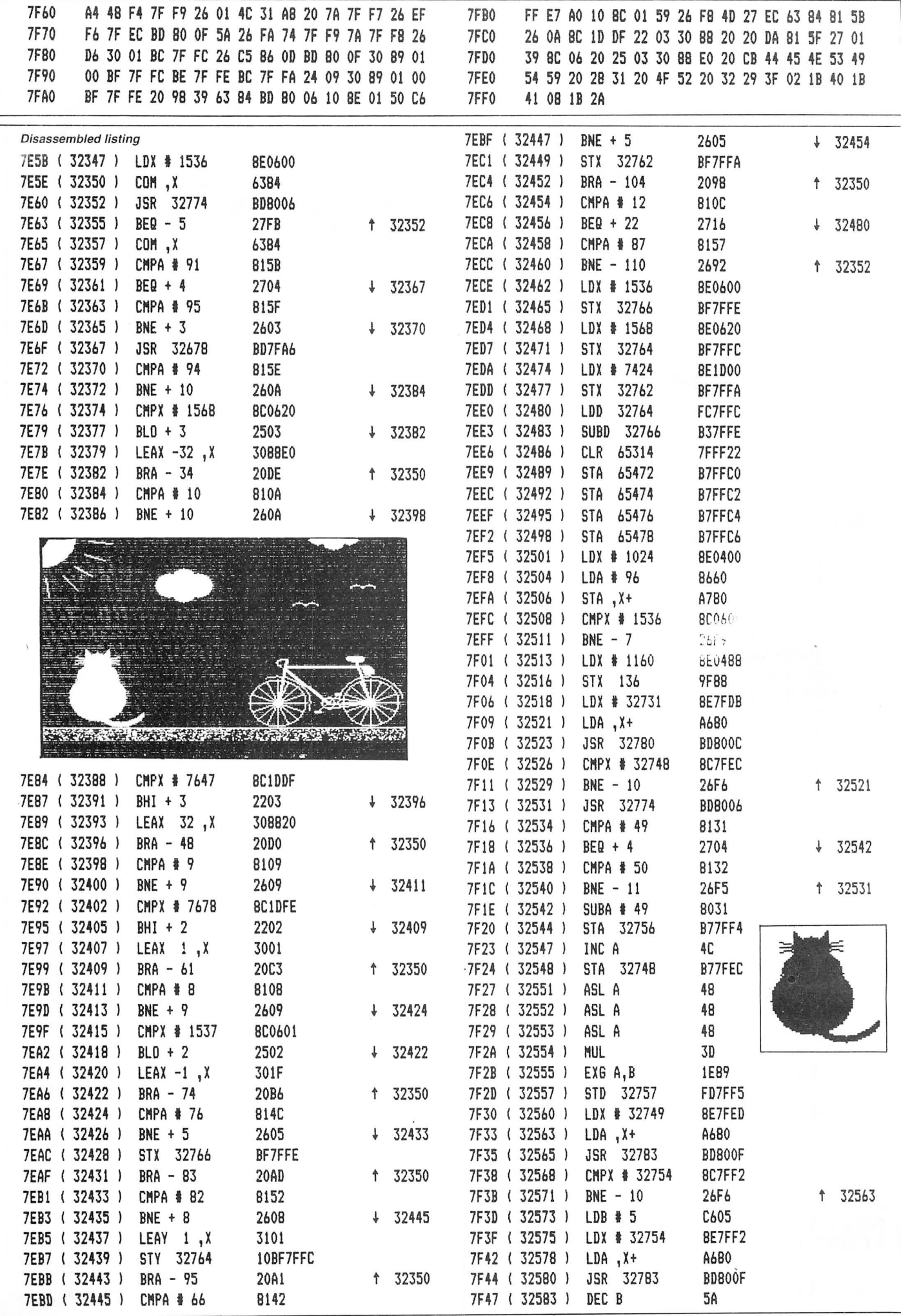

 $\tilde{\omega}$ 

February 1985 Dragon User 19

# *What's your best source of information on color computing?*

Now you can improve your color computing skills... and it's easy to do. HOT CoCo gives you more *practical*  information on the Dragon\* than any other publication. Nearly 150 pages a month!

Every issue is packed with exciting new things for you to do. We won't waste your time with filler stories. You'll get instructive columns:

- •Elmer's Arcade-enjoy old-fashioned arcade style games on *your* computer
- •The Basic Beat-learn everything you need to program in Basic
- •The Educated Guest-discover how to use your computer as a teaching tool
- •Doctor ASCII-get answers to your technical questions
- •Graphically Speaking-create eye-catching designs that add appeal to your programs

You also get a dozen easy-to-understand articles every month. Games... utilities... programming techniques... tutorials ... graphics ... education ... hardware projects. They'll help you expand what you can do. And complete program listings show you how to use what you learn.

- That's not all. HOT CoCo saves you money too: •Candid reviews help you make every
	- purchase a sound investment. •Informative ads let you comparison-shop from home.
	- •New-product announcements tell you what's available *before* it reaches the stores.

With all this at your fingertips, your subscription could pay for itself with one wise purchase.

And HOT CoCo is risk-free. If you don't like your first issue, just write "cancel" across the invoice and return it to us. You won't owe a thing.

Subscribe to HOT CoCo today. Twelve big issues are only \$44.97 (US funds drawn on a US bank). Simply fill out the coupon below and return it right now to: HOT CoCo Subscription Dept., PO Box 975, Farmingdale, NY 11737, USA.

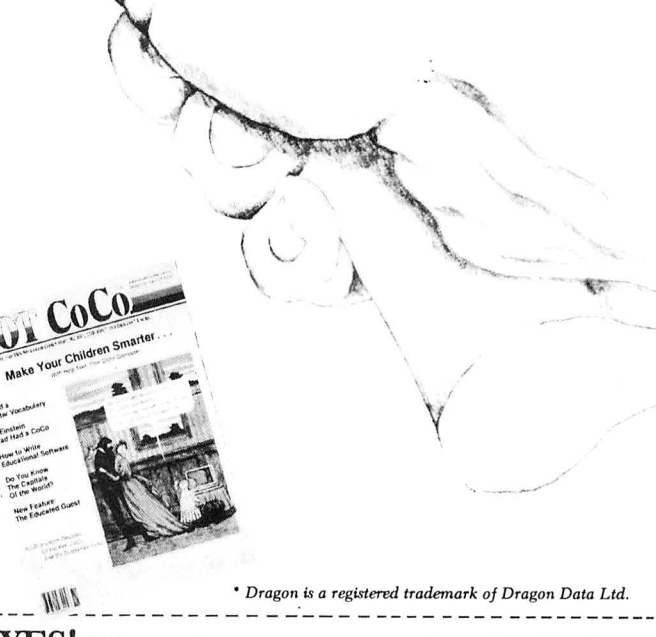

Equal<br>Had Nu<br>Had Nu<br>Holter<br>Metter

YES! Help me improve my computing skills. Send me 12 issues of HOT CoCo for \$44.97 (US). I understand that with payment enclosed or credit card order I will receive a FREE issue, making a total of 13 issues for \$44.97 (US).

Get a 13th issue FREE when you enclose payment or *charge it on your Mastercard, Visa, or American Express.* 

 $O(100 \text{ m})$ 

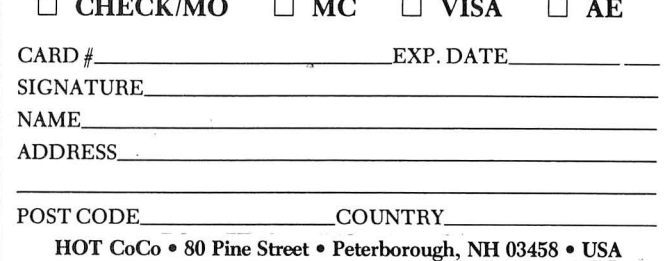

73DFDU

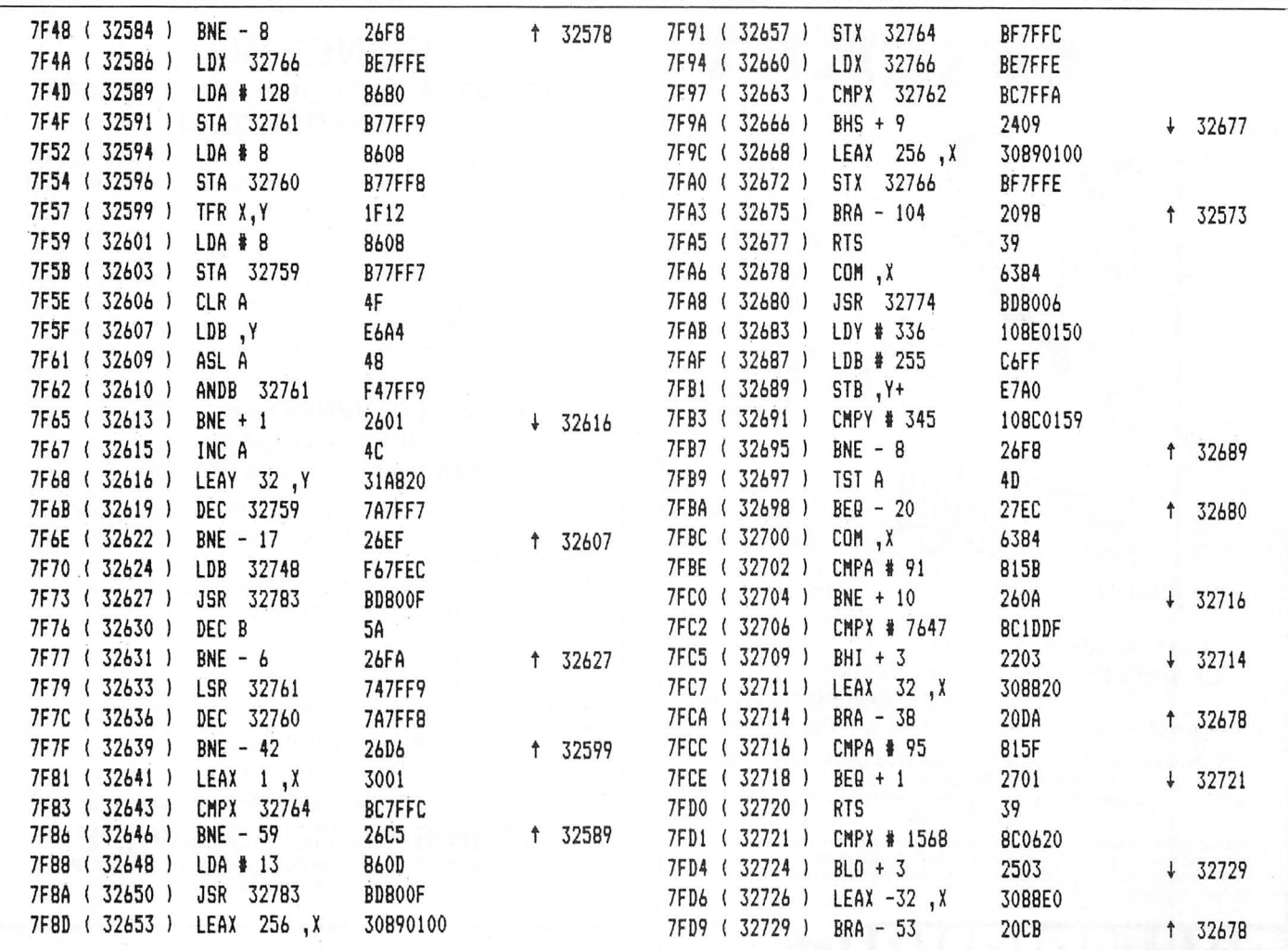

## ... MST ... MST ... MST ...

#### DRAGON DISKETTE AND CASSETTE BUSINESS SOFTWARE FOR DRAGON 32/64 DISKETTE PROGRAMS FROM £16.95 INC. VAT - CASSETTE PROGRAMS £11.95 INC. VAT

#### **MST DATABASE**

Nonputerised card index filing system. Choose your own card headings — nine in all. Add cards and delete cards. Sont them, search them, amend them, print them, view them. Total fields. Flexibility at the touch of a button.

#### **MST INVOICES & STATEMENTS**

Mort Chenge is believing. The power of this program is too great to be described in detail here. It<br>Seeing is believing. The power of this program is too great to be described in detail here. It<br>stores up to 50 customer ad dependence of the river program and was used determined to be added -- and AMENDED. Variable VAT rate calculations. Discount calculations. Carriage costs are automatically incorporated to produce an accurate AMOUNT DUE. Al

#### **MST MAILER/ADDRESS BOOK**

WEI WALLER/ADDRESS DOOR diabase prints selected ranges of address and other<br>This highly-acclaimed dedicated database prints selected ranges of address and other<br>labels by SEARCHKEY or RECORD RANGE. Select addresses by stre records in all on five files.

#### **MST CALC**

**MST CALC**<br>The MST-Calc Spreadsheet is designed to replace pen, paper and basic calculator with a<br>standard Dragon tape recorder. TV set and printer. Each program comes with a 20-page<br>booklet describing MST-Calc and its ope

added, multiplied, subtracted, divided, formatted etc. across rows and down columns Notice, intimplied, such a based to establish operator precedence in equations.<br>Ten levels of bracket pairs can be used to establish operator precedence in equations.<br>Rows, part-rows, columns, part-columns can be summed or The location can be repeated (replicated) across rows and down columns to save typing-in time. Recalculation procedures allow powerful WHAT-IF? projections to be carried out at the touch of a button. Business data so obtai **MST STOCK CONTROL** 

Computerised stock control. Alpha numeric references. Stock description, user-defined Stack units, cost sell prices, re-order levels, supplier details.<br>1,000 stock units, cost sell prices, re-order levels, supplier details.<br>1,000 stock items on five files on a single-sided disk. Produces stock evaluation ov

user-selected range of stock, stock lists, re-order reports, screen/printer options **MST BUSINESS ACCOUNTS** 

MST BUSINESS ACCOUNTS<br>Another genro of a program. What won't it do? is a more suitable question than what will it do.<br>A unique search facility enables all data entry problems with a 32-character screen to be<br>overcome. Tran allow an up-to-date statement of your financial status

#### **MST HOME ACCOUNTS**

A lovely program. Keep track of your household budget. Menu options include Estimated<br>and Actual budgets, up-to-the-minute bank statements, current balance etc. Graphical<br>representations of past and present months, printou more.

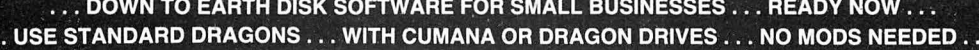

#### MST STOCK (PR) STANDARD £30.00 INC. VAT

WIS SOCK details are held on one-sided floppy diskette to produce screen displays and<br>printed reports on stock status, stock movement, stock shrinkage, dead stock, stock sales,<br>stock purchase, re-order costs, and much more

#### MST-EXEC (PR) STANDARD £30.00 INC. VAT

Super Invoices/Statements formatter with integral Mailer. A working package. Use it to generate selective Mailshots, customer analysis, save typing time for invoices and statements. Spool documents to disk, and despool to

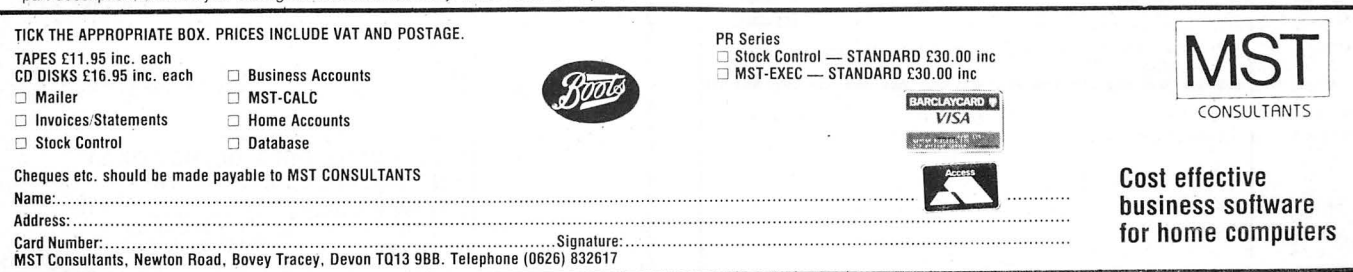

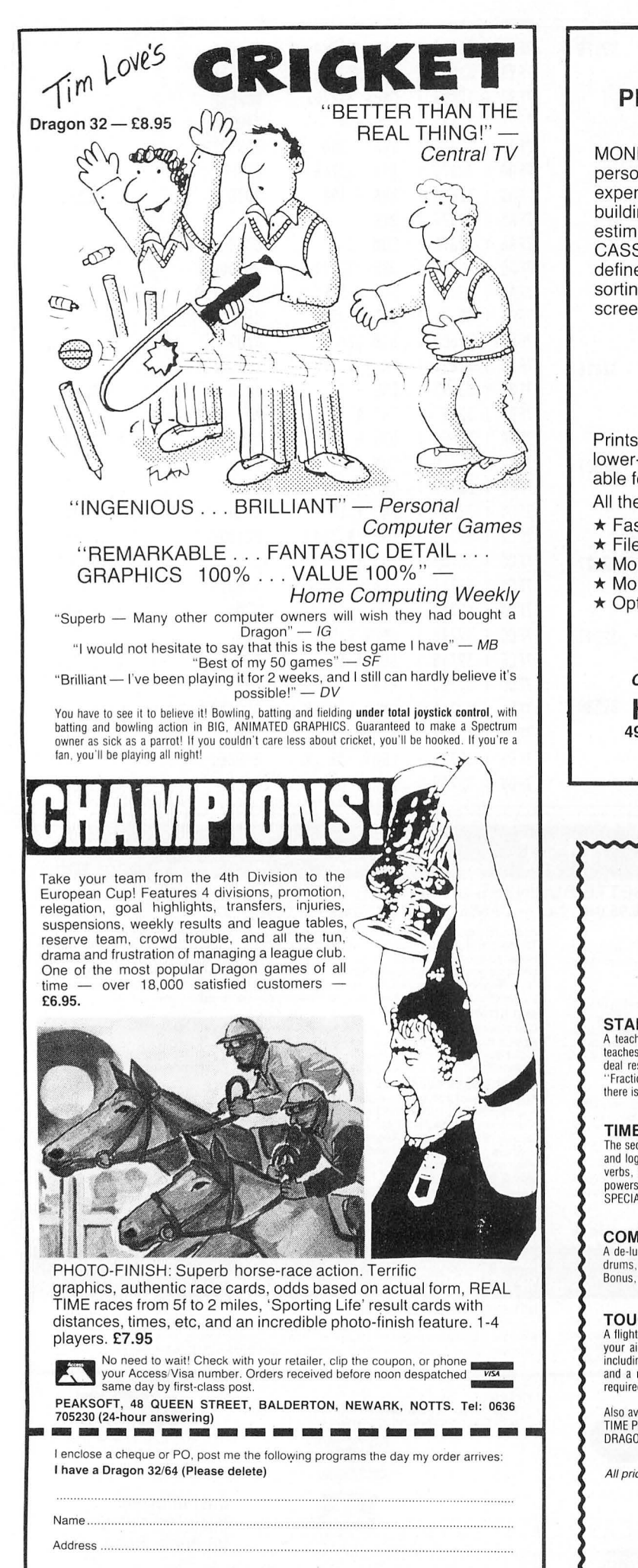

### MONEYBOX PERSONAL ACCOUNTS PROGRAM for DRAGON 32/64

MONEYBOX is a powerful and versatile new program for personal accounts. It can analyse your income and expenditure, control your bank account, credit card, building society account etc, forecast your bank balance, estimate your taxable income, and much more.

CASSETTE VERSION features large capacity, user defined periods, password protection, automatic date sorting, user-defined account names, multiple reports to screen or printer, friendly operation and comprehensive instructions.

#### CASSETTE VERSION price £9.99 (incl. VAT, p&p) NEW DRAGONDOS DISK VERSION

Prints 42 by 24 characters on Hi-Res screen, with true lower-case, £-sign etc. Beautiful clean characters, suitable for family TV!

All the features of the cassette version PLUS:

- $\star$  Fast, easy direct access filing
- $\star$  Files can be as big as the disk
- $\star$  More accounts up to 80
- 
- ★ Monthly Budgeting facility<br>★ Option to have VAT analysis, for business use.

#### All for only £14.99 (incl. VAT, p&p)

Cheques/POs/Further details/Dealer enquiries .o:

HARRIS MICRO SOFTWARE 49 Alexandra Road, Hounslow, Middlesex TW3 4HP Tel: (01) 570 8335

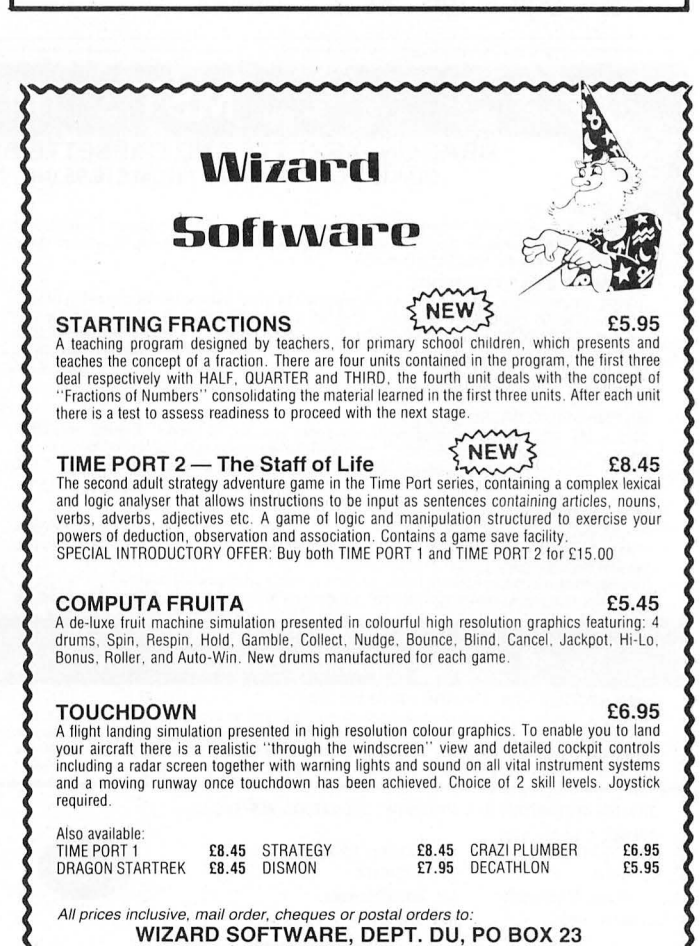

DUNFERMLINE, FIFE KY11 5RW

Also available from software retailers worldwide.<br>Send large SAE (7in x 5in) for full program catalogue.<br>Royalties paid for machine code DRAGON software.

# **Go Flex**

#### **Brian Cadge** looks at an alternative to OS9

IF YOU ARE thinking of moving up to a professional operating system for your Dragon, then an alternative to OS-9 is Flex from Compusense. The minimum system required is a 64K Dragon and a disk drive, though two disk drives are preferable.

The Flex disk is supplied with a hefty 200 page manual which describes all the commands and the editor/assembler which is included on the system disk. Also included is a booklet describing a few extra features added to the standard Flex set up for the Dragon implementation. Unfortunately, I have not seen a copy of the latter.

It is advisable not to use your original disk, but to immediately make a back-up copy and use this to boot Flex (one crash could wipe out the disk). Once inserted into the disc drive, Flex is started using the BOOT command. After a few seconds the screen goes into 51 column mode, (using Pmode 4 graphics) and asks for the current date to be typed in.

The disk supplied has a demo program installed as the startup procedure which 'welcomes' you to Flex (this can be deleted from the disk once your're familiar with the package). Three 'g's is Flex's prompt to signal that it is waiting for a command. The first one to try is CAT which shows a directory of the disk  $-$  various parameters can be added to the command so that only certain types of file are listed etc. The size of the file is also shown.<br>  $\bigodot$ 

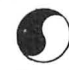

As with OS9, the BUILD command allows you to enter a file from the keyboard. The EXEC command can be used to execute this file as a set of instructions. You might, for example, build a file with the necessary commands to copy the disk on a fresh disk in drive 2.

A powertul TTYSET command allows you to alter just about every attribute associated with your terminal, as this is never anything but a Dragon running Compusense's standard 512 column display, this will seldom be used.

A certain degree of 1/0 redirection is possible. Sending output to a file or printer, rather than the screen, and taking input from a file, rather than the keyboard, are all supported.

The Flex Operating System is comprised of three parts, the File Management System, which allocates disk space, the Disk Operating System, which interfaces the programs and the FMS to the Dragon disk drives, and the utility command Set, which are the commands such as CAT, DELete, BUILD, etc. All of these are stored on the disk and are only loaded when called by the user. Flex itself is stored in Ram starting at \$COOO, which just happens to be where the Dragondos is stored on Rom.

Also included on the Flex disk, as mentioned earlier, is an Assembler/Editor. the editor is used to prepare text files for the assembler. It is a fair text editor, but is in no way a word processor. The assembler is the program worth looking at.

A file is assembled by calling the assembler, called ASMB and following this by the filename of the source code. A number of options can be added to do things like: generate no object code, suppress the assembled listing, suppress the symbol table output and suppress warning messages.

The assembler uses the standard Motorola mnemonics, so most assembly language programs for the Dragon can be entered with the minimum of changes. However, there are some very powertul features that most Dragon assemblers do not offer. Disk files can be assembled into part of the program, using the LIB directive, several conditional assembly constructions using IF are supported, such as:

IF < expression>

conditional code goes here

ENDIF

Finally, perhaps the most powerful option is to include macros into your program. Macros are similar to subroutines, except that when called the code is inserted at the current location. Therefore, three calls to a macro results in three copies of the same code in your program - not very efficient. Macros really become useful when you start using them with  $parameters$  — the basic construction of the code is the same each time, but the memory addresses used are different and are supplied as parameters in the macro call. Using conditional assembly statements in the macro itself allows very powertul programming techniques to be used.

If you want to know more about the Flex operating system then there is an advanced programmers guide available. This is certainly not written for the beginner and none of the information included in it is needed to use Flex efficiently. But if you fancy writing your own Flex commands, or customising your system, then you will find all the information here.

 $\bullet$ A memory map of all the user callab. routines is included, as well as a list of the useful locations used by Flex. There are sections on the DOS, the file management system, the disk drivers, printer driver and writing your own utility programs. Assembly language examples are liberally scattered throughout the text. Again the manual refers only to Flex, and doesn't mention the Dragon or any particular implementation .

Just released is DBASIC, which allows you to use the standard Microsoft Basic in Rom with Flex. When loaded, DBASIC copies the Rom into Ram and cold starts the Basic. There are additions such as CSAVEF to save a file on to a Flex disk. and CLOADF to load it back. Using the EXEC command with a string, instead of an address, allows you to Pass a command directly to Flex, such as EXEC 'CAT", which will directory the disk.

The cassette filing commands, OPEN, CLOSE, INPUT, PRINT etc have been extended to handle up to eight files at once either serial data, random access or text files can be specified. Channel numbers 1-8 are used.

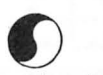

There are also extensions to the CLS command to use the hi-res 51 column text screen, so you effectively get Compusense's 'Hi-Res' cartridge built in. Existing programs can be loaded and will run, with the exception of those that use Dragondos commands. This package is only really intended as a cheap alternative to a complicated Basic running under Flex, and to maintain compatibility with present Dragon programs. .

Finally, also available for Dragon Flex is the RMS database, which is also available for the OS9 operating system. The record management system allows you to store just about any type of record you want, such as personnel, customer, accounting, or club files.

RMS will create the file to store the details for you, and then request the information in form-fill style - that is, you fill in a form on the screen for each record. Once this is done, you can search for and update records from the keyboard. RMS will also produce printed reports to the specification given in a file.

RMS consists of several modules, to create a new datafile, to input and edit the file, and to print the reports. All data is saved in the standard ascii format, so RMS files can be read by other Flex programs and languages such as Dbasic. RMS takes some getting used to, but once mastered it is a powerful record management system, if not quite a database.

Inevitably, Flex is going to be compared to OS9, and to be honest it comes off worst. Although it has more prewritten software than OS9, as an operating system it is much less powerful. There is no multitasking available, no piping of data to concurrent programs, and in certain ways it is more clumsy to use. Having said that, the Flex system disk is probably worth buying, just for the Assembler included on it, as this is certainly the most powertul I have seen running on the Dragon.

For the assembler/editor, Flex gets 10 out of 10, but for an operating system I would plump for OS9.

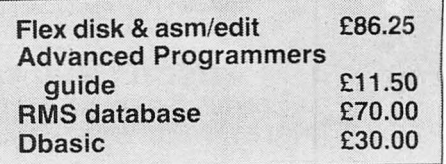

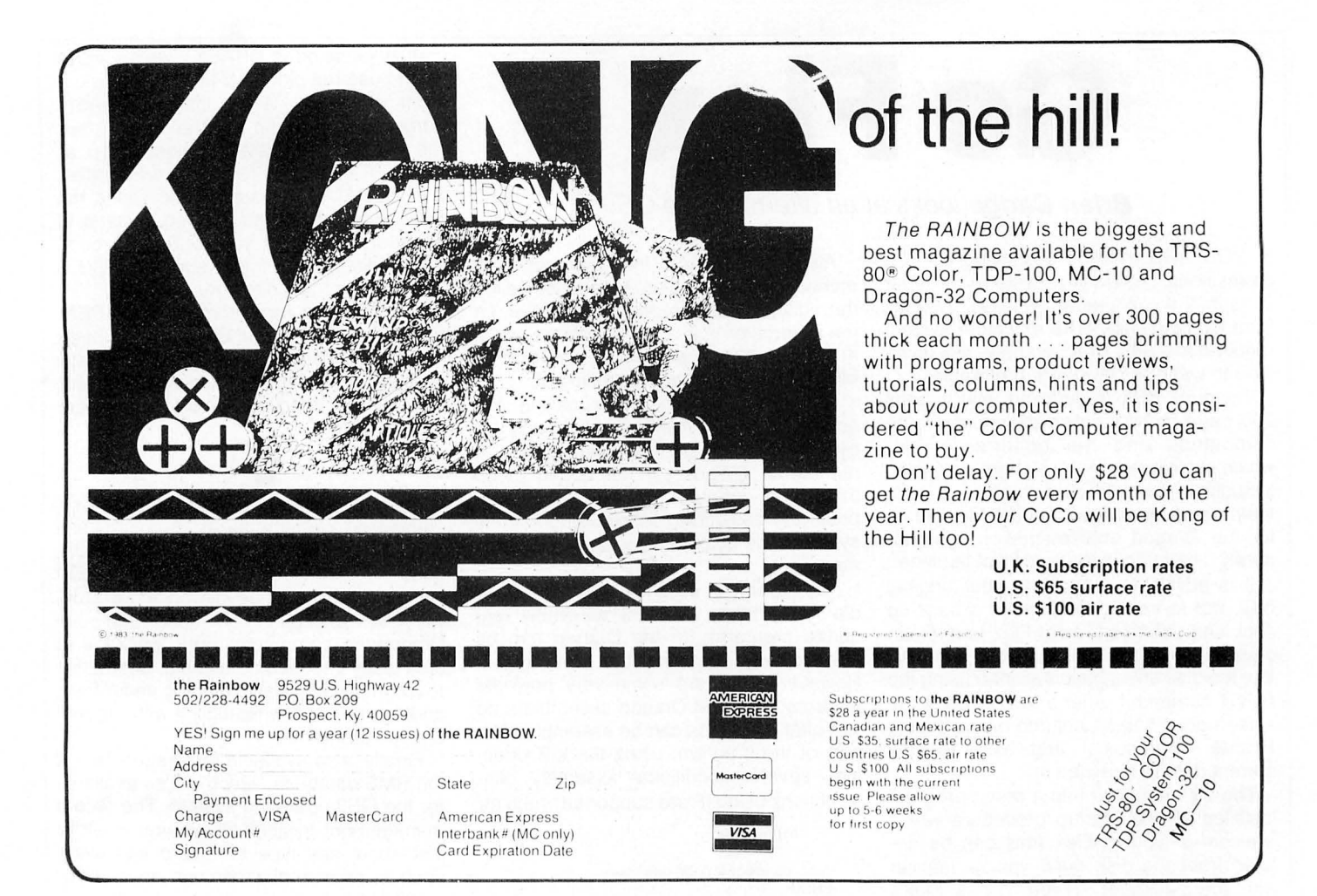

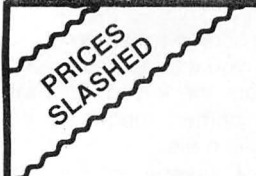

**TASKSHIP** 

This game in the Scramble series has<br>two great innovations. The first is that<br>YOU can design your own scenario (with rockets, mountains, buildings and radar dishes where you want), or<br>use the ready designed format. The<br>second is the black holes which pull second is the black holds which put<br>enough to disappear into a black hole,<br>you get time warper to another part of<br>the landscape. Brilliant graphics.

£3.95

MISSION XK1: Penetrate the asteroid belt to land on the planet Zyphon and<br>collect liquid Zyphoneum fuel. £3.95 DROIDS: Stop the Droids removing lead shields to release the bombs which will destroy the world. £3.95 DRAGON 2: Snakes, Lander and In-<br>vaders. 3 games for £3.95 DRAGON 4: Pterodactyl, Torpedo Run and Hornets. 3 games for £3.95

### **Action-packed** 100% machine code arcade software

**MORRISON Maurice** 

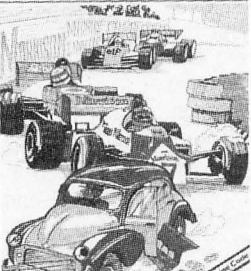

MAURICE MINOR. Out for a quiet drive in your Morris Minor you inadvertently wander on to a race track<br>and find yourself in the middle of a Grand Prix!

#### £3.95

CHESS: 8 selectable levels of skill, cursor control of moves, supports Castling and En Passant. £3.95

VULTURES: Galaxian-type game in which a flock of vultures quard their eggs. Just when you think you've<br>killed them all, the eggs hatch! £3.95 BONKA: Climb the ladders and dig<br>holes to trap the "Meanies" before<br>they kill you. £3.95

Add 50p P&P for orders under £5.00

**J. Morrison (Micros) Ltd** 

TINGLEY, WEST YORKSHIRE WF3 1JR:

Dept DU185, 4 REIN GARDENS,

## all £3.95 **MCROSCrusader**

#### POGO-JO

Q-Bert type game with amazing sound From the graphics, unlike anything seen<br>and graphics, unlike anything seen<br>before on the Dragon. The player can<br>choose to start on any one of 15<br>completely different screens, and<br>select one of the 4 skill levels.<br>Features to last screen on which killed for next game, positive joystick control

£3.95

SKYJOUST: Fight for the supremacy<br>of the sky from the back of your battle<br>ostrich, specially trained to joust. £3.95

STARFIGHTER: The hostile landscape scrolls beneath your starfighter. You<br>bob and weave under joystick control<br>and you seek and destroy the enemy fighters and ground installations  $E3.95$ 

LASERGATES: Can you escape the robot guardians who pursue you re-<br>lentlessly through the maze of ancient<br>passages. £3.95

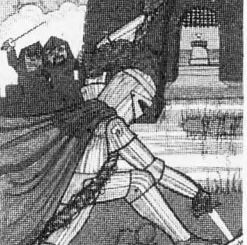

CRUSADER: In quest of the Holy Grail you, our intrepid hero, have to overcome seven increasingly difficult<br>stages to reach your goal. No one has vet made it!

£3.95

EDITOR/ASSEMBLER + DISASSEMBLER + **MONITOR** 

Two pass global type. Supports labels of six characters. Directives: ORG, RMB, FCB, FDB, FCC, REM. Hexadecimal Arithmetic. Powerful debug Monitor includes 14 commands plus set break points, selection of useful sub-routines Altogether a poweful program package with information for the serious user or interested beginner. Supplied on cassette.

#### **NOW ONLY £7.95**

**ORDER NOW!** Telephone (0532) 537507 and use your Access card Guaranteed same day despatch.

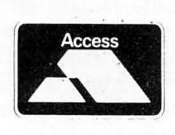

**COPTER PATROL** Fly your helicopter over hostile terri-<br>tory to rescue your stranded troops from the enemy. Your men will wave<br>to you to attract your attention and<br>then run to the helicopter when you and. Unfortunately, the enemy fighter<br>planes and battleship guns home in<br>on you to give you very little time for a safe pick up.

GUARANTEED Same day despatch

#### £3.95

RIVER OF FIRE: An adventure: Superb machine code animated graphical<br>scenes make this probably the best adventure yet for the Dragon. The<br>volcano erupts on your island. Can<br>you save yourself and help the hospit-The al patients to safety. You'll need cunning and perseverance. £3.95

# **High-speed Compiler**

#### **Brian Cadge** looks at the Dynafast compiler from Compusense

IF THERE is one disadvantage of Basic, it's that it is slow compared to machine code. Of course, this is more than made up for by the fact that it is easier to learn and much easier to use and debug.

The reason Basic is slow is that each command is taken one at a time and " interpreted". This interpretation takes no account of whether the command is in a loop or whether a branch has been previously executed. For example, every time a branch is made to a line, that line is searched for starting at the first line of the program. Even if the program has jumped there previously, no note of its position is made. An interpreter is therefore in many ways inefficient.

#### **Intermediate code**

d.

 $\overline{1}$ 

Alternatively, a language can be compiled into "Intermediate" code before running, using a Compiler. This " Intermediate" code is really a cross between Basic and machine code. All jumps are replaced by actual machine addresses and space for variables is reserved during compilation. Of course, a compiler cannot produce code that is as efficient as a true machine code program, however, compiled programs can run many times faster than interpreted ones.

The latest Basic compiler to appear for the Dragon is " Dynafast" from Compusense - available either on disk or on cartridge. The version reviewed here is on disk.

Dynafast is capable of compiling any working Basic program even including the Dragondos extensions, but to make best use of the advantages of a compiler some changes are necessary. The compiler offers both floating point numbers (as used by normal Basic) and integer numbers in the range  $-32768$  to  $+32767$ . The advantages of using integers is that they only occupy two bytes per variable, whereas floating point numbers use 7 bytes. Integer variables are also accessed mucr, faster than floating point ones as the 16 bit capabilities of the 6809 central processing unit are used directly.

So, to get the best speeds out of your compiled programs, integer variables should be used wherever possible (for

example in for/next loops, counters and integer arrays). Dynafast requires that all integer variables are declared at the start of the program in comment lines, together with their storage address. For example, the line:

#### 20 '030000 I J

tells Dynafast that the variables I and J are integers and are to be stored at addresses 30000/1 and 30002/3. Floating point numbers are only really necessary for large numbers and scientific applications, using SIN, LOG and so on and although these are supported by Dynafast, you will not gain any increase in speed by using them.

Once you have a working Basic program that you wish to compile, all that is needed is to load Dynafast and tell it the name of the program on disk (or tape) and the name of the output file (if you want to save the compiled program), also the mode of compilation. The options available are FAST (the program is compiled at full speed), NORMAL (the program is compiled with each line displayed with a short pause). STEP (the enter key is pressed after each line has been compiled) and PRINT (the output goes to the printer). Error messages and warning messages are clearly displayed during compilation and most programs compile in a matter of seconds.

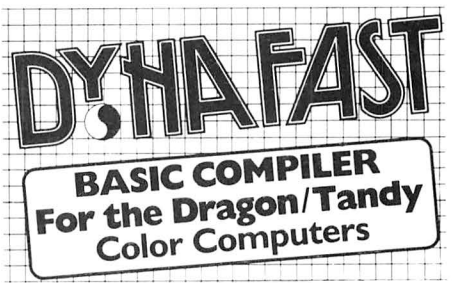

The compiled program is run using EXEC and the break key is disabled (there is an option to have the break key checked if required). All integer arithmetic is fully compiled and floating point and other special commands (for example graphics) are semi-compiled - at runtime the ROM is called directly. The compiled program is put into memory where the original Basic one was, so this can no longer be used. Subsequent use of RUN will run the compiled program.

I tried six tests for speed using Dynafast, some were the example bench marks supplied on the disk, some were my own The results are shown in figure 1.

Clearly, the compiled programs run much faster when using integers. Using floating point operations as in BM5 offers very little time saving.

In addition to the compiler, two other programs are included on disk - Dynamiser and Dynaxref. Dynaxref analyses a Basic program producing a cross reference table showing variables and constants. Once loaded you simply load your Basic program to be analysed and type EXEC. There are several options available by adding a colon and characters after the exec, for example EXEC:AZ will only list variables (values whose first character is between A and Z), and EXEC:"" will only list string variables.

#### **Dynaxref display**

The display constantly shows what Dynaxref is doing and once completed the program can be listed with the variable table to either the screen or the printer. Clearly, this program is of little use to the Basic programmer, but used in conjunction with the compiler it can help you to decide what variables can be changed to integer ones in existing programs .

Dynamiser intelligently compresses Basic programs by the following methods:

- 1: Removing all spaces.
- Deleting unnecessary REM's.
- 3: Combining several lines into one. This process will nearly always save you a lot of memory and will often speed up programs (although not very significantly).

When used on a program before compilation, the resulting compiled program also takes less memory. It is wise to keep a copy of the original program as compressed versions are very difficult to read however!

To summarise, Dynafast from Compusense is a very professional package, all programs are easy to use (Dynafast even has "help" pages for each step) and the manual supplied is excellent. The disk (or tape with cartridge) also contains some test and demo programs to get you started.

The major advantage of Dynafast over its rivals is its ability to handle ALL Basic commands, even if some are only directed to the ROM. This does mean that any working program can be compiled with very little alteration. The price is not cheap , £29.95 for Cartridge or Disk, which is twice the price of the Oasis compiler, but Dynafast offers more features. If you want faster programs and can't face machine code, then Dynafast should be your first choice.

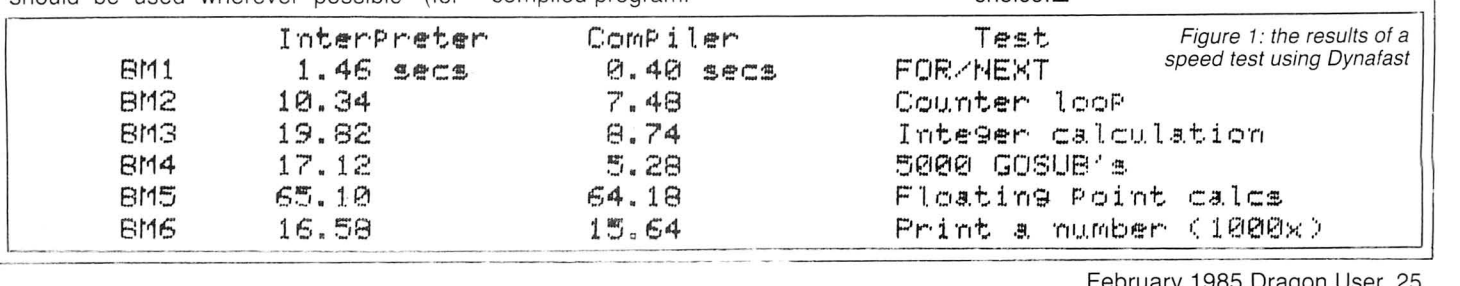

Send us your Dragon programs, beginning with a general description and then explaining how the program is constructed. Take care that the listings are all bug free, enclosing a cassette and, if possible, a printout. We pay £6 for each original bug-free program published, double for the program of the month. If you have any problems with the listings, please send your queries to the appropriate author, Dragon User, 12-13 Little Newport Street, London WC2H 7PP.

DRAGON

VI I F

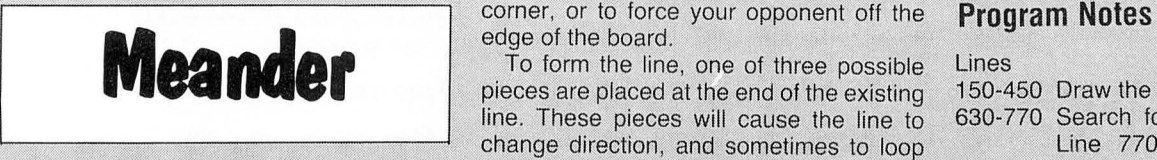

two players. The object of the game is to in its identity letter. The three pieces are ways of ending the game.<br>form a continuous line from the top left permanently displayed on the side of the When typing the program, all corner of the board to the bottom right board, for reference. The may be omitted.

pieces are placed at the end of the existing  $150-450$  Draw the board.<br>line. These pieces will cause the line to  $630-770$  Search for the end of the line.  $\frac{1}{2}$  line. These pieces will cause the line to 630-770 Search for the end of the line.<br>
change direction, and sometimes to loop Line 770 checks whether the change direction, and sometimes to loop over itself. The program will automatically next space is vacant, and if it is search for the end of the line, so in order to not, causes a repeat search. From Keith David in Sussex search for the end of the line, so in order to not, causes a repeat search.<br>MEANDER is a strategy board game for place a piece, it is only necessary to type 490 and 760 Check for the two differen permanently displayed on the side of the

,..,,

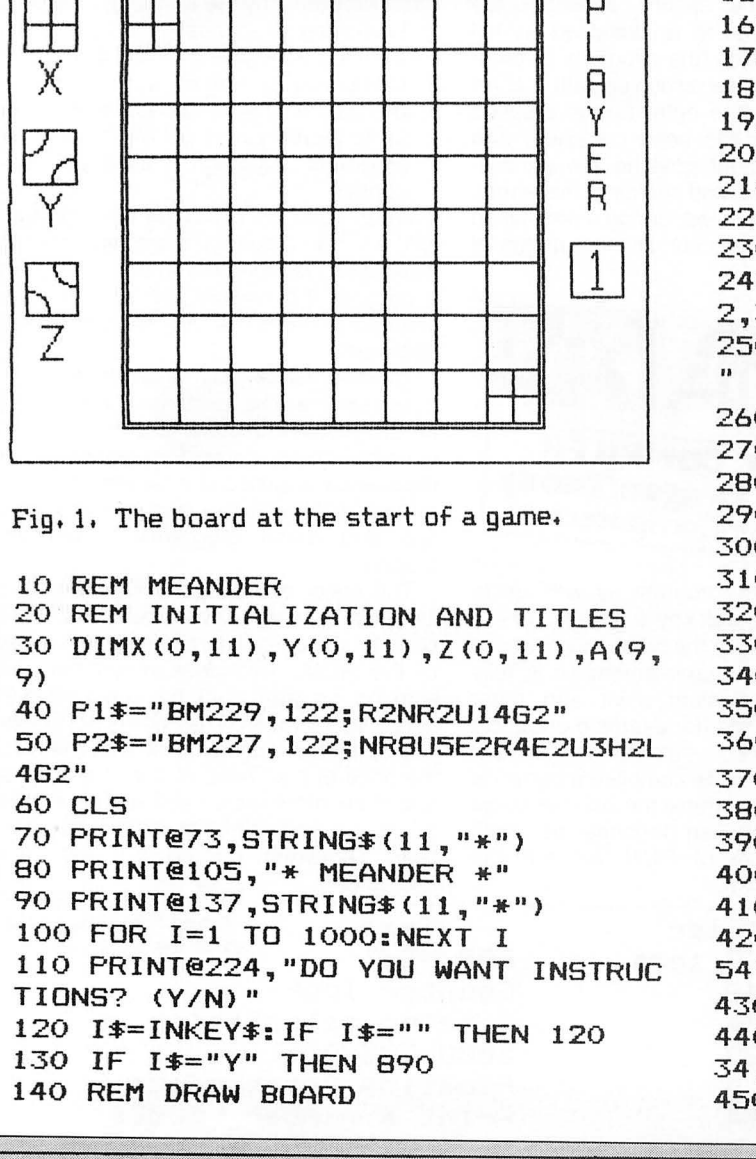

```
150 PMODE4,1:PCLS:SCREEN1,1<br>
160 FOR Y=12 TO 112 STEP 50<br>
170 LINE(8,Y)-(28,Y+20),PSET,B<br>
180 NEXT Y<br>
190 DRAW"BM18,12:D10NL10NR10ND
         y 190 DRAW"BM18,12;D10NL10NR10ND10" 
E = \begin{bmatrix} 200 & \text{CIRCLE}(8,62), 10, 5, 1, 0, .25 \\ 210 & \text{CIRCLE}(28, 82), 10, 5, 1, .5, .75 \end{bmatrix}220 CIRCLE(28,112),10,5,1,.25,.5<br>230 CIRCLE(8,132),10,5,1,.75,1
         240 DRAW"BM14,36;M22,48;BM14,48;M2<br>2,36"
         250 DRAW"BM14, 86; M18, 92; ND6; M22, 86
         260 DRAW"BM14,136;RB;M14,14B;R8" 
         270 GET(8,12)-(28,32), X, G
         280 GET(8,62)-(28,82), Y, G
         290 GET < 8 , 112> - <28 , 132> , Z , G 
         300 FOR X=48 TO 208 STEP 20 
         310 LINE<X,12>-<X,172> ,PSET 
         320 NEXT X 
         330 LINE<46,10>-<210,174),PSET,B 
         340 FOR Y=12 TO 172 STEP 20 
         350 LINE(48, Y) - (208, Y), PSET
         360 NEXT Y 
         370 PUT(48,12)-(68,32), X, PSET
         380 PUT<188,152)-(208,172>,X,PSET 
         390 DRAW"BM228,22;U10R6D5L6" 
         400 DRAW"BM228,36;NU10R6" 
         410 DRAW"BM228,50;U5NR6U4E1R4F1D9" 
         420 DRAW"BM231,64;U5NM228,54;M234, 
         54" 
         430 DRAW"BM228,78;NR6U5NR4U5R6" 
         440 

DRAW"BM228,92;UlOR5F1D3GlNL5M2 
         34,92" 
         450 LINE(221,105)-(241,125), PSET, B
```
460 REM PLAY 470 FOR X=0 TO 9:FOR Y=0 TO 9:A(X,  $Y$ ) = 0 : NEXT Y, X 480  $A(1, 1) = 1: A(8, 8) = 1: X = 58: Y = 22: X1$  $=78:Y1=22:P=2$ 490 IF X1>208 OR X1<48 OR Y1>172 O R Y1<12 THEN 820 500 ON P GOTO 510,520 510 DRAW"CO"+P1\$+"C5"+P2\$:P=2:GOTO 530 520 DRAW"CO"+P2\$+"C5"+P1\$:P=1 530 I\*=INKEY\*: IF I\*="" THEN 530 540 IF I\$<"X" OR I\$>"Z" THEN 530 550 ON ASC(I\$)-87 GOTO 560,580,600 560 PUT  $(X1-10, Y1-10) - (X1+10, Y1+10)$  $,X, PSET: A( (Y1-2) / 20, (X1-38) / 20) = 1$ 570 GOTO 630 580 PUT(X1-10, Y1-10) - (X1+10, Y1+10)  $Y, PSET: A( (Y1-2) / 20, (X1-38) / 20) = 2$ 590 GOTO 630 600 PUT(X1-10, Y1-10) - (X1+10, Y1+10)  $,Z$ , PSET: A((Y1-2)/20, (X1-38)/20)=3 610 GOTO 630 620 REM SEARCH FOR END OF LINE 630 ON A((Y1-2)/20, (X1-38)/20) GO TO 640,680,720 640 IF X1=X+20 THEN  $X=X1:Y=Y1:X1=X$ +20: Y1=Y: GOTO 760 650 IF X1=X-20 THEN X=X1:Y=Y1:X1=X  $-20:Y1=Y:GOTO 760$ 660 IF Y1=Y-20 THEN X=X1:Y=Y1:X1=X :Y1=Y-20:GOTO 760 670 IF Y1=Y+20 THEN X=X1:Y=Y1:X1=X  $Y1 = Y + 20$ : GOTO 760 680 IF X1=X+20 THEN X=X1:Y=Y1:X1=X  $Y1 = Y - 20$  GOTO 760 690 IF X1=X-20 THEN X=X1:Y=Y1:X1=X  $: Y1 = Y + 20: GOTO 760$ 700 IF Y1=Y-20 THEN X=X1xY=Y1:X1=X +20: Y1=Y: GOTO 760 710 IF Y1=Y+20 THEN X=X1:Y=Y1:X1=X  $-20:Y1=Y:BOTO 760$ 720 IF  $X1 = X + 20$  THEN  $X = X1 : Y = Y1 : X1 = X$ :Y1=Y+20:GOTO 760 730 IF X1=X-20 THEN X=X1:Y=Y1:X1=X  $Y1 = Y - 20$  GOTO 760 740 IF  $Y1 = Y - 20$  THEN  $X = X1 : Y = Y1 : X1 = X$  $-20:Y1=Y:BOTO 760$ 750 IF Y1=Y+20 THEN X=X1:Y=Y1:X1=X +20: Y1=Y: GOTO 760 760 IF X1=198 AND Y1=162 THEN 790 770 IF A((Y1-2)/20, (X1-38)/20)=0 T **HEN 490 ELSE 630** 780 REM END TITLES 790 FOR I=1 TO 20: SCREEN 1, 0: SOUND 100, 1: SCREEN 1, 1: SOUND 150, 1: NEXT T 800 CLS: IF P=1 THEN PRINT@71, "PLAY ER 1 WINS." ELSE PRINT@71, "PLAYER  $2$  WINS." 810 GOTO840

820 FOR I=1 TO 20: SCREEN 1, 0: SOUND 100, 1: SCREEN 1, 1: SOUND 150, 1: NEXT T 830 CLS: IF P=1 THEN PRINT@64. "PLA YER 1 LOSES BY GOING OFF EDGE" ELS E PRINT@64, "PLAYER 2 LOSES BY GOIN **G OFF EDGE"** 840 FOR I=1 TO 1000:NEXT I 850 PRINT@448, "PRESS SPACEBAR FOR ANOTHER GAME." 860 I\$=INKEY\$: IF I\$="" THEN 860 870 IF I\$=" " THEN 150 ELSE STOP 880 REM INSTRUCTIONS 890 CLS 900 PRINT@32," THE OBJECT OF 'MEAN DER' IS TO COMPLETE A CONTINUOUS LINE FROM THE TOP LEFT CORNER OF T HE BOARDTO THE BOTTOM RIGHT CORNER OR TO FORCE YOUR OPPONENT TO CA RRY THE LINE OFF THE EDGE OF THE BOARD." 910 PRINT: PRINT" SIMPLY TYPE IN TH E LETTER OF THE PIECE YOU WISH T O PLAY TO CONTINUE THE LINE." 920 PRINT@451, "PRESS ANY KEY TO CO NTINUE." 930 I\$=INKEY\$: IF I\$="" THEN 930 **940 CLS** 950 PRINT: PRINT" THE FIRST PIECE W ILL BE PLACED ON THE SECOND SQUARE OF THE TOP LINE, SO PLACING PIECE 'Y' AS THE FIRST MOVE OF A GAME WILL AUTOMATICALLY LOSE THE GAM  $E.$ " 960 PRINT@356," PRESS ANY KEY TO P LAY."

970 I\$=INKEY\$: IF I\$="" THEN 970 980 GOTO 150

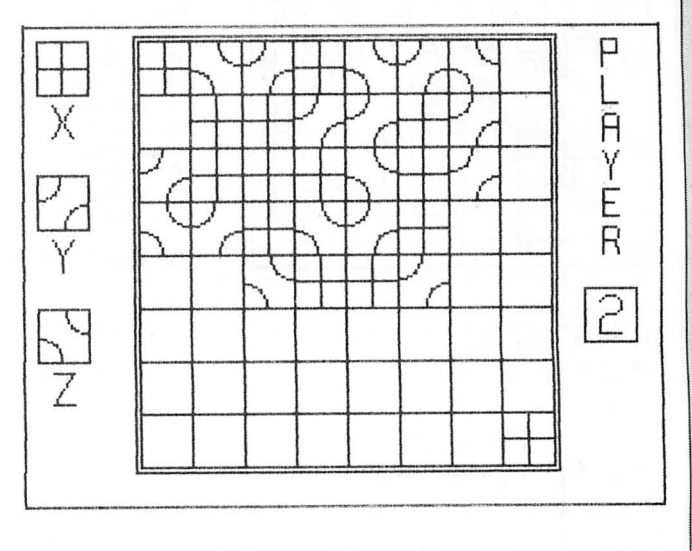

Fig. 2. A possible position after 29 moves. If Player 2 now plays piece  $X'$  he will lose. If he plays piece 'Y' he is bound to win.

Designed and produced by qualified professional educationalists

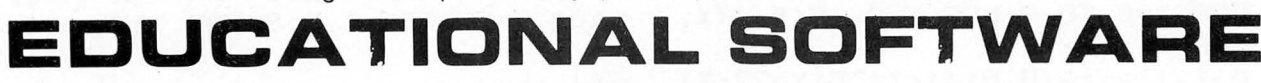

Biology (O level/CSE Revision) English (Revision 12/14 years) Spelling (Improver 9/99 years) Spelling (Improver 9/99 years) Spelling (Improver 9/99 years) Spelling (Improver 9/99 years) Spendid Spendid Spen Computer Studies (O level/CSE) Reasoning (11 + Revision) Knowledge Quiz (9/99 years)<br>Maths (O level Revision) English Practice (8/11 years) Sports Quiz (9/99 years) Maths (O level Revision) English Practice (8/11 years)<br>
Mathematics Practice (8/11 years)

Physics (O level/CSE Revision) Maths (Revision 12/14 years) Tables (Practice 7/11 years)<br>Biology (O level/CSE Revision) English (Revision 12/14 years) Spelling (Improver 9/99 years)

Maths (CSE Revision) Mathematics Practice (8/11 years) Typing (Improve your speed and Science (Revision 12/14 years) Arithmetic Practice (7/10 years) accuracy — timed tests in upper and Chemistry (O level/CSE Revision) lower case letters — 100% high res.)

### UNBEATABLE VALUE AT £4.95 EACH POST FREE

## **O LEVEL/CSE COMPUTER STUDIES**<br>A set of four cassettes jam-packed with up to date knowledge The original and best cassette-based fi

A set of four cassettes jam-packed with up to date knowledge The original and best cassette-based filing system. Use your covering the O level/CSE syllabuses. Full tutorial with Dragon as a data filing and retrieval system covering the O level/CSE syllabuses. Full tutorial with Dragon as a data filing and retrieval system. Hundreds of revision questions. Subject areas include: uses throughout the home and small business — used by

Data Coding, Data Storage, Computer Arithmetic, Computer doctors, dentists, farmers, etc.<br>
Logic, Processing Information, Society and Computers, Output to screen or printer.<br>
Computer Structure, Backing Storage.<br>
26-page e

world (Mums and Dads please note).<br>**FANTASTIC VALUE AT £14.50 PER SET POST FREE** E5 less than our nearest rival.

FANTASTIC VALUE AT £14.50 PER SET POST FREE.

uses throughout the home and small business - used by doctors, dentists, farmers, etc.

Computer Structure, Dubting Storage.<br>And much, much more.<br>Also suitable as a general introduction to the computing "One of the best manuals of its type I have seen, ideal for the

"One of the best manuals of its type I have seen, ideal for the novice" (PCW December 1983).

£9.95 post free

## MICRO DE-BUG CONSULTANCY Dept U, 60 Sir Johns Rd, Selly Park Birmingham B29 7ER. Tel: 021-472 7610

Also suitable for Tandy CoCo Computer

#### QUALITY SOFTWARE .............................. FOR THE DRAGON 32/64 .............................. AT BARGAIN PRICES!! IS!! *i?9,* Ii! *w* <sup>~</sup> ~ Q ~ *17,* ~  $\mathscr{W}$ I KCASH  $\mathbb{B}$  BELIEVE  $\mathbb{B}$  o  $\mathbb{B}$  $M_A$  T  $M_A$ TWHOODE  $\mathscr{W}$  **WAKE**  $\begin{array}{c|c}\n\text{OiX} & \text{A} & \text{A} \\
\hline\n\text{N} & \text{B} & \text{G}\n\end{array}$ TAN<sub>2</sub> *P*  $\frac{1}{\sqrt{2}}$  **P**  $\frac{1}{\sqrt{2}}$  **R**  $\frac{1}{\sqrt{2}}$  **R**  $\frac{1}{\sqrt{2}}$  **R**  $\frac{1}{\sqrt{2}}$  **R**  $\frac{1}{\sqrt{2}}$  **R**  $\frac{1}{\sqrt{2}}$  **R**  $\frac{1}{\sqrt{2}}$  **R**  $\frac{1}{\sqrt{2}}$  **R**  $\frac{1}{\sqrt{2}}$  **R**  $\frac{1}{\sqrt{2}}$  **R**  $\frac{1}{\sqrt{2}}$  **R**  $\frac{1}{\sqrt{2}}$  $Y \cup Y$ **2**<br>**2**<br>**WIDEN**  $\mathbb{Z}$  N  $\mathbb{N}$ i!lll! *'?F,* <sup>~</sup>1-m-J I

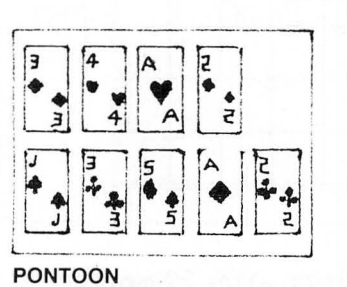

Full-colour high-resolution graphics. Ace counts 1 or 11 and special combination of 3 x 7's, 6, 7, 8 etc taken into account. £3.50

## LINKWORD

(COULD THIS BE THE TOP SELLING DRAGON GAME OF 1985?)

COMPUTERWARE Present:

The full colour capabilities of the computer are used in this game for 2 to 4 players, where the object is to score points by forming words on the board. The computer calculates all scores, for every possible word combination, including double and triple letter scores, double and triple word scores, 50 bonus etc. Facilities provide for correcting mis-spelling or exchanging " difficult" letters from your personalised rack.

Our Bargain Price £5.50

Also: THE PUZZLER £3.50 CONNECT 4 £2.50 " USEFUL PEEKS & POKES" The booklet describing how to disable<br>BREAK, LIST, CSAVE, etc, etc, £1 post paid or free on request with all orders over £3

> All prices include postage. Cheques/PO payable to:

## COMPUTERWARE

PO Box 318, Stoke-on-Trent, ST6 6UX

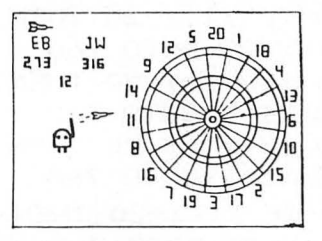

#### DRAGON DARTS

An accurate simulation of the game in which you may develop your shooting skill on the keyboard to achieve the high scores! (YES - even 180!) £5.50

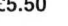

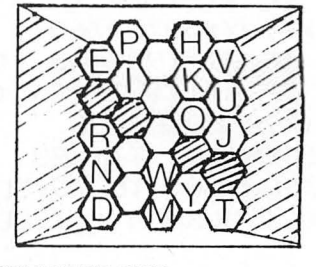

BLOCKBUSTER QUIZ All the fun of the TV game adapted for 2 players. Contains 500 questions ranging from very easy to very difficult. Full-colour high-resolution display. £5.50

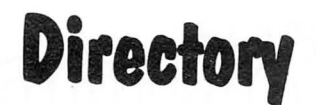

modelled on M McPartlin's program pub-<br>
lished in the July 1984 edition of *Dragon* If a different sized tape is used the user 510 Advises ready for saving. lished in the July 1984 edition of Dragon User.

sents a blank master which can be loaded, A dummy save run using a stop watch gained by experiment, providing then listed and the data statements can help determine what value to use for six to eight seconds of tape then listed and the data statements can help determine what value to use for six to eight seconds of tape amended to the required contents of a the locating value for fast forward.<br>
particular tape. The amended program is amended to the required contents of a particular tape. The amended program is speed. The lines should be en-<br>then saved at the start of the tape, and the **Dragram pates** speed. The lines shown and then details then saved at the start of the tape, and the term is also saved. **Program notes** *Program notes Program on the menu is also saved. Program notes* **<b>***Program notes Program on the menu is also saved. Program* 

The tape is then rewound, and the 50-170 Sets up variables and fills arrays. when used.

directory used to locate the second pro- 170-220 Displays first half of menu and gram by fast forward wind, and after this is allows selection. saved the tape is again rewound and the 300-380 Repeats process for page 2 of directory used to locate for program 3. directory used to locate for program 3. the menu.<br>The program is easily adapted to suit 410 Caters for selection of non-

The program is easily adapted to suit any size of tape, the numbers given being existent program by error or to those found from experiment to suit a C-90 locate tape for saving. From R Paterson in Leicester those found from experiment to suit a C-90 location program cassette divided into 18 segments to allow THIS IS A fast-loading location program cassette divided into 18 segments to allow 420-490 Supplies prompt messages and modelled on M McPartlin's program pub-<br>modelled on M McPartlin's program pub-<br>storage of most programs

can adapt the array size to suit the The program utilises arrays and data contents and amend the data lines to suit program and enacting.<br>statements and in the listed format repre- his programs.<br>570-580 Data lines. The num his programs.<br>A dummy save run using a stop watch and the gained by experiment, providing

5 REM \*\*\*\*\*\*\*\*\*\*\*\*\*\*\*\*\*\*\*\*\*\*\*\*\*\*\*\*\*\* 10 REM \*\*\* DIRECTORY 20 REM \* WITH FAST FORWARD \* 30 REM \* R.PATERSON 7/84 \* 40 REM \*\*\*\*\*\*\*\*\*\*\*\*\*\*\*\*\*\*\*\*\* 50 CLEAR lOOO:DIM X<18>,NP\$(18) 60 FOR N=O TD 18:READ X<N>,NPS<N>: NEXT 70 CLS:PRINT@224,STRING\$(32,CHR\$(1 72)); STRING\$(12,"\*"); "DIRECTORY"; S TRING\$Cl1,"\*">;STRING\$C32,CHR\$(163 ) ) 75 FOR D=l TD lOOO:NEXT:CLS 80 C\$="PLEASE PRESS FAST FORWARD K EY" 90 D\$="0N THE TAPE RECORDER" 100 E\$="THEN PRESS THE SPACEBAR" 110 F\$="PLEASE PRESS THE PLAY BUTT ON" 120 GS="PLEASE WAIT" 130 H\$="SEARCHING FOR" 140 J\$="LOADING" 150 P\$="SDRRY NOTHING LISTED YET" 160 C=195:D=19S:E=232 170 CLS 180 PRINTSTRING\$C14,"\*">;"MENU";ST RING\$(14,"\*"); STRING\$(32, CHR\$(163)) 190 PRINT@75,"PAGE 1 OF 2" 200 FOR N=l TO 9:PRINT" ";N;". ";NP\$CN>:NEXT N 210 PRINT"PLEASE SELECT ONE OF THE ABOVE" 220 PRINT"DR PRESS enter FOR NEXT PAGE" 230 INPUT N\$:N=VAL (N\$) 250 IF N=O THEN 300 260 IF N<1 OR N>9 THEN 270 ELSE 400 270 SOUND200,4:GOTO 190 300 FDR I=1088 TO 1479:POKEI,143:N EXT 310 PRINT@75,"PAGE 2 OF 2" 320 FOR N= 10 TO 18:PRINT" "N;" .";NP\$CN>:NEXT N 330 PRINT"PLEASE SELECT ONE OF THE ABOVE"

340 PRINT"OR PRESS enter FOR PAGE ONE" 350 INPUT N\$:N=VAL<N\$) 360 IF N=O THEN 160 ELSE 370 370 IF N<10 OR N>18 THEN 380 ELSE 400 380 SOUND200,4:GOTO 310 410 CLS: IF NP\$(N)="--------" THEN PRINT@D,P\$:PRINT"PRESS 'C' TO CONT INUE":PRINT"OR PRESS 'R' TO RETURN TD MENU" ELSE GOTO 450 420 A\$=INl<EY\$:IF A\$="" THEN 420 430 IF A\$="R" THEN 170 440 IF A\$<>"C" THEN 420 450 CLS:IF N=l THEN 500 455 PRINT@C, C\$;" "D\$," "E\$ 460 A\$=INKEY\$:IF A\$=" II THEN 465 E LSE 460 465 TIMER=O:MOTOR ON 470 CLS:PRINT@E,G\$ 475 PRINT@260, H\$; " "; NP\$ (N) 480 IF TIMER/50>=X<N> THEN 490 ELS E 480 490 MOTOR OFF 500 REM \* LOADING \* 510 CLS: IF NP\$(N) ="--------" THEN PRINT@D,P\$:FOR M=l TO 1000:NEXT:PR INT"TAPE POSITIONED FOR SAVING PROGRAM "; N: STOP 520 PRINTEC, F\$, " "D\$, " "E\$ 530 A\$=INKEY\$: IF A\$=" " THEN 540 E LSE 530<br>540 CLS:PRINT@D,J\$;" ";NP\$(N) 550 PRINT@E,G\$ 560 SCREEN O,l:CLOAD 570 DATA 0, ,0,---------,5,---------<br>,10,--------,16,---------,24,---------,32,--------,40,--------,48,--------,57,------- 580 DATA 65,--------,72,---------,8 o,--------,87,--------,94,------- , 101,--------, 107,--------, 114,-- -----,121,--------,130,-------

420-490 Supplies prompt messages and

520-560 Supplies prompts for loading

 $data$  de $ringn$  . . .  $\qquad \qquad$  01-422 4724 ek<br>G **POPUL** AR ANDI PLUS... ★<br>. 2 **WEEKLY CLASSIFIED**  $\star$  Popular Computing Weekly was voted magazine of the year by the CTA.  $\star$  It is Britain's only weekly home computer DRAGON 32/64 or TANDY COLOUR TRS80 magazine with a published Audit Bureau of FLEX THE TOTAL CONCEPT TRANSFORM your DRAGON or TANDY home computer into a full 6B09/Flex based Circulation sales figure. system. ADD quality software support that only an established Disk Operating System<br>can offer. Plus ... consists of 6 separate peripheral units all within one completed<br>interface, without requiring an expansion BUS. Conne  $\star$  It has a classified section that is now required reading for everyone with an interest in small micros, or who wants to buy or sell: SOFTWARE 4 single or double sided 40 or 80 track 5″ drives, either single or double density working.<br>Call for advice regarding other drive sizes.<br>★ 4K DEBUG MONITOR with 25 user routines supports :-- Full FLEX MON command,  $\star$  UTILITIES  $\star$  ACCESSORIES  $\star$  SERVICES  $\star$ HARDWARE ★ HIRING ★ CLUBS ★ ROM BOOT for unconfigured FLEX disks, Enhanced keyboard routine, Communica<sup>.</sup><br>tion to VDU terminal for 80 x 24 display.<br>★ BATTERY BACKED REAL TIME CLOCK and 50 bytes of RAM. RECRUITMENT  $\star$ Supplied with a full user manual and utilities disk<br>The modular construction of Plus . . . allows extra facilities to be added as required.<br>★ 8K bytes of RAM allows FLEX to run on 32K computers<br>★ Two serial RS232C ports i  $\star$  £6 per SCC semi-display, 25p per word lineage. Price - £38.00 \* Flex DOS (with HiRes., windows) including Editor and Macro Assembler. (Flex is a  $\star$  6 day copy date. trade mark of Technical Systems Consultants inc.) Price - £75.00 , & See us at the 6B09 show 17-1B November in Horticultural Hall Westminster London. CALL DIANE DAVIS ON 01-437 4343 FOR OEM options allowing up to 96K of on card ROM, please contact us. Prices include postage within the UK. VAT must be added. Cheques or PO to: AN IMMEDIATE QUOTE. Andtek Data Design, 41 Pebworth Road, Popular Computing Weekly, Sunshine **SUNSHINE**  12/13 Littl e Newport Street, London WC2R 3LD Harrow HA1 3UD

OR TANDY

COLOU

If you're a real arcade professional then Microdeal's latest addition to the range is for you. We've taken the world's top selling Joystick and converted it to work with your Dragon 32 or Tandy Colour Computer. The circuit board inside will even give you RAPID FIRE. Available from Computer Dea lers nationwide or direct from:

£14.95 each

Mail Order Sales from Microdeal Mail Order 41 Truro Rd, St. Austell Cornwall PL25 5JE<br>**41 Credit Card Sales** 

> **ACCESS** VISA **EXIERICAN** (1) Phone 0726 3456

**Dealers Contact MICRODEAL** DISTRIBUTION 0726-3456

N.B. This joystick is of the switching<br>type and will work with most games.

ORAN)<br>Kita

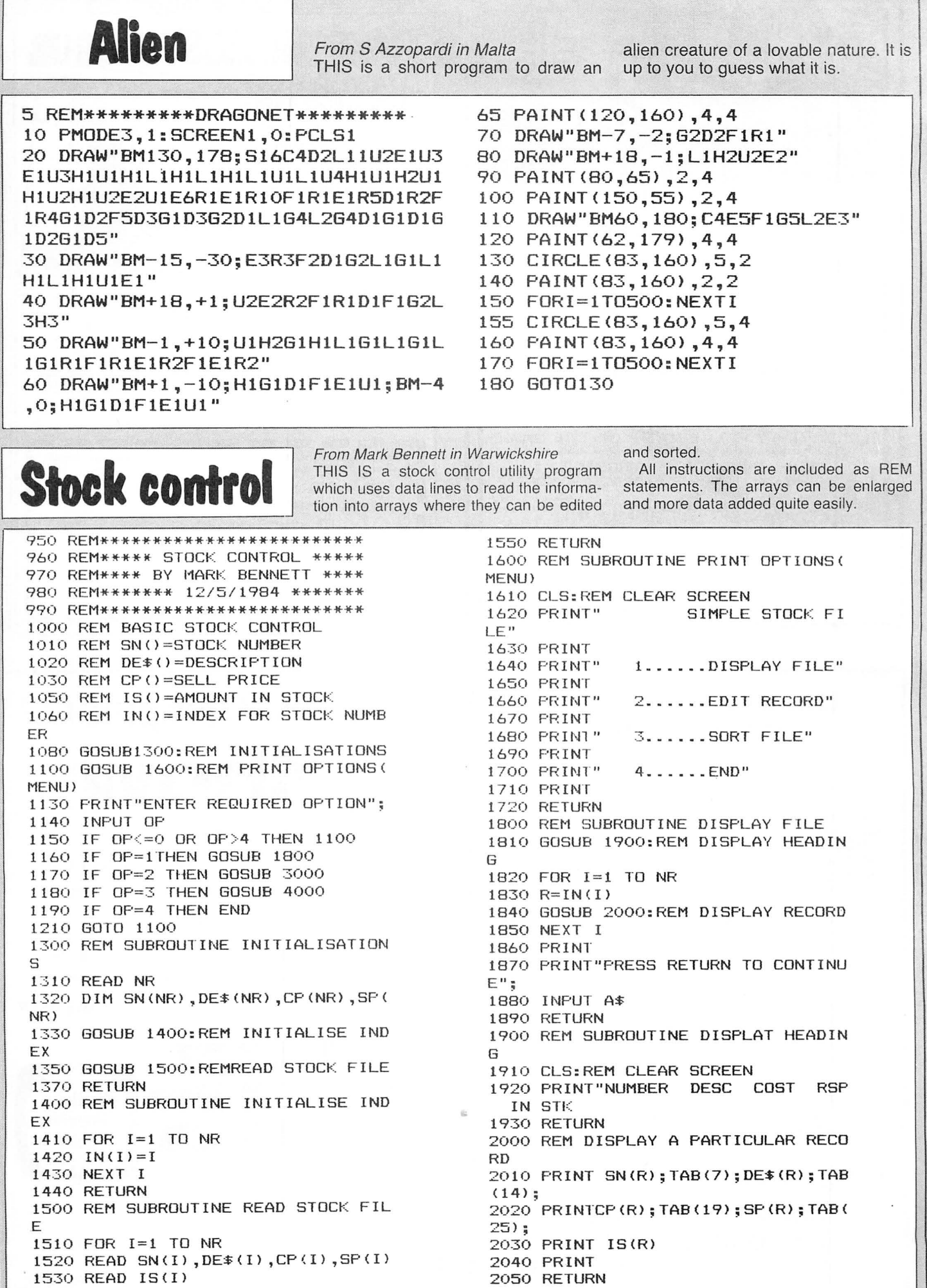

1540 NEXT I

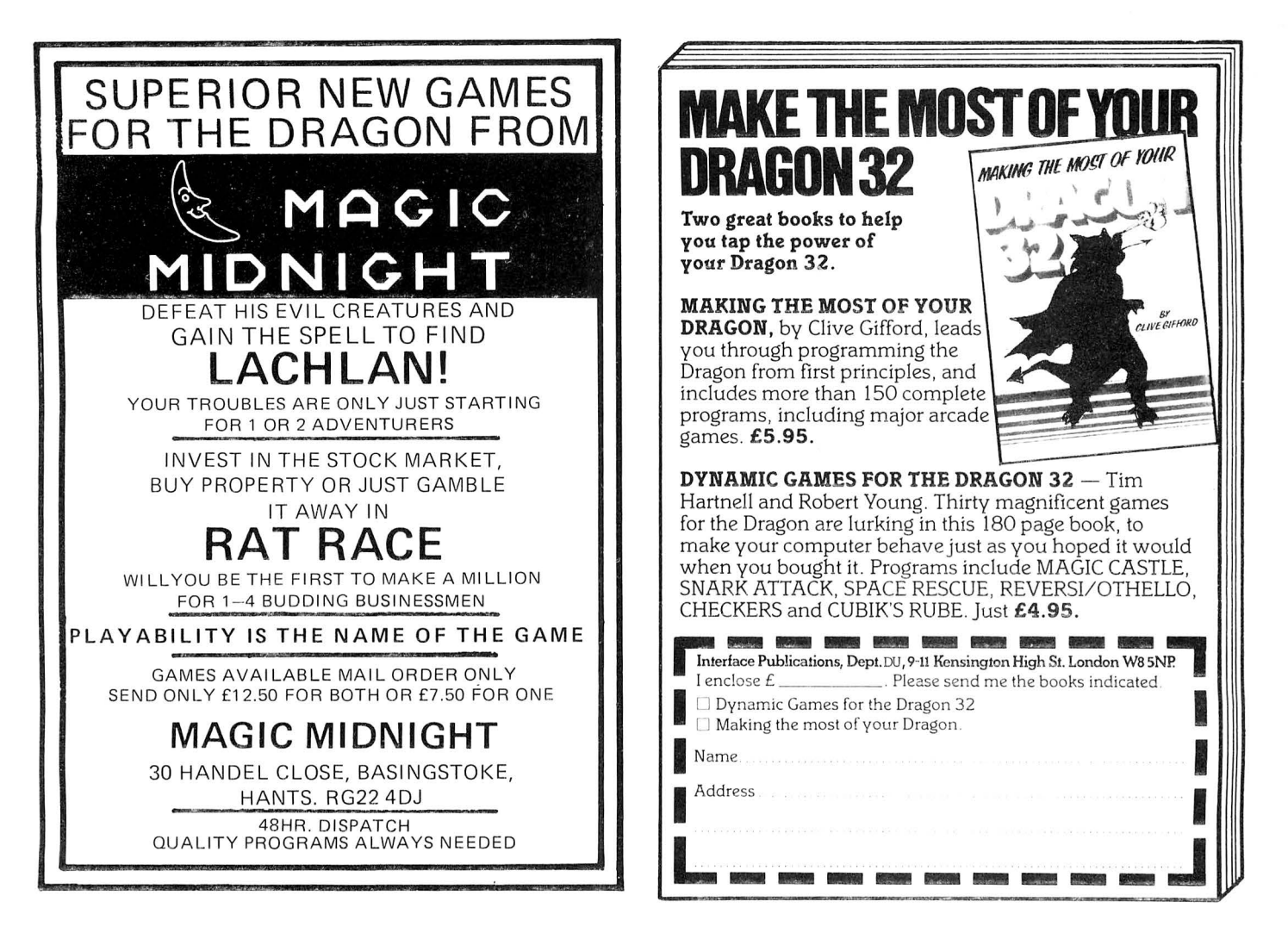

## **Discount Software Up to 50% off RRP**

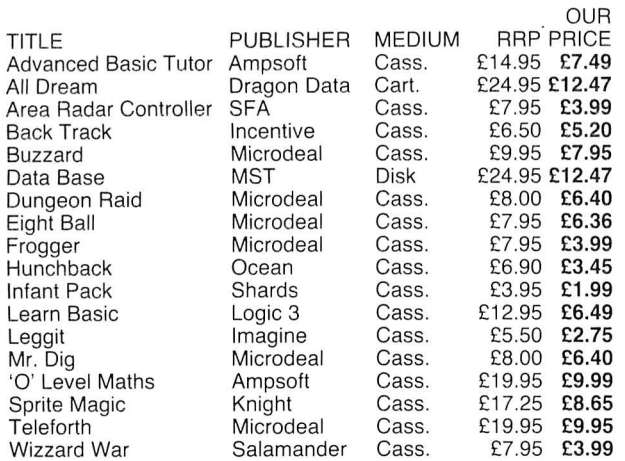

These are just some examples of the discounts that we can offer.

Our price list covers over 100 titles and 27 books for the Dragon 32. To obtain a copy of our complete price list send SAE to the address below. If you wish to order any of the titles in this advertisement write to us giving the title, medium and our price + 50p P&P per order.

Extra discount is available on orders of 10 or more titles. Please allow up to 28 days delivery on all orders.

## **JOHN PENN SERVICES DISCOUNT SOFTWARE**

Dean Farm, Kingsley, Nr Borden , Hants GU35 9NG Tel: 042 03-5970

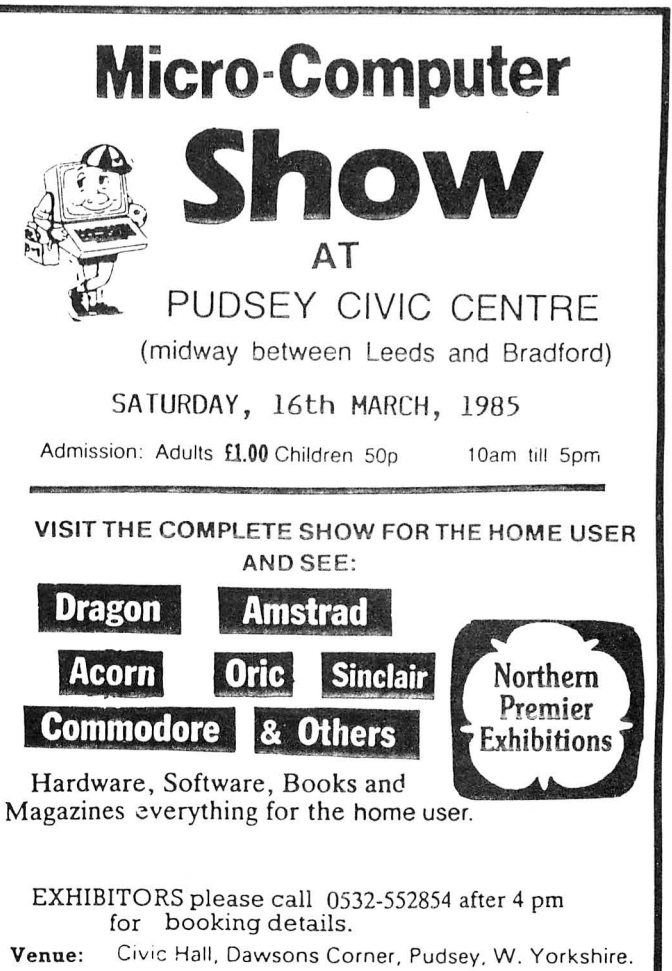

3000 REM EDIT A RECORD 3010 PRINT 3020 PRINT"ENTER STOCK NUMBER"; 3030 INPUT ST 3040 GOSUB 3200:REM FIND RECORD 3050 IF NF=1 THEN 3010:REM CHECK R ECORD EXISTS 3060 PRINT 3070 GOSUB 1900 3080 GOSUB 2000:REM DISPLAY RECORD 3090 PRINT 3100 PRINT"EDIT (Y/N) "; 3110 INPUT YE\$ 3120 IF LEFT \* (YE\*, 1) = "N" THEN RETU RN 3130 GOSUB 3300:REM ENTER DETAILS 3140 GOTO 3070 3200 REM FIND RECORD ST 3210 NF=0 3220 FOR 1=1 TO NR 3230 R=IN(I) 3240 IF SN(R)=ST THEN RETURN 3250 NEXT I 3260 NF=1:REM NOT FOUND 3270 RETURN 3300 REM ENTER DETAILS 3305 PRINT 3310 PRINT 3320 PRINT"DESCRIPTION"; 3330 INPUT DE\$(R) 3340 PRINT"COST PRICE"; 3350 INPUT CP(R) 3360 PRINT"SELL PRICE"; 3370 INPUT SP (R) 3380 PRINT"IN STOCK";

3390 INPUT IS(R) 3395 RETURN 4000 REM SUBROUTINE TO SORT THE ST OCK FILE BY STOCK NUMBER 4010 FOR S=1 TO NR-1  $4020$  F=0 4030 FOR I=1 TO NR-S 4040 IF SN(IN(I)) <= SN(IN(I+1)) THEN  $4100$ 4050 REM SWAP  $4060$   $X=IM(T)$  $4070$  IN(I)=IN(I+1) 4080 IN  $(I+1) = X$ 4090 F=1:REM SWAP HAS OCCURED 4100 NEXT I 4120 IF F=0 THEN RETURN: REM YES AS NO SWAPS HAVE OCCURED 4130 NEXT S 4140 REM ARRAY IS NOW SORTED ANYWA 4150 RETURN 9000 REM DATA 9100 DATA 10 9110 DATA8118,0S9,250,275,0 9120 DATA7899, FLEX, 80.00, 86.25, 11 9130 DATA4321, MICROS, 200, 250, 5 9140 DATA7788, SPRITES, 16.00, 17.25,  $31$ 9150 DATA6969,64'S,210,225,12 9160 DATA5545, DRAGONS, 129, 149, 8 9170 DATA2312, JOYSTK, 15.00, 19.99, 1  $\Lambda$ 9180 DATA1111, GAMES, 7.00, 8.00, 250 9190 DATA8888, TAPES, . 40, . 55, 1000 9200 DATA1234, DISKS, 4.99, 5.50, 100

#### **TOP QUALITY DRAGON 32 PROGRAMS** Please note **FROM B&H SOFTWARE** new address

**BUY ANY 2** PROGRAMS AND JOIN **JEANAL DISCOUNT** CLUB. WORTH £5.00

\*\*\*\*\*\*\*\*\*\*\*\*\*\*\*\*\*\*\*\*

,,,,,,,,,,,,,,,,,,,,,,,

£7.00

£7.00

£7.00

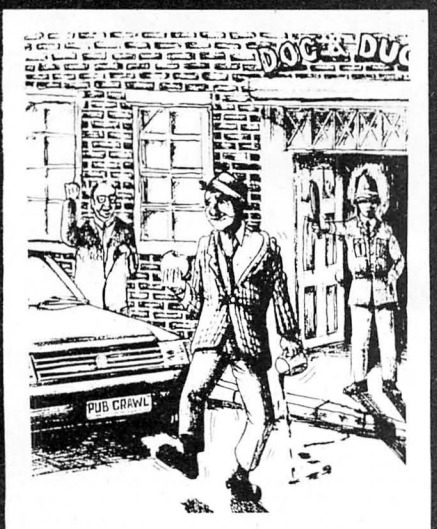

PUB CRAWL (NEW RELEASE) A 100% Machine Code and 100% Hi-res graphic game

#### **B & H SOFTWARE**

Ahed House, Sandbed Industrial Estate. Ossett, West Yorkshire Tel: 0924-278181

#### **PUB CRAWL**

From Change that reaches the parts other games cannot reaches the parts of the wife stopped your trips to the pub? Well here's a game that reaches the parts other games cannot reach! You'll need courage to crawl round the "Another superb Dragon Game . . . entirely in machine code, past action amusing sound effects"

Popular Computing Weekly

#### AND ALL BECAUSE...

We proudly present our latest release. A totally original game with an amazing nine screens. Loosely based on a television<br>advertisement the idea is to get the chocy's to your beloved's home before she arrives. You must ri

#### **\* SUBMARINE COMMANDER**

\* SUBMINATINE COMMININGET<br>The results of the energy with this high-resolution colour simulation. Engage energy aircraft and ships who will try<br>to torpedo and ram you. Depth charges and under-sea mines add to your problems.

#### \* LUNAR LANDER AND RESCUE

£7.00 A brilliant two-part game. Part one is an arcade standard lander which trains you for part two. Here you must rescue lunar<br>engineers in a tortuous cavern. Fuel dump landings and falling stalactites add to the perils of you the best Dragon programs available.<br>"The best version we've seen for the Dragon 32" Dragon Dungeon "Very good" . . . Dragon Data

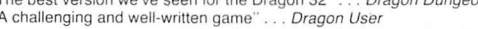

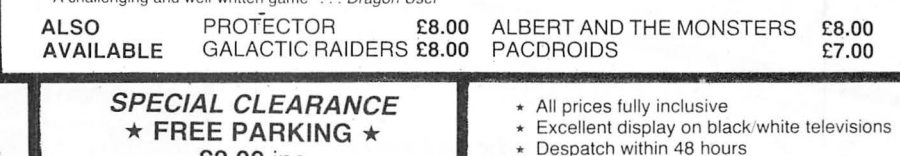

£2.00 inc Limited quantity available

We offer 25% royalties for programs

Generous dealer terms

February 1985 Dragon User 33

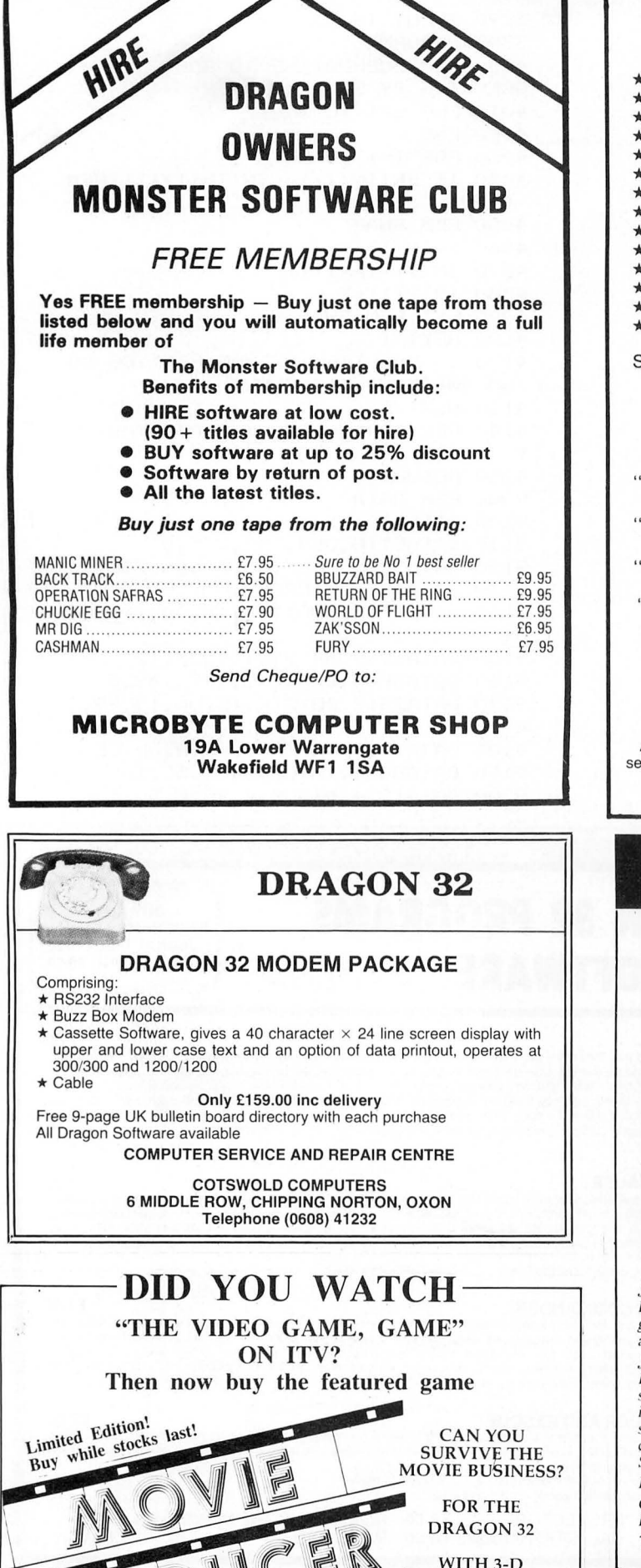

## SPRITES FOR THE DRAGON

- 
- 
- 
- 
- 
- 
- 
- **\* UP TO 128 NON-DESTRUCTIVE SPRITES<br>
\* SIZE SINGLE PIXEL TO 1600 PIXELS<br>
\* COLLISION DETECTION<br>
\* AUTOMATIC MAINATION<br>
\* AUTOMATIC MAZE RUNNING MODE<br>
\* AUTOMATIC JOYSTICK/KEYBOARD CONTROL<br>
\* AUTOMATIC JOYSTICK/KEYBOARD C**
- 
- 
- 
- 
- 

Sprite magic comes on cassette in a double size audio box complete with manual for £17.25 all inclusive.

WHAT THE MAGAZINES SAID:

"Excellent" and "Superb" - PCW, March 1984. "Quite simply the best Dragon utility on the market today" -DRAGON WORLD, April 1984.

" Fantastic . . . if you've got a Dragon what on earth are you doing without Sprite Magic?" — PCN, May 1984.

"This is a very professional program and can certainly be<br>recommended" — DRAGON USER, June 1984. "Go out and buy it, it's worth every penny" — PCG, June 1984.

Please phone your Access/Visa number or send cheque or PO to:

## KNIGHT SOFTWARE

24 Badger Lane Available from **Ingleby Barwick** Distributed by selected branches **Ingleby Barwick** Distributed by **Software** Ltd Check Check Check Check Check Check Check Check Check Check Check Check Check Check Check Check Check Check Thornby, Cleveland Tel: (0642) 454883

## HOT SHOT JOYSTICKS FOR THE DRAGON

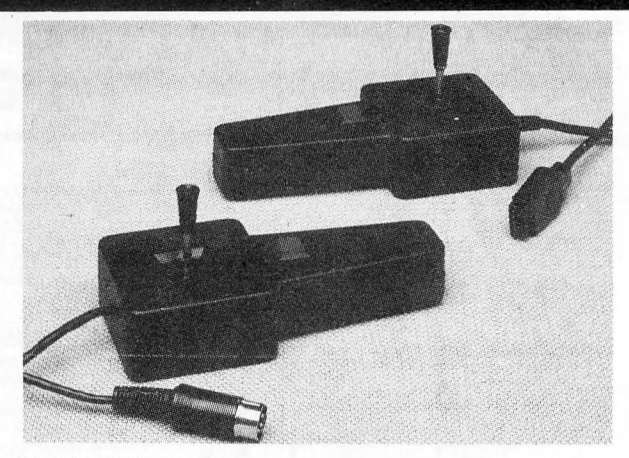

#### **J6 DRAGON JOYSTICKS**

*Probably the most* widely *used analogue joystick for The Dragon. The* .16 gives smooth linear and precise operations taking full advantage of the *analogue capability of your machine.* £9.50 *(single).* ,/7 SWITCH ,JOYSTICKS

Don't waste money on expensive interfaces when our switch joysticks plug<br>straight into your Dragon. Not only are they directly compatible but they<br>include full industrial quality micro switches, not bent bits of tin. Stain steel levers and springs, light and responsive action despite rugged<br>construction. Accurate, self-centering and full 9-position makes the HOT<br>SHOT the only rational choice. £10.99 (single).

Both joysticks are available at a reduced rate when bought as a pair.

*Contact your local dealer or. in the event of difficulty. Flight Link Control* Ltd.

*Trndc and export enquiries wc/cornc.* 

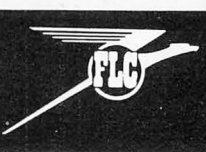

PACKAGING

silly software 249 HIGH STREET, STRATFORD, LONDON, E15 2LS

FLIGHT LINK CONTROL LTD UNIT 12, THE MALTINGS, TURK STREET, UNIT 12, THE MALTINGS, TURK STREET,<br>ALTON, HANTS.<br>Telephone: Alton (0420) 87241 Telex: 858623 Telbur

ONLY £5.95 FROM

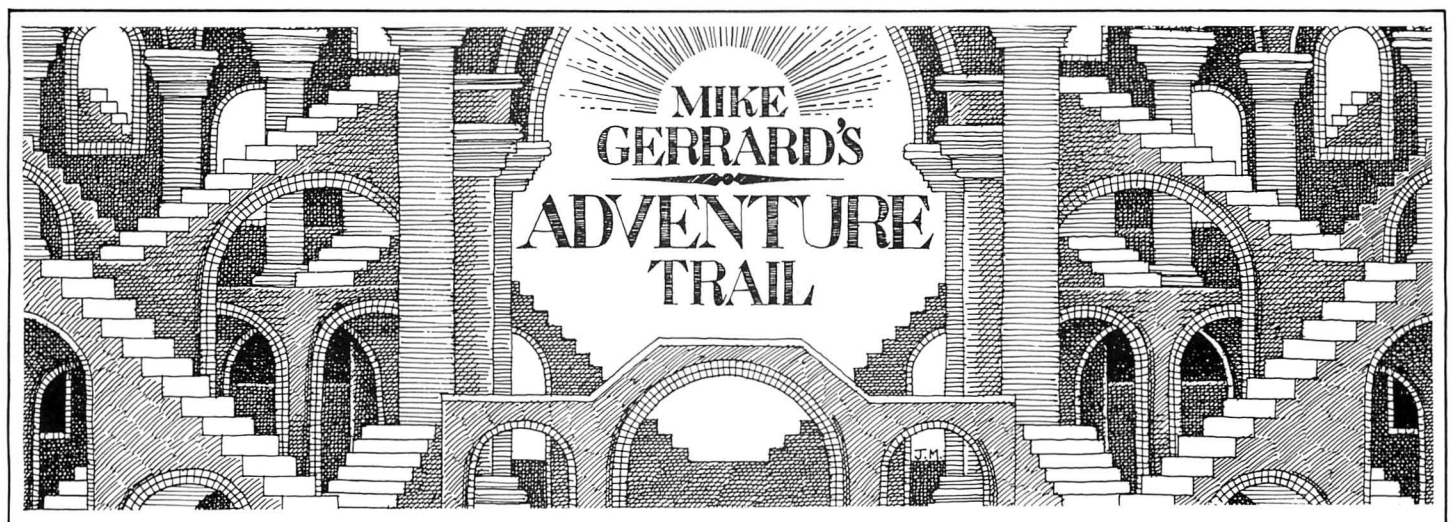

"I WOULD like to say how much I like the addition of the adventure column," says reader David Cochrane of North Shields. Thank you, David, you can write again. "But," he goes on .. . what's this? BUT? " But I would like to see a permanent Help feature.'

Well, a Help feature rather depends on readers writing in to ask, for help, and in the first month or two we didn 't receive too many letters. But, now they're starting to come in quite regularly and we'll be happy to try and deal with both hints and helps. So, this month's column will be devoted mainly to the readers, including one who's bravely submitted his own adventure and asked for "constructive criticism". Would I give any other kind?

Having requested the Help column, David Cochrane offers to set the ball rolling by helping any readers who are stuck in Wintersoft's Return of the Ring, which he recently completed and which he also highly recommends. If you need help, send a stamped addressed envelope to David at 115 Grey Street, North Shields, Tyne and Wear NE30 2EG. In fact, if writing to anyone send an  $SAE$  - and that includes me! Going to my local Post Office to buy vast amounts of stamps is an adventure in itself, but one I prefer to avoid. It leads to things like STAMP FOOT, EXAMINE WATCH and KILL IDIOTS.

Back to thoughts of co-operation, though, and a heart-felt plea from S Harrison, also of Tyne and Wear: "I am currently trying to complete Dragon Data's El Diablero and it's driving me up the wall. I have planted the magic bush, taken the eagle's feather, have done what the talking threads told me but I cannot find any cactus blossom to dip my magic twig inl"

#### **Up the wall**

k

If anyone has successfully completed El Diablero then they can win themselves several friends for life as this seems to be one of the most puzzling adventures. Don't turn to me for help because I only got a copy of it this week ... that's my excuse, anyway. If you wish to help S Harrison, then the wall he or she is being driven up is at 15 Pembridge, Oxclose, Washington, Tyne and Wear NE38 OLG .

I'd like to thank Adam Atkinson for my copy of El Diablero, at least I think I'd like to thank him as all I've done so far is wander aimlessly round a desert in the one session I had with the adventure. Adam is obviously a seasoned adventurer, having completed Madness and the Minotaur, Ring of Darkness and Return of the Ring, but he too is stumped by El Diablero, where he can't stop the mother eagle killing him, and doesn't know what the snake, lizard and crow are for. He also can't get the boards off the door in Black Sanctum, so D-1-Y hints to Adam at F2b Bishop's Hostel, Trinity College, Cambridge CB2 1TQ. I completed Black Sanc-

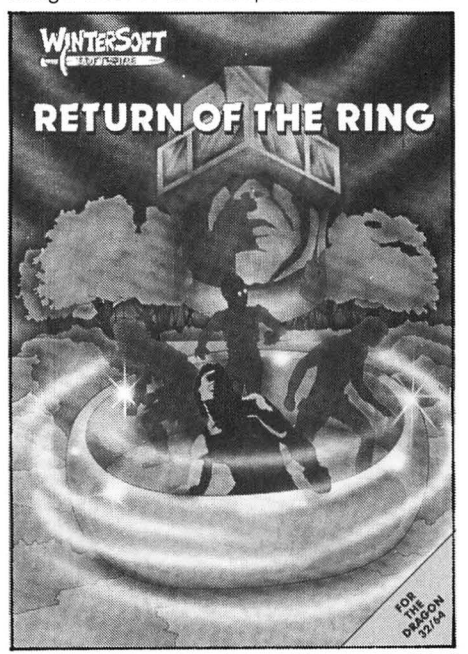

tum myself in one long sitting, but didn't keep any notes and now can't remember how I did get the boards off the door. Memo to myself: always keep notes and maps!

B Buck of 31 Westlecot Road, Swindon, Wilts would like to know how to cross the water and mountains in Ring of Darkness, while Steve Barritt of 126 The Medway, Daventry, Northants NN11 4QX offers help to anyone stuck in Madness and the Minotaur.

There are a couple of readers looking for help, but I can't try and fix them up without their full addresses. Kieran Cleary wrote from County Tipperary, looking for help on Dragon Data's Cimeeon Moon, but I can't read Kieran's address clearly ... write again, Kieran. And write again Lionel Depeux of Asnieres/Seine in France. I

replied to Lionel's long letter, but it was returned to me as his address was incomplete. Lionel's amusing letter complained that his mind was falling to pieces thanks to ... what else, El Diablero. His main problem is that he can't leave the desert, have dipped his twig in "a certain place". If anyone can help Lionel, or is just interested in getting in touch with a French aventurer, write to me and I'll forward the letter on when I hear from Lionel.

N Smith of 25 Allenby Road, Maidenhead, Berks SL6 5BE was stuck in several places in Salamander's Franklin's Tomb. N Smith's tombs were the Aquarium and the Pit, and he or she was also unable to open the safe. I've passed some help on to this reader, courtesy of Lucy Parker of Salamander, who said she was looking forward to seeing her name in print.

#### **No frills**

Salamander do offer help sheets for all their adventures, and if you're feeling starved of new games then they have produced 'no frills' versions of two adventures. For £5 each you can have versions of Franklin in Wonderland and White Cliffs of Dover, though they come without covers or instructions. I don't think that matters too much, and I'll be having a longer look at one of those next time, when there's a little more space.

On another topic, what chance has a reader got of marketing a Dragon adventure? Tony McGhee has written The Mary Celeste. There's a very nice loading screen, with a quick burst of organ-like music, and you begin on the bridge of a deserted ship.

There are some good routines included, such as the pirate ship which attacks at one point, giving you just 12 moves to defend yourself - this has you running around looking for gunpowder, cannons, pistols ... anything! You should eliminate some of those sudden death routines, though, Tony. If you're interested, contact Tony at 54 Arundell Drive, Barnsley, S.

Yorks S71 5LE.<br>And if you're interested in asking for or offering help then contact me at Dragon User, and we'll deal with as many of the letters as space permits. Next month a look at those Salamander titles, and the problems of Wigan's Samuria.

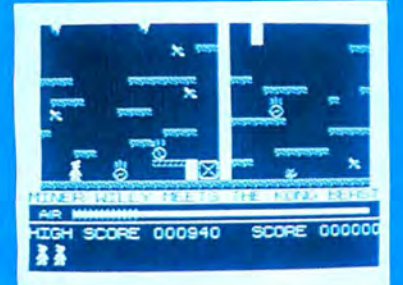

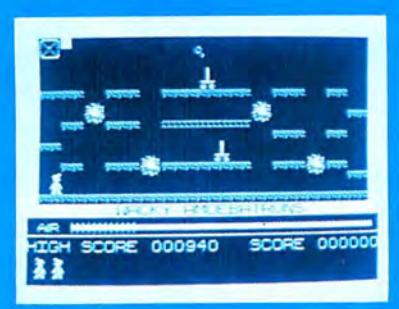

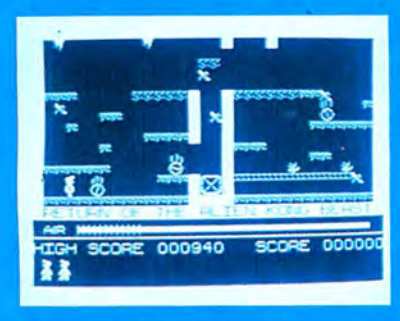

Miner Willy, while prospecting down<br>Surbiton way stumbles upon an ancient,<br>long forgotten mineshaft. On further exploration, he finds evidence of a lost civilisation far superior to our own, which used automatons to dig deep into the used automatons to ang deep into the<br>Earth's core to supply the essential raw<br>materials for their advanced industry. After<br>centuries of peace and prosperity, the<br>civilisation was torn apart by war, and<br>lapsed into a long d however, thought to tell the mine robots to stop working, and through countless aeons<br>they had steadily accumulated a huge<br>stockpile of valuable metals and minerals, and Miner Willy realises that he now has the<br>opportunity to make his fortune by finding the underground store. In order to move to the next chamber, you must collect all the the leads the room while avoiding<br>nasties like Poisonous Pansies and Spiders<br>and Slime and worst of all, Manic Mining<br>Robots. When you have all the keys, you can<br>enter the portal which will now \*\*\*\* be flashing. The game ends<br>when you have been 'got' or

fallen heavily three times.

**Hall of Fame** ۶ \*\*\*\*

**Available on the Dragon 32/64** 

Send a large stamped addressed envelope for more detailed information on our new releases, plus a free large poster. All sales enquiries to: Colin Stokes (Sales and Marketing) For Mail Order only: Software Projects, P.O. Box 12, L25 7AF Selected titles available from: John Menzies, HMV, Boots, Woolworth, Spectrum and other large department stores and all good major software retailers.

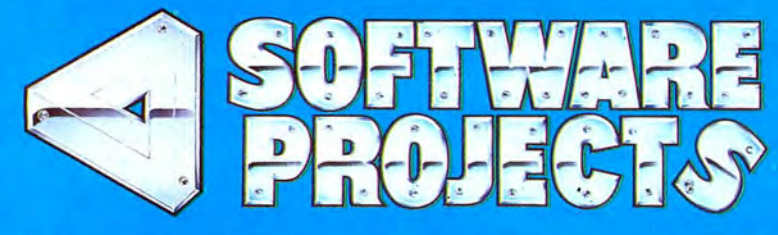

Software Projects Limited, Bearbrand Complex, Allerton Road, Woolton,<br>Liverpool L25 7SF. Telephone: 051-428 9393 (4 lines). Telex: 627520.

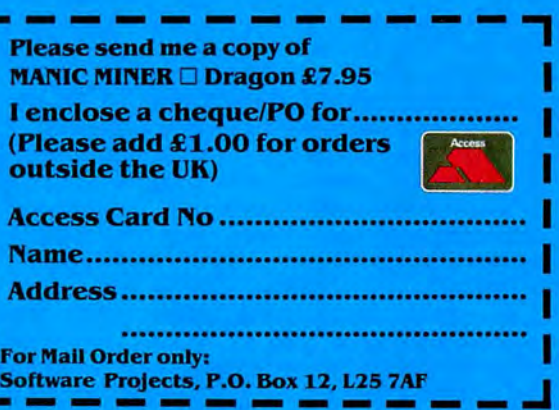

## **Bookbytes**

**Book:** Dragon Programs **Author:** Nick Hampshire **Publisher:** Duckworth **Price:** *£6.95* 

'SOMETHING OLD, something new ...' runs the old adage, which might also be said in some respects to reflect this collection of 20 routines for the Dragon 32. Certainly, there is variety here. Whatever your taste, programmer John Alishaw provides a wide assortment of material, with old favourites such as Hangman lying cheek by jowl with the newer style space invaders.

In some respects the book is a little too general, and in trying to cover such a wide range of material some of the individual programs tend to be a little on the sparse side, an impression which is not helped by the unusual 'sideways' format in which the entire book is printed. This is done, presumably, to allow the full 80-character wide printout of the listings to run along the

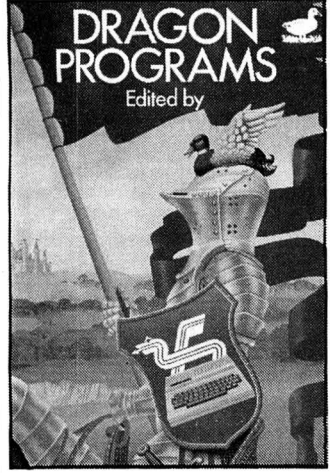

length of the page, but with the majority of the program lines less than half this length, there tends to be a predominance of white paper.

Ď.

Overall, if there's something that appeals to you  $-$  fine! From a personal point of view, I always feel that, for example, text adventures in BASIC entered in from the keyboard are never really satisfactory, probably because in typing them in you get a fair idea of the alternatives, and any sense of 'surprise' is consequently missing. I would also have liked to have seen programs using the random function utilising an INKEYS/TIMER routine to achieve more random 'randomness', and so avoid the same sequence being selected when starting from 'cold '.

Minor points, maybe, but it is these which tend to let the book down. There are magazines full of listings, and a book, therefore, should just have that little extra attention to detail.

Gordon Lee

#### **Book:** A Pocket Handbook for the Dragon

**Authors:** Pete Gerrard and Danny Doyle

**Publisher:** Duckworth **Price:** *£2.95* 

WHENEVER I am programming I find nothing more irritating than forgetting a memory location, character code, or special POKE. I have often contemplated the idea of gathering all the useful bits from various magazines together to form a sort of 'Handbook.'

The job has been done for me by Messrs Gerrard and Doyle who have produced possibly the most useful book the Dragon programmer will ever buy. At £7 it would represent good value, at £2.95 it's a gift!

Within the covers lie 90 pages of very useful information for programmers including ASCII tables, character codes (for M/C users), formulae for hyperbolic functions, details of the connections to the centronics, cassette and joystick ports, the complete 6809 instruction set, a comprehensive memory map, and more of the same. The information is arranged in alphabetical order, is spaced out and presented clearly and attractively.

But, the book does have its flaws. For every useful thing in the book, another equally useful thing has been left out. For example, where are the memory addresses on the "Print & Grid", or the pokes enabling one to get into the 14 graphics modes so tantalisingly described? Where are details of vectors for the random number ROM routine, or the routine to print the NUMBER in the D-register? Where is any reference made to paging, or how to PCLEAR 1 after having used PMODE 4?

The book is also printed in a very strange way  $-$  it is almost like a series of equally sized photocopied sheets bound together. Some of the

### Send books for review to Dragon User,<br>12-13 Little Newport Street, London WC2H ?PP.

printed, some of them are<br>dumped from a Dot-Matrix Printer, some are even hand-<br>written for reasons known only

the book is still a must for any excellent value for mone over the book is still a must be what more can I say? Dragon owner who wishes to what more can I say?<br>progress further than writing *David Rowntree* progress further than writing "Guess the Number" and<br>"Maths Quiz" programs and Matris Quiz" programs and<br>will always have a place be-<br>with always have Buy it a place be-<br>to Forth

**Book: Introducing Pascal<br><b>Author:** Boris Allan

author in microcomputing cir-<br>
FORTH FORTH LORELL AND author in microcomputing cir-<br>cles, and his latest book, *Intro-* FORTH. FORTH is rather<br>duging Pascal is a very well different from the other landucing Pascal is a very well different from the other lan-<br>presented Pascal tutor. As guages as it has no line-bypresented Pascal tutor. As guages as it has no line-by-<br>Rascal is a 'structured' lan- line program structure, con-Pascal is a 'structured' lan-<br>quage Allan has tried to teach centrating instead on the guage, Allan has tried to teach centrating instead on the guage,<br>it in a 'structured' fashion and Limbuild-up of a vocabulary, from build-up of a vocabulary, from it in a 'structured' fashion and I

The book starts by giving inings.<br>
the 'feel' of Pascal, the A FORTH program looks the 'feel' of Pascal, the A FORTH program looks the starts by giving in A FORTH program looks the 'feel' of Pascal, the A FORTH program loo reasons behind its develop- daunting to the average<br>ment and the basic concents BASIC programmer, partly bement, and the basic concepts BASIC programmer, partly be-<br>involved in the language La- cause of its structure and partinvolved in the language. La-<br>ter chapters go into more de- ly because of the fact that it ter chapters go into more de-<br>tail about the Janguage en- uses Reverse-Polish notation. tail about the language, en-<br>ding up with a look at Pascal's Several FORTH compilers ding up with a look at Pascal's Several FORTH compilers<br>future prospects. There are are now on the market for the future prospects. There are are now on the market for the<br>several useful appendices in-<br>Dragon (with such imaginative several useful appendices in-<br>
oluding one about Modula-2 names as "Dragon-Forth") cluding one about Modula-2, names as "Dragon-Forth")<br>the Janguage derived from and this book, by David Johns, the language derived from<br>
Pascal, and one describing<br>
P-Code, which is used to im-<br>
provides a very good introduc-<br>
plement many popular Pascal<br>  $\begin{array}{c} \text{int of the image.} \\ \text{int of the image.} \\ \text{int of the image.} \end{array}$ 

trying practical examples on a to read, others will be driven to computer. Dragon owners are distraction by this 'Blue Peter'<br>particularly badly served in approach to programming. particularly badly served in approach to programming.<br>this respect, because unless The text is very large (and you have Flax or OS9 there yet the book only covers 85 you have Flex or OS9, there yet the book only covers 85 isn't a single proper Pascal pages, hmm ... ) and the

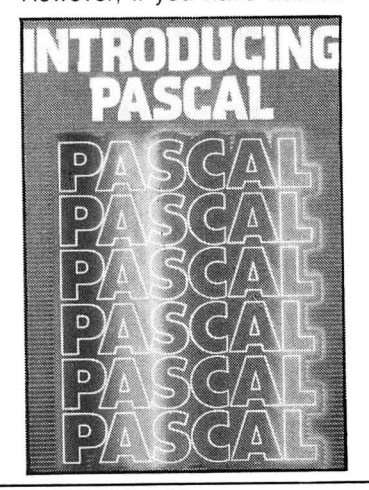

pages are professionally to an implementation some-<br>printed, some of them are where, and you want to learn Pascal, this is a very good book to learn from. It is written written for reasons known only in readable style, and there to the authors. At just are lots of examples. At just<br>under £7 it must represent But, despite these faults, under  $E7$  it must represent e book is still a must for any excellent value for money

side my Dragon. Buy it.<br>*Jason Orbaum* **Author:** *David Johns*<br>**Publisher:** *Interface*<br>**Price:** £2.95

**Author:** IF YOU ask the ubiquitous Boris Allan 'man in the street' to name **Price:** *£6.95 Price: 26.95 Price: 26.95 Price: 26.95 Price: 26.95 Price: 26.95 Price: 26.95 Price: 26.95 Price: 26.95 Price: 26.95 Price: 26.95 Price: 26.95 Price: 26.95* **<b>** BORIS ALLAN is a well known they will give the standard

ly, not a perfect introduction.<br>
Pascal is not a language although most people will find<br>
which can be learned without it very easy and quite relaxing<br>
trying practical examples on a to read, others will be driven to

pages, hmm . . . ) and the isn't a single proper Pascal listings are all straight printer compile r on the market . dumps and therefore theoreti However, if you have access cally perfect.

The appendicies are the most useful part of the book, containing as they do, a complete, FORTH dictionary, a list of the standard FIG -FORTH error messages, and the obligatory ASCII character set!

This, I'm sorry to say, is one of the books that the FORTH beginner will have to see before buying. I would advise any interested parties to read the first two chapters in the shop and then make their choice.

Jason Orbaum

DRAGON/32 BBC MODEL/B ATARI 400/800 TRSBO C/C 32K ELECTRON *747 FLIGHT SIMULATOR* 

Superbly realistic instrumentation and pilot's<br>view in lifelike simulation which includes view in lifelike simulation which includes<br>emergencies such as engine fires and sys-<br>tems failures. This program uses high resolu-<br>tion graphics to the full to produce the most<br>realistic flight-deck display yet seen on a<br>h 25 other indicators (see diagram). Your con trols operate throttle. ailerons. elevators. flaps. slats. spoilers. landing gear. reverse thrust. brakes. etc. You see the runway in true perspective. Uses joysticks and includes op tions to start with take-off or random landing approach. "A real simulation, not just another game" (Your Computer, April 19 '83).

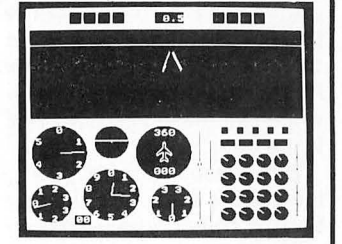

Cassette £9.95 (p&p and VAT included): DACC Ltd (Dept. DU) Greater Manchester WN2 3BN. (Despatch within 48 hours)

\*\*\* SPECIAL OFFER \*\*\* High Quality PVC dust cover for your Dragon, worth £2.95, yours absolutely FREE when ordering 747 flight simulator.

New!! - Hardware for robotics, artificial intelligence, speech recognition, microprocessor control, etc.

#### **ANALOG CONTROL INTERFACE**  An Analog and Digital Control Board for Process Control

and Data Acquisition for hobbyists, schools, colleges and industry. 8-bit A-to-D and D-to-A converters, bipolar buffered amplifiers, nine lines of TTL I/O, led status indicators, relay control.

**SPECIAL PRICE £27.00** (+98p p&p) Detailed Manual with full instructions and numerous application notes, along with Basic programs and machine code routines for use. Available mail order only from :

**ELECTROANAL YTICAL TECHNOLOGY**  COMPUTER DIVISION 8 Access Road, West Derby, Liverpool L12 4YN

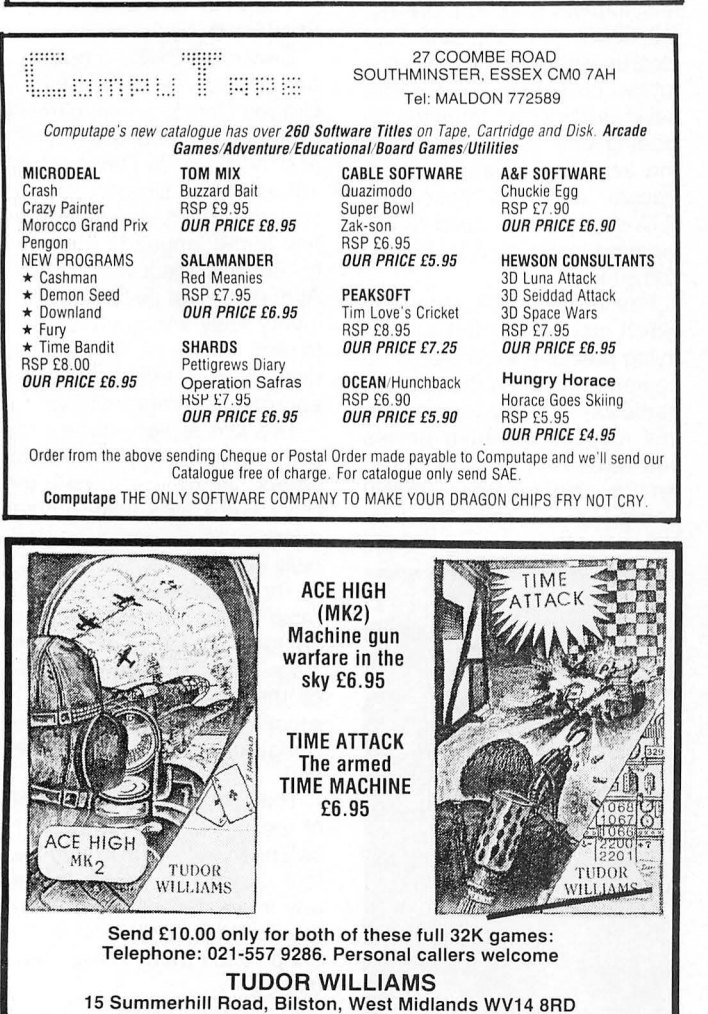

## **S.P. ELECTRONICS**

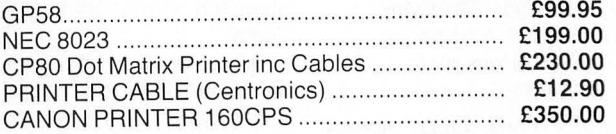

OS9 AND ASSOCIATED SOFTWARE Large selection of new Salamander and Microdeal software SAE for free list

All prices include VAT. carriage extra

S.P. ELECTRONICS, 48 Limby Road, Hucknall, Notts (Nottingham 640377) BARCLAYCARD<sup>\*</sup> Complete repair service

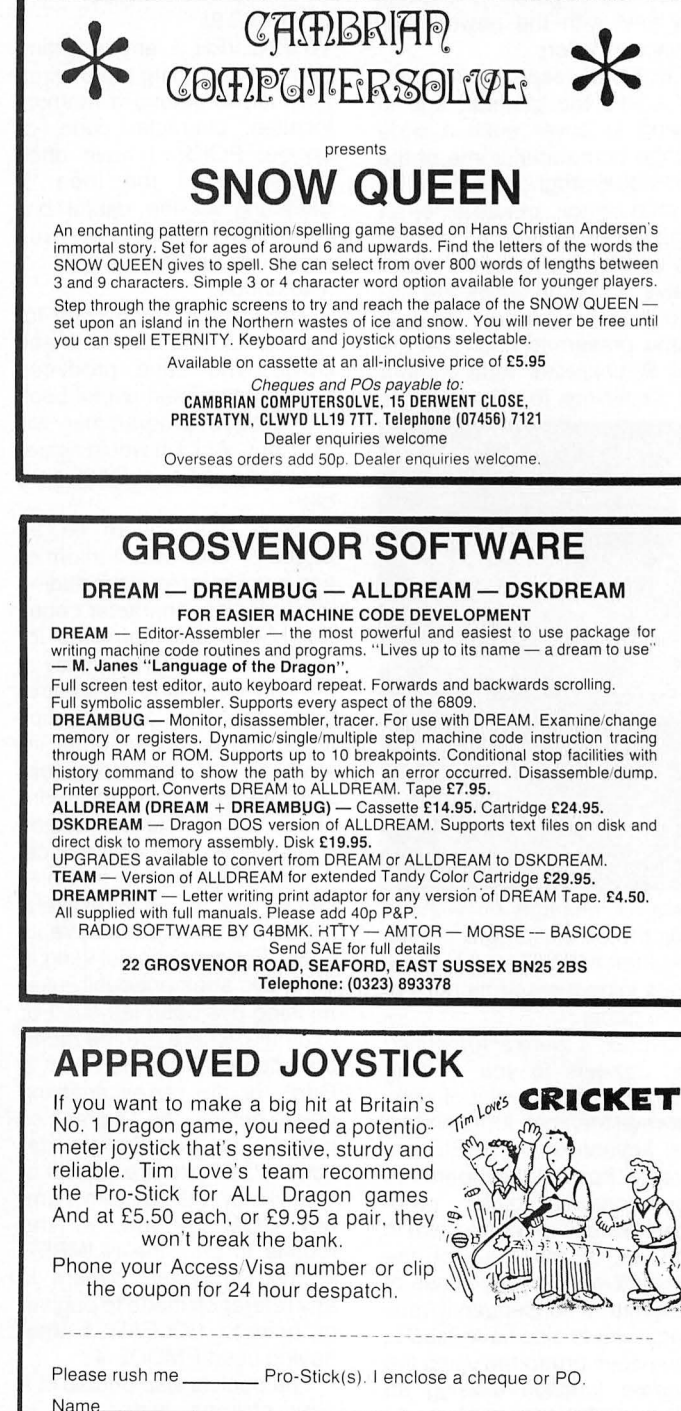

Address.\_\_\_\_\_\_\_\_\_\_\_\_\_\_\_\_\_\_\_\_\_\_\_ PEAKSOFT, 48 QUEEN STREET, BALDERTON, NEWARK, NOTTS. Tel: 0636 705230 (24 hour answering).

38 Dragon User February 1985

If you've got a technical question write to Brian Cadge. Please do not send a SAE as Brian cannot guarantee to answer individual inquiries.

## **Dragon Answer**

## **Program entry points**

THANK YOU for the advice and helpful routines you have provided in *Dragon User*. I use your screen inverter frequently.

Your answer in the October issue, dealing with the saving of Hi-res pictures, prompted me to ask how one decides on the 'program entry points' for a CSAVEM entry? Published programs vary in their approach a  $great$  deal  $-$  entry points can be found inside programs, at their start, or outside programs altogether. Is it a case of 'think of a number' or are there clear rules to be followed?

> Bill Gathercole Lincoln Lincolnshire

THE ENTRY address of a machine code program is like the line number in a RUN com $m$ and  $-$  usually this is left out, meaning run the program from the start, but occasionally RUN 100 might be used to mean run the program from line 100. The entry address of a machine code program is often the start of the program itself, but it too can be an address within the program . Unlike the RUN command, this address must be specified in the CSAVEM command, as this address becomes the default EXEC value when the program is reloaded.

You may often see the entry address given as 33649 when the data saved is not real machine code, for example it might be a graphics screen. 33649 is a Rom routine which simply returns the OK prompt and is included for safety reasons .

The idea that the entry address is the number of bytes to be saved is wrong. The confusion is caused by the original Dragon manuals, which stated this.

ĩ.

## **059 printer escape codes**

I AM hoping you will be able to help me with a couple of queries that I have on using OS9 on my Dragon 64. My problems are: a) How do I enter Printer Escape Codes through OS9? b) How do I configure RMS/STYLOGRAPH to run on my printer which is an NEC 8023BE-N? c) When using

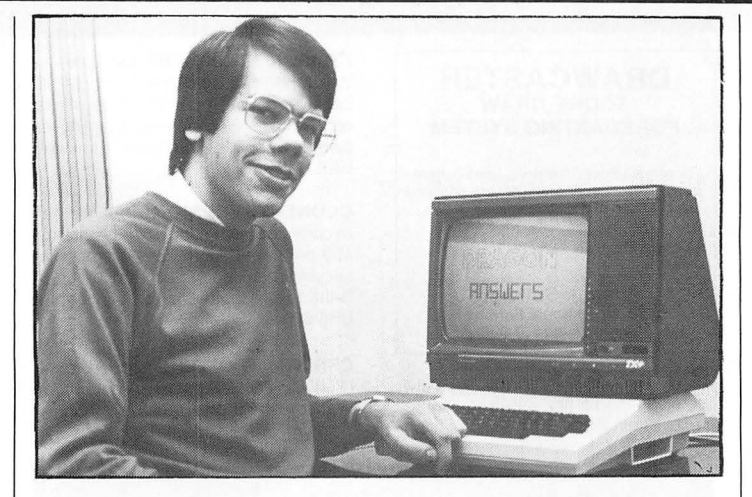

MAILMERGE to print multiple copies, how do I stop the printer from form feeding a complete blank page in between each page of print?

> J A Leggett **Clifton** York

YOU CAN send printer escape codes by using the DISPLAY command and redirecting the output to the printer. For example, to send the sequence, 27 ,16,7,9 you would use: DISPLAY 27,16,7.9  $>$ P

You can configure Stylograph to any printer by preparing a textfile called STYPS in the STY directory. This should contain the ascii code, followed by the number of increments required for the width of the character, followed by the sequence of characters required to print the ascii character. There should be one set of entries per line. Type LIST /DO/STY/STYPS to get the idea .

As far as I know you cannot easily stop mailmerge from leaving a blank page between copies .

## **Pclear-not so clear**

I HAVE been having a lot of difficulty with the use of PCLEAR. If the computer has been left on for any length of time, the use of PCLEAR 1, PCLEAR 2 and PCLEAR 3 is always followed by an Error message. PCLEAR 4-8 are accepted normally. This also applies if I have used the words PCLEAR 1, etc.

However if I switch the machine off to cool down before loading a program, there is no problem. I normally keep the computer on all the time and find this particular bug a big nuisance. WJenkyn Jones **Helmsville** Crewe

DON 'T think there 's anything wrong with your Dragon. The trouble with the PCLEAR command is that it will not let you release graphic pages that are in use in the current Pmode.

At power up the default Pmode setting is 0, which uses one page, so PCLEAR 1 is accepted, but after having used PMODE 3 or 4, all four pages are in use, and you cannot PCLEAR to a value less than four. The solution is to use a PMODE 0,1 command before the PCLEAR statement, which should solve any problems .

## **Robots on the march**

I AM making an interface for a robot. I have the electronics expertise, but have no idea how to connect it to my Dragon. Could you please tell me which individual pins in the cartridge port are used for what and how to access them. Given this information. I should be able to write the software.

Any enlightenment would be of great help.

RAndrews

Wakefield PS: The robot is a Prism Memo· conn Crawler if that is of any use.

I THINK you would find it easier to control the robot from the printer port, the pin connections for this are given at the back of the Dragon manual.

However, these are the pin connections for the cartridge<br>port in order from 1 to 40:

 $12v + 12v$ , HALT, NMI, RESET, E, Q.  $CART.+5V$ 

D0 ,01 ,D2 ,D3 ,D4 ,D5 .D6 ,D7 ,R/W, AO ,A1 ,A2 .A3 ,A4 ,A5 A6 ,A7 ,A8.A9 .A10 ,A11 ,A12.CTS . GND ,GND ,SND ,SCS A13.A14 .A15.SLENB.

## **Fulfilling your potential**

I USE a Sekosha GP-100A Mark II with my Dragon and find it serves my needs well. I am, however, anxious that I am using it to its full potential. I have the Owners' Manual but can't claim to understand much of it!

Do you know of any other literature or articles that might explain in detail that even I could understand how control codes work, how to use the printer to its full with software etc?

> G Moore **Tattershall** Lincoln

I SUGGEST you take a look at the December 1983 issue of Dragon User(available as a back issue) . This included an article on the GP-100A for screen dumps from the Dragon.

## **Power pack burn out**

MY SON is the owner of a Dragon 32. Unfortunately, he is unable to use it at the moment because the power pack is, we believe, burnt out.

Could you please tell me if it is possible to purchase a new power pack. We have been told the cost of repairs to ours would be £35 plus.

> A Booth Balderstone Blackburn

YOU CAN purchase a new power pack for your Dragon from Touchmaster for £7 .90 including p&p. The address is Touchmaster Ltd, Kenfig Industrial Estate, Margam, Port Talbot, W Glam , SA13 2PE.

Before you part with your money, it is worth checking your Dragon with a friend's power pack to make sure it is not the computer itself which is faulty.

## **Post Script**

Finally, a tip  $-$  you can have a machine code program run on loading using the RUN command, eg RUN "PROG.BIN". It is not made clear in the manual that RUN will operate with both Basic and machine code files.

# **Classified**

#### DUST COVERS

 $\star$  DRAGON 32 & 64  $\star$ <br>made-to-measure in quality natural vinyl cut-outs for terminals and leads.<br>Just send £2.95 (no stamp required) to:

**Acepak Software** Balladen, Rossendale, Lancashire BB4 6HY.<br>
plotter, six months old, includes cable Merseyside L37 2JL BB4 6HY.<br>
Merseyside L37 2JL CHRISTMAS OFFER! SooperFrooter PATTERING PEPE and El Loco Rab<br>
CHRISTMAS

Simply plugs into printer port and is easy to use from BASIC or M/C. with detailed information.<br>£14.95 inc. to:

THE CANAL GAME!! for the Dragon 32, 100 per cent machine code, quality

WANTED, DRAGONDOS CAR-<br>TRIDGE, good price paid. Tel: 0494

help with learning, great fun to play, children love them! Send cheque or P.O. for £6.95 to:<br>**P. J. Paul, The Forelands, Red Lion** 

PINKBASE. Here is the database you all have been waiting for. Or what do<br>you think of this. No need for lengthy PINKBASE. Here is the database you all have been waiting for. Or what do you think of this. No need for lengthy  $\frac{1}{\text{field definition}}$ . Full screen editor on input and editing. Almost instan-

"FOOTBALL POOLS

THE TAPE DOCTOR for the Dragon,<br>Machine Code utility to sort out prob-Machine Code utility to sort out prob-<br>
In the case of the case of the case of the case of the case of the case of the case of the case of the case of the case of the case of the case of the case of the case of the case of Computil, (Dept du), 22 Grove Park, 
WANTED Premier Delta disc software
Uytenhouestr 37Burbage, Hinckley, LE10 2BJ.

E6 Scribe. Telephone Thanet 27825. Brussels, Belgium.

For serious Pools investors. Uses current form. Rates every team on the coupon<br>and Homes-in on those elusive Draws.

Features Open-Collector outputs 5RS . to drive relays, led's etc. Supplied The only figures<br>
A detailed information.<br>
References only figures<br>
13 Binfield Square<br>
Ella Street<br>
Hull HUS 3AP

DRAGON EQUIPMENT for sale. all the range of software from £1.98, books, printers, computers. joysticks. etc, send a SAE for list to: Anglian Central Supplies, The Street, Elmswell,

BSE Suffolk:

32, 100 per cent machine code, quality<br>
PMODE4, hi-res graphics, £5, also<br>
colour dump!! £3, unique software. 5<br>
Milton Drive, Poynton, Cheshire SK12 Milton Drive, Poynton, Cheshire SK12 **magazine is certified** special starter Pack special Starter Pack (Special Starter Pack control of the Special Starter Pack control of the Special Starter Pack control of the Special St WANTED, DRAGONDOS CAR-<br>TRIDGE, good price paid. Tel: 0494 **independently to** MAZERACE & SPELLBOX professional standards Teachers recommend these two top and these two top and these two top and the administered by the Audit programs for more experienced programs for more experienced  $\frac{1}{\text{year}}$  as the programs for more experienced astrolog **Cash with order (add 50p outside** help with learning, great fun to play,<br>children love them! Send cheque or **UK) or large sae for free**<br>P.O. for £6.95 to: catalogue fo:

P. J. Paul, The Fore Lion Astrocalc (Dept Du ) ASTROCALC (Dept DU ) ASTROCALC (Dept DU ) ASTROCALC (Dept DU ) CONTROLLECTED AND ASTROCALC (Dept DU ) CONTROLLECTED ASTROCALC (Dept DU ) CONTROLLECTED AND AND AND AND AND AND

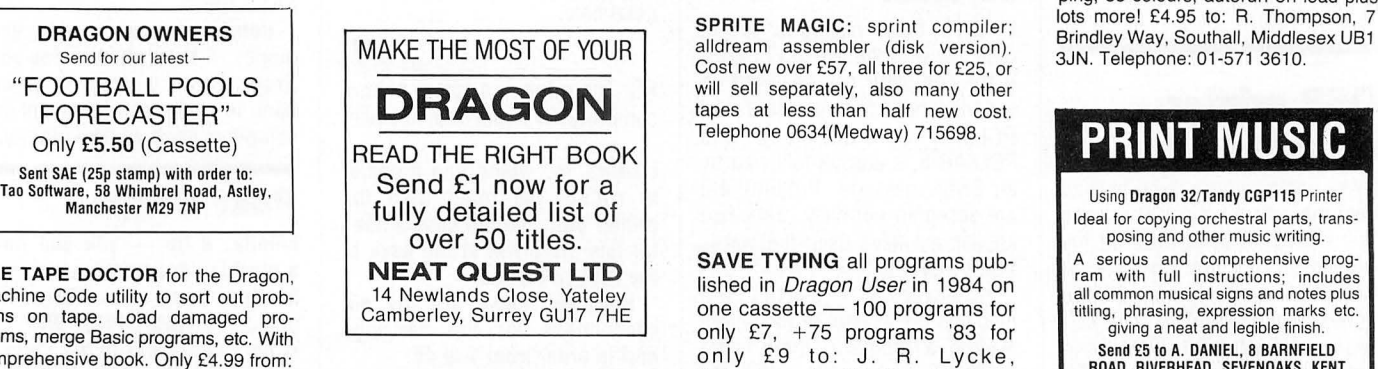

will sell separately, also many other tapes at less than half new cost.

PHYSICS TUTOR for Dragon O-level revision 140 timed questions. £1 .50. CSI, 17 Morden Road. London SE3 OAA.

LOAD-IT.Transfer your m-code prog-<br>rams to ultra drive or disc, loads Ust send £2.95 (no stamp required) to:<br> **ALLEN ENTERPRISES**<br> **ALLEN ENTERPRISES**<br> **ALLEN ENTERPRISES**<br>
Australian or British £6.50<br>
(both versions £9.50)<br>
(both versions 29.50)<br>
(both versions 29.50)<br>
(both versions 29.50)

860626. PATTERING PEPE and El Loco Rab-<br>860626. and manual, £130 ono, Morpeth **DRAGON 32** immaculate condition (PMODE 3) £2.99 cash. Vandervorst bits, finger freezing frustration for Dra-<br>860626. and 1990 used less than 5 used less than 5 hrs, joysticks, manual Wancourstraat 16, B-8410 Wenduine, com owners, 100 per cent M/C action<br>game, original box, £105, 578 8686. Belgium. Free extras!!! from Redhill, The Software House, for game, original box, £105, 578 8666. Belgium. Free extras !!! OUTPUT PORT your future Dragon support. Mail order<br>y plugs into printer port and is a proport. Mail order was a strashed by plugs into printer port and is a stra Mapperley Plains, Nottingham NG3

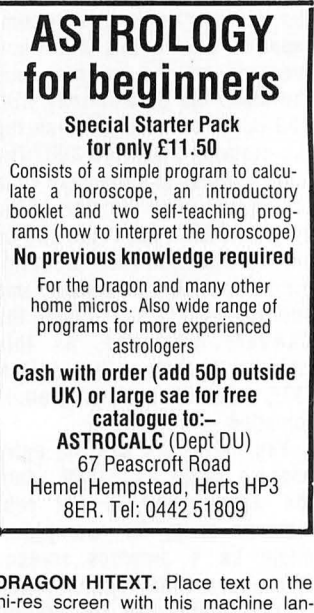

Next Conversion. Full screen editor on<br>
field definition. Full screen editor on<br>
field definition. Full screen editor on<br>
file on screen with this machine language utility. Features full upper/lower<br>
file on screen with th ping, 33 colours, autorun on load plus

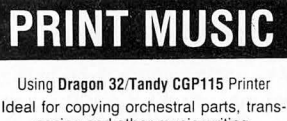

# · **Classified**

DRAGON 32,joystick, £150 worth of software, complete. £130. Phone Luton 575188.

For a professional repeating only top grade<br>For a professional repair using only top grade<br>components send your Dragon for a free<br>estimate to: M. P. Electronic Services, The<br>Laurels, Wendling, Dereham, Norfolk<br>MR19 2LZ. Te

DRAGON 32 three games joysticks and manuals, £110 ono, Southend 347362.

DRAGON 32 comprehensive memory map, basic system page locations. Large SAE + £1 to S. Mills, 49 Templegate Crescent, Leeds 15.

#### Christmas Otter for Dragon Owners

EDUCATIONAL SOFTWARE<br>
Multi-Maths (Tables test) Price £1.80 Now<br>
£1.40. English Test One Price £2.50 Now<br>
£1.99. Maths Pack One Price £2.50 Now<br>
£1.99. Physics 0 Level Pack Price £8.99 Now £7.99. Games Pack One (Feature: Hangman , Poker. two great games). Price £4 .99 Now £3.99 . ' . -. WD/PROVI (Word Processor. this is a simple

program for the home user with a printer) Price £2.99. Now **£2.50.**<br>Gift Pack One (All programs featured in this<br>advert for £19.95).<br>All programs include post/packing<br>Send Cheques POs to P. Perris.<br>Crescent. Shipley. West Yorks

I

I

I

I

I I DRAGON SOFTWARE LIBRARY, Life membership only £6.00. Two weeks hire £1 .25. Stamp for details to DSL, 30 Waterside View, Leysdown, Sheerness, Kent ME12 4PN.

MEDIA CALC SPREADSHEET AMAZING VALUE + - + x % · • Average<br>Plus all Dragon functions supported 756<br>cells plus overlay feature. Full instructions included all for only £9.99 in **MEDIA MAGNETICS, Freepost** West Bromwich, West Midlands 870 6BR

ZXPRINTER FOR DRAGON or BBC-B. Interface, turns a ZX81 + ZXorinter into a centronics Protocol printer: lnterface, lead, and ZXsoftware, £29. Please state model. Sutcliffe Electronics, 15 West St, Hothfield, Ashford, Kent.

SPRINT COMPILER, £8. Rainbow Writer, £10. 0423 57865.

6809 CPU CARD 4K EPROM, 2k ram, 16 programmable 1/0 lines. Components fitted to drive 4 digit 7 segment display. Easily programmed to perform many useful operations, fully tested, £49.95 + £1.50 p&p or sae for full details. G. N. Electronics, 396 Tamworth Road, Long Eaton, Notis.

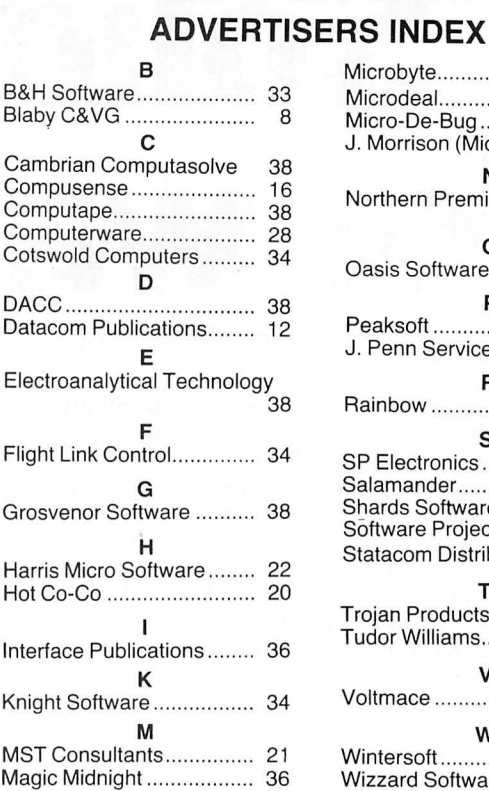

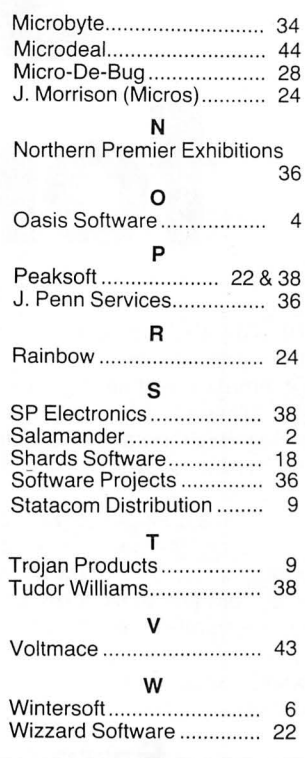

I E<br>II

1

I **I** 

I

I I

# **Here's my classified ad.**

(Please write your copy in capital letters on the lines below.) i i stanovni stanovni stanovni stanovni stanovni stanovni stanovni stanovni stanovni stanovni stanovni stanovn<br>I in objavanja stanovni stanovni stanovni stanovni stanovni stanovni stanovni stanovni stanovni stanovni stano

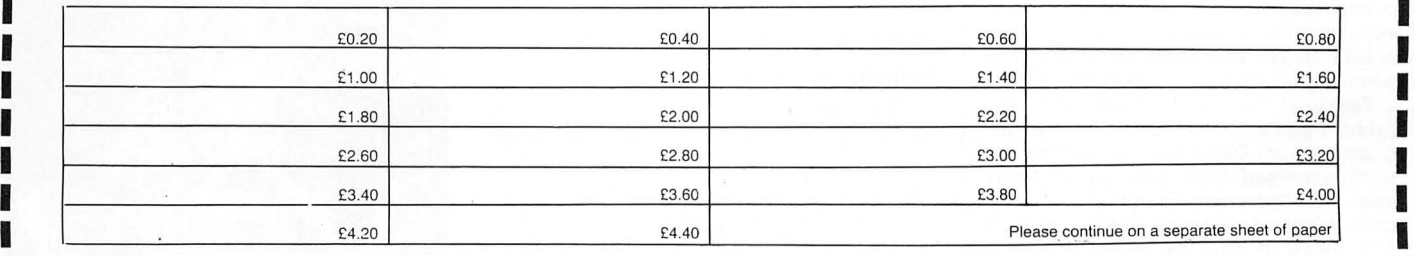

The state of the state of the state of the state of the state of the state of the state of the state of the state of

1 I make this .. , ................................ words, at 20p per word so I enclose............................. ... ... <sup>I</sup>

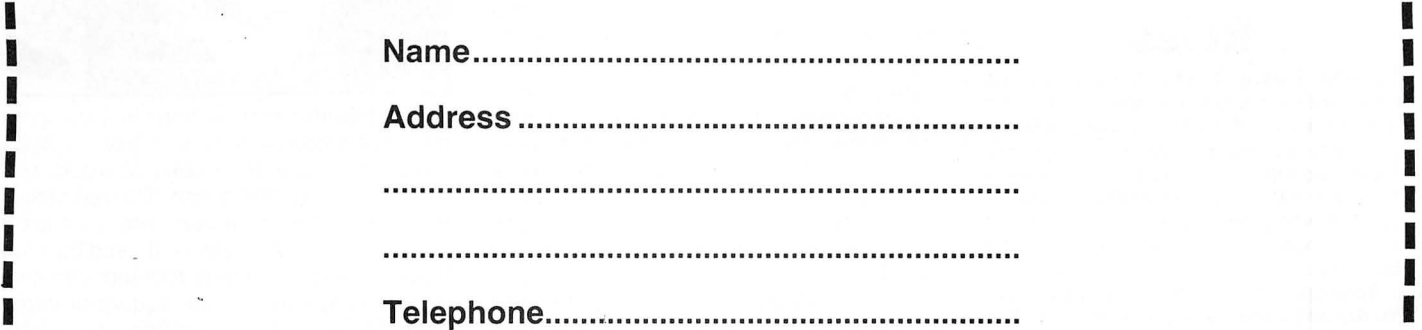

Please cut out and send this form to: Classified Department, Dragon User, 12-13 Little Newport Street, London WC2R 3LD

I DE LA CONSTITUCIÓN DE LA CONSTITUCIÓN DE LA CONSTITUCIÓN DE LA CONSTITUCIÓN DE LA CONSTITUCIÓN DE LA CONSTIT<br>IMPORTANTE DE LA CONSTITUCIÓN DE LA CONSTITUCIÓN DE LA CONSTITUCIÓN DE LA CONSTITUCIÓN DE LA CONSTITUCIÓN DE L

**Competition Corner,**<br> **Competition Corner,** Dragon User, 12-13 Little Newport Dragon User, 12-13 Little Newport<br>Street, London WC2H 7PP. **Solid state for waxworks** 

#### Gordon Lee presents another mind-boggling problem for puzzle solvers

ONE OF THE more frequently encountered terms in the field of recreational mathematics is that of 'triangular' numbers. These, together with their more familiar neighbours, the 'square' numbers form the basis for a number of interesting problems.

If we take a single coin (or counter) and place it on the table we have the first 'triangular' number. Now if we place two more beneath it to form an equilateral triangular pattern, the three coins produce the second 'triangular' number, 3. By adding extra rows of coins in the same

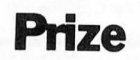

CHANNEL 8 Software is offering 20 readers the chance to win Waxworks, its latest adventure for the Dragon.

## **November winner**

THE SOLUTION to the November puzzle is that there are 17 chances out of 25 that a white counter will be picked. Only 17 people sent in the correct solution, but each winner receives a copy of Melbourne House's Horace goes Skiing. The winners are: Brian Hughes of Hounslow, J Fettes of Kent, D Faulkner of Pontypridd, Patrice Gangrard of France, Jan Chakesa of Denmark, N Quinin of Nothumberland, Colin Silvester of Rochdale, Paul Priestland of Lechlade, A Dugdale of Salford, W Jagodie of Coventry, M Armitstead of Basingstoke, S Bakker of Holland, Paul Derwent of Mossley, P Sapiro of Liverpool, S Hutchinson of Chorley, M Stentiford of Devon and P De Gruchy of Jersey.

## **Rules**

TO WIN a copy of the game you must show both the answer to the competition and how to solve it with the use of a Basic program developed on your Dragon. Please do not send in a cassette containing the answer. As a tie-breaker complete the following sentence in 15 words or less: "I would like a waxwork Dragon because . . .

Your entry must arrive at Dragon User by the last working day of February. The winners and the solution of the quiz will be published in our May issue. Entries will not be acknowledged and we cannot enter into correspondence on the result.

general pattern we can extend the pattern ad infinitum. Clearly, the series of num bers is generated by the formula  $T = 1 + 2$  $+ 3 + 4 + 5 + 6 + ...$  the first six terms being: 1,3,6,10,15 and 21. Ten-pin bowlers will recognise the '10' patterns as the layout of pins on the bowling alley, and snooker players the '15' as the arrangement of the red balls at the commencement of the game.

There are a number of properties of triangular numbers that can prove helpful when it comes to solving puzzles involving these numbers. For example, a triangular number can only have a digital root of 1,3,6 or 9. Also, the sum of any two consecutive triangular numbers is equal to a perfect square.

A perfect square can also be obtained from the expression  $8t + 1$  where t is any triangular number. This forms the basis of a useful test to determine if a given number is triangular or not. If eight times the number plus one is a perfect square, then the number is triangular.

Finally on the subject of triangular numbers, the nth number of the series can be found from the equation  $N = n(n+1)/2$ .

#### Infinite number

The 'square' numbers are too well known to need further explanation except to consider them in relation to the triangular numbers. For example, are there any numbers that are both triangular and square? In fact, there are an infinite number of them, the first seven being: 1,36, 1225,41616, 1413721,48024900 and 1631432881. After this the number becomes very large indeed!

We ought now to look at the threedimensional counterparts of triangular and square numbers  $-$  the tetrahedral and pyramidal numbers respectively. Both of these numbers might be best visualised in the form of, for example, a stack of tins in a supermarket display. So, if they were arranged on a 'triangular' base they would be 'tetrahedral' in form. Each layer, counting down from the apex would consist of a successive triangular number  $(1,3,6,10,15,21)$  and by taking the cumulative total of each layer - again from the top we would arrive at the tetrahedral series of numbers 1,4, 10,20,35,56 etc. Similarly, if the structure were built on a square base, each

layer being successive square numbers, we obtain the pyramidal series: 1,5, 14,30,55,91 etc.

Having considered earlier numbers that are both triangular and square, we can see from the few numbers already listed other inter-relationships between some of these series. For instance, 10 is both triangular and tetrahedral, while 55 is both triangular and pyramidal.

Unfortunately, not all of the interrelationships are as easy to find. For example, it is unlikely that there is a number, apart from the trivial case of unity, that is both tetrahedral and pyramidal. If one exists, it will be incredibly large. Similarly, it has been proved that apart from 1 there are only two numbers that are both square and tetrahedral, and only *one*  that is square and pyramidal.

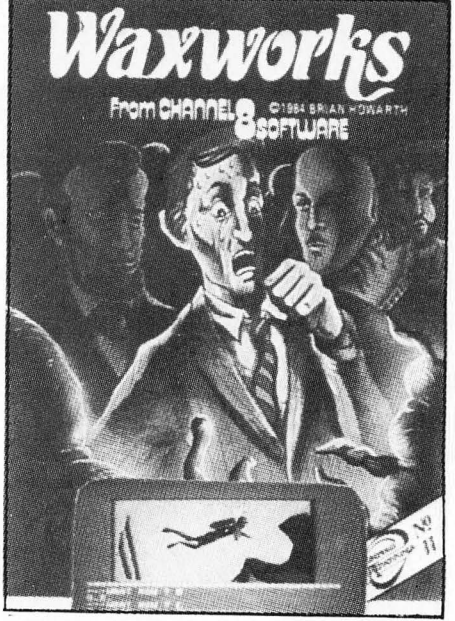

This month 's competition involves some coloured wooden blocks. I have a large collection of painted cubes of wood, coloured red, blue and green. The red blocks alone can be arranged into a square formation or a tetrahedron. If I add the blue blocks, the red and blue together can also be arranged into a larger square or into a pyramid. Finally, by adding the green blocks, the entire set can form a third square, and again can be built into another tetrahedron.

How many of each colour have I?

## **Take advantage ofourspecial**  2 year subscription offer and... **CHOOSE ANY ONE OF THESE GREAT DRAGON BOOKS**

**That's right. Order a two-year subscription to this magazine and we'll send you, free of charge, any one of these superb Sunshine microcomputer books, worth up to £6.95 each. Just complete and send the order form overleaf to our subscription department to claim your FREE Sunshine book- it's a great opportunity to make sure you get the most out of your micro.** 

**Free with 2-year DRAGON**<br>subscriptions to USER **A**top~selling **Sunshine book!** 

#### The Working Dragon 32

 A library of practical subroutines. A collection of programs. designed to make the most of the Dragon, for data storage, finance. graphics. games etc.

Dragon 32 Games Master **Committee Committee Committee** 

#### Dragon 32 Games Master

 Learn how to write your own top level games. A carefully structured approach shows how to write and develop games programs. from first principles to the design and construction of first class games.

#### The Dragon Trainer

Ahandbook for beginners. A combined manual and beginners' course on the power of Dragon BASIC. Practical examples show how the features can be used in programs.

#### Advanced Sound and Graphics for the Dragon computer Including machine code subroutines. Ma1or aspects of sound and

graphics capabilities are covered in detail. Bar charts. maps. movement plus sound synthesis. music display and more 1s illustrated.

#### Artificial Intelligence on the Dragon computer

Make your micro think.How to implement Al routines on the Dragon computer, turning it into an intelligent machine. Al is explained from first principles. and fully illustrated.

Don't lose out. Make sure you receive the next'12 issues of your favourite microcomputer magazine by sending away for a year (or two year) subscription, today.

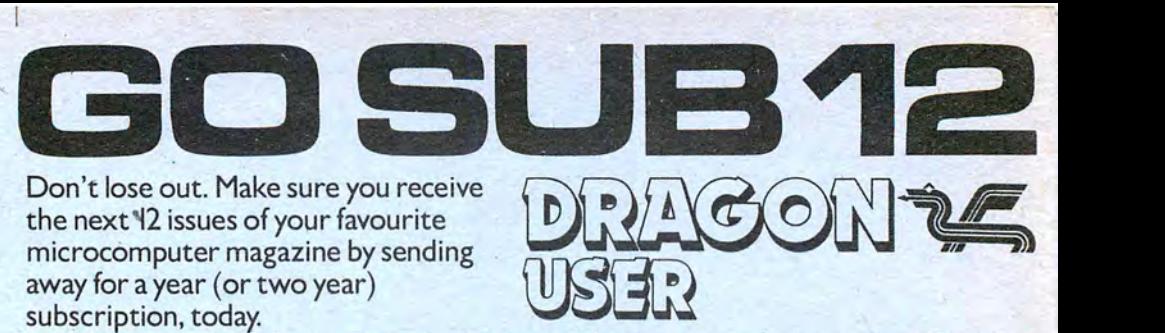

Just complete this special subscription order form now, and send it with your cheque or postal order to our subscription department.

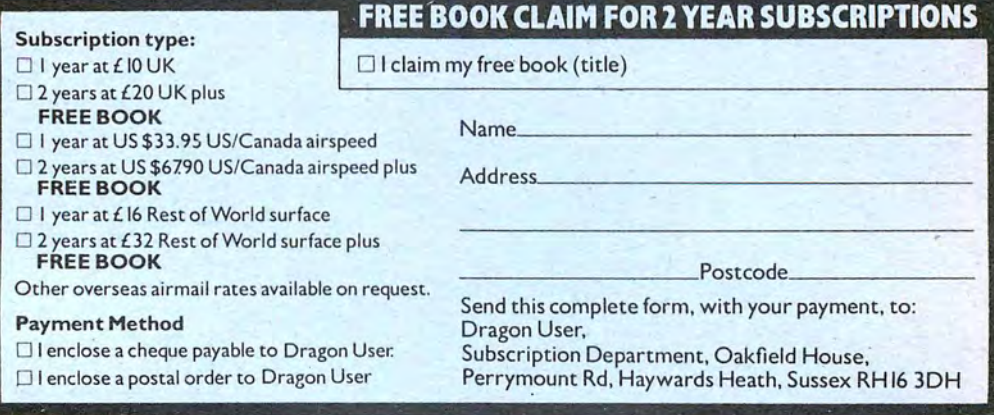

# St. George now has two choices!

## Red or green will slay the Dragon

- $\blacktriangle$  Nylon encased-Steel shafted joystick with ball and socket joint.
- Fast sprung return to centre.
- **Graphite wiper linear potentiometers.**
- 12 Months Guarantee.
- **A 7 day Money back Guarantee.**

## Complete control at your fingertips

The smooth control of the Voltmace delta sprung return joystick is now available to Dragon owners. Each joystick has been individually tested before it leaves our factory, following extensive robot testing to prove the design (wea tested it more than <sup>a</sup> million times). This means that not only will your

E

joystick be strong, tough and reliable, but it ensures long life, accurate control and with the choice of red or green fire buttons,

gives instant recognition between the left and right joysticks.

å

If you are not completely satisfied with the delta 3d, return it to us within seven days for a full refund.

VOLT MACHER DRAGON Dragon dealers come

VOLTMACE

<sup>~</sup> '>u,\_ .

'Inp-

\_  $\blacksquare$ 

Access

**ix Manufacturer** 52 I§§

Made in England

DELTA 3d JOYSTICK £10.00<br>TWO DELTA 3d JOYSTICKS £19.50<br>PLEASE STATE COLOURS REQUIRED Prices include VAT and P&P.

mace delfa 3d

Callers welcome at the factory— Monday to Friday.

out of your caverns!

<sup>0</sup> \_ -4»<sup>l</sup> - ' ' ' Y More stockists required in some areas.

> **VOLTMACE LTD** PARK DRIVE<br>BALDOCK **HERTS** :' 34" ;-. .5:-1'» ii SG7 6ED "..\_\_..\_..\_.\_-4 Tel: (0462) 894410

Not a Game.... A very realistic Flight Simulation!!!!

Worlds Of Flight (W.O.F.) is a "view" orientated flight simulation for the Dragon 32 and Tandy colour 32k computers, - written entirely in machine language.

"View" orientated means that the pilot may determine his or her position by actually viewing the surrounding landmarks and features as opposed to flying on instruments only. The craft is a light weight, low winged, single engined aeroplane, with a nose wheel which is both steerable and retractable.

**Most instrument manoeuvres** 

and procedures may be practised, as well as aerobatics which include, aileron rolls, spins, stalls and sustained inverted flight.

**100% machine code with high resolution graphics.** 

**Requires 2 Potentiometer/Floating Joysticks** 

**Tandy Colour Version requires 32K non-extended basic and is available only at Tandy Stores.** 

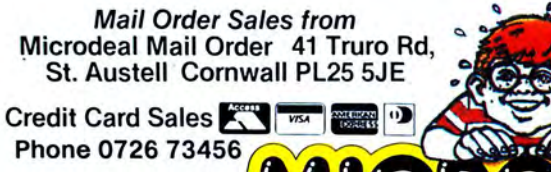

**ILITED** 

**STALL** 

Two Potentiometer Joysticks Required

MICRODEAL

 $\uparrow$ 

BRKE

DRAGON32

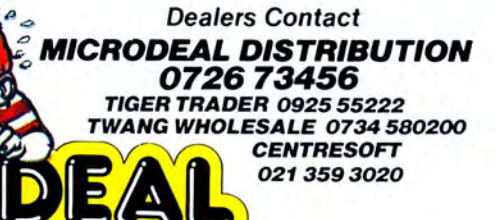

Selected Microdeal Titles available from computer dealers nationwide or from larger branches of

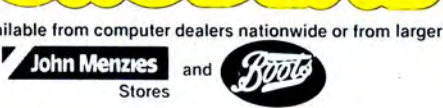